**UNIVERSITE DE YAOUNDE I**

> **THE UNIVERSITY OF YAOUNDE I**

٤,

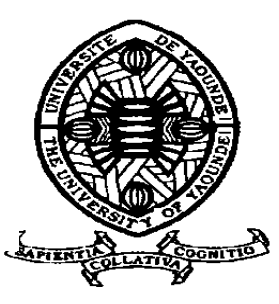

**ECOLE NORMALE SUPERIEURE DE YAOUNDE** *HIGHER TEACHER'S TRAINING COLLEGE OF YAOUNDE*

# **DEPARTEMENT D'INFORMATIQUE ET DES TECHNOLOGIES EDUCATIVES** *DEPARTMENT OF COMPUTER SCIENCE AND INSTRUCTIONAL TECHNOLOGY*

**Expérience d'une Pratique de Classe au Moyen de** 

**Deux Didacticiels : DIABNEV et DSAAM**

Mémoire présenté et soutenu par :

**KOUCHELE TAKILE CYRILLE – 09T0107**

Licencié en Chimie

En vue de l'obtention du

# *DIPLOME DE PROFESSEUR DE L'ENSEIGNEMENT SECONDAIRE SECOND GRADE*

*Filière : Informatique*

Sous la direction de :

Dr NGNOULAYE Janvier

**Chargé de Cours**

**Année académique 2018-2019**

# **Dédicace**

*Je dédie ce travail,*

<span id="page-1-0"></span>*à* mes parents maman **Tiwa Fotouo Thérèse** et **papa Kouchele Bonaventure** pour tous les efforts qu'ils ont consentis pour moi du premier jour jusqu'à nos jour.

# **Remerciements**

<span id="page-2-0"></span>Au terme de ce travail, nous exprimons notre gratitude à tous ceux qui de près ou de loin par leurs précieux conseils ou suggestions, ont rendu possible la réalisation de ce travail. Nous pensons notamment à :

- **Pr Mbala Ze,** Directeur de l'Ecole Normale Supérieure de Yaoundé, pour la mise en œuvre des conditions adéquates pendant la formation au sein de l'ENS
- **Pr FOUDA NDJODO Marcel**, chef du département d'informatique et des technologies éducatives de l'Ecole Normale Supérieure de Yaoundé pour ses enseignements et sa disponibilité durant notre formation.
- **Dr NGNOULAYE Janvier** qui a bien accepté d'encadrer ce travail et pour ses multiples éclairages qui nous ont permis de surmonter toutes nos incompréhensions durant cette recherche.
- **Corps administratif et enseignant du DITE** de l'Ecole Normale Supérieure de Yaoundé, pour leurs enseignements, conseils et disponibilité.
- **Corps enseignant du département de science de l'éducation** pour leurs enseignements, conseils et assistance durant la formation.
- **Corps enseignant de SVTEEHB du Lycée Bilingue de Mendong et du Lycée de Biyem-assi** pour leur coopération.
- Mes parents maman **Tiwa Fotouo T** et **papa Kouchele B** pour tous les efforts qu'ils ont consentis pour moi du premier jour jusqu'à nos jour.
- Tous mes frères à savoir **Fotouo P**, **Mbime A**, **Maato J**, **Mameza K V**, **Lemoussock D, Dzeffouo B**, **Selakue G**, pour leurs soutiens, leurs encouragements portés tout au long de mon mémoire.
- Mes **oncles et tantes** pour leur soutien moral et financier.
- **Mes frères, sœurs et cousins** pour leurs précieux conseils et leur soutien moral.
- **Mes camarades** de la promotion **oasis** pour leurs divers conseils et leur franche collaboration.
- Mes amis pour leur soutien moral.

# Résumé

<span id="page-3-0"></span>Les outils interactifs d'apprentissage visent à rendre l'apprenant autonome et à lui faciliter la compréhension des notions qui autrefois étaient abstraites, parce qu'il ne peut ni les voir, ni les toucher. Notre étude porte sur le déploiement de deux outils d'étude (DIABNEV et DSAAM) à l'apprentissage de la SVTEEHB en classe de 4eme ESG pour faciliter la compréhension de la leçon sur les besoins nutritifs des êtres vivants et le secourisme et les accidents de l'appareil moteur respectivement. Pour déployer, nous avons utilisé la méthode ADDIE et en ressort que la performance des élèves ayant utilisés les didacticiels (DIABNEV et DSAAM) est nettement supérieur (89,23% et 93,94%) à celle des élèves qui ont fait le cours sans le didacticiel (70,91% et 71,21s%) respectivement au lycée de Biyem-assi et au lycée de Mendong. Nous envisageons étendre cette étude dans toutes les régions du Cameroun afin que les NTIC soient intégrés dans les SVTEEHB pour faciliter leur compréhension.

**Mots-clés** : TIC en Apprentissage, Motivation, Ingénierie Pédagogique, Performance

# **Abstract**

<span id="page-4-0"></span>Interactive learning tools aim to make the learner independent and to help him understand concepts that were once abstract because he can not see or touch them. Our study focuses on the deployment of two study tools (DIABNEV and DSAAM) for learning SVTEEHB in the 4th ESG class to facilitate understanding of the lesson on the nutritional needs of living beings and first aid and accidents. the motor apparatus respectively. To deploy, we used the ADDIE method and found that the performance of the students who used the tutorials (DIABNEV and DSAAM) was significantly higher (89.23% and 93.94%) than the students who did the course without the tutorial (70.91% and 71.21%) respectively at Biyem-Assi High School and Mendong High School. We plan to extend this study in all regions of Cameroon so that ICTs are integrated into the SVTEEHB to facilitate their understanding.

**Keywords**: ICT in Learning, Motivation, Pedagogical Engineering, Performance

# Table des matières

<span id="page-5-0"></span>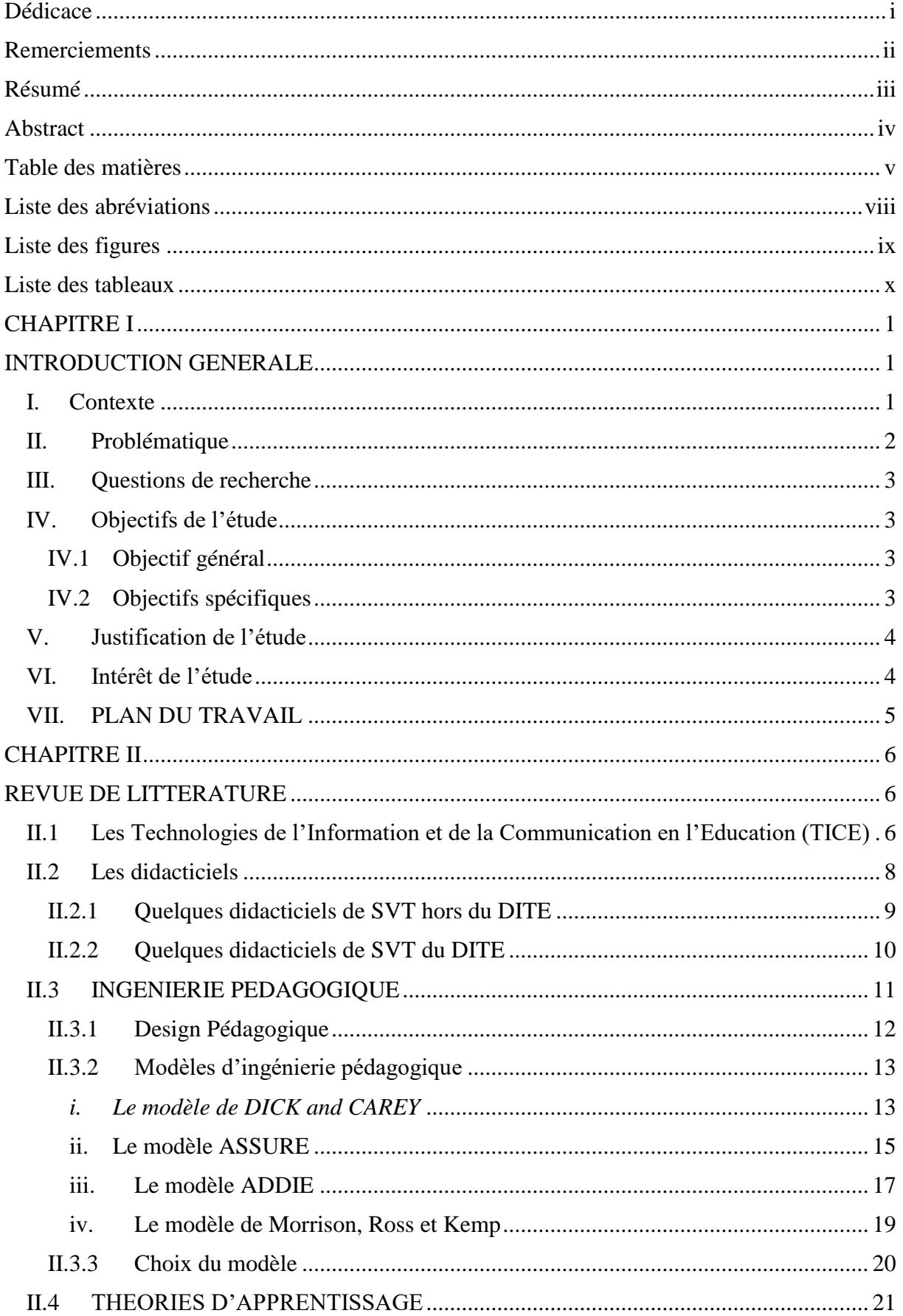

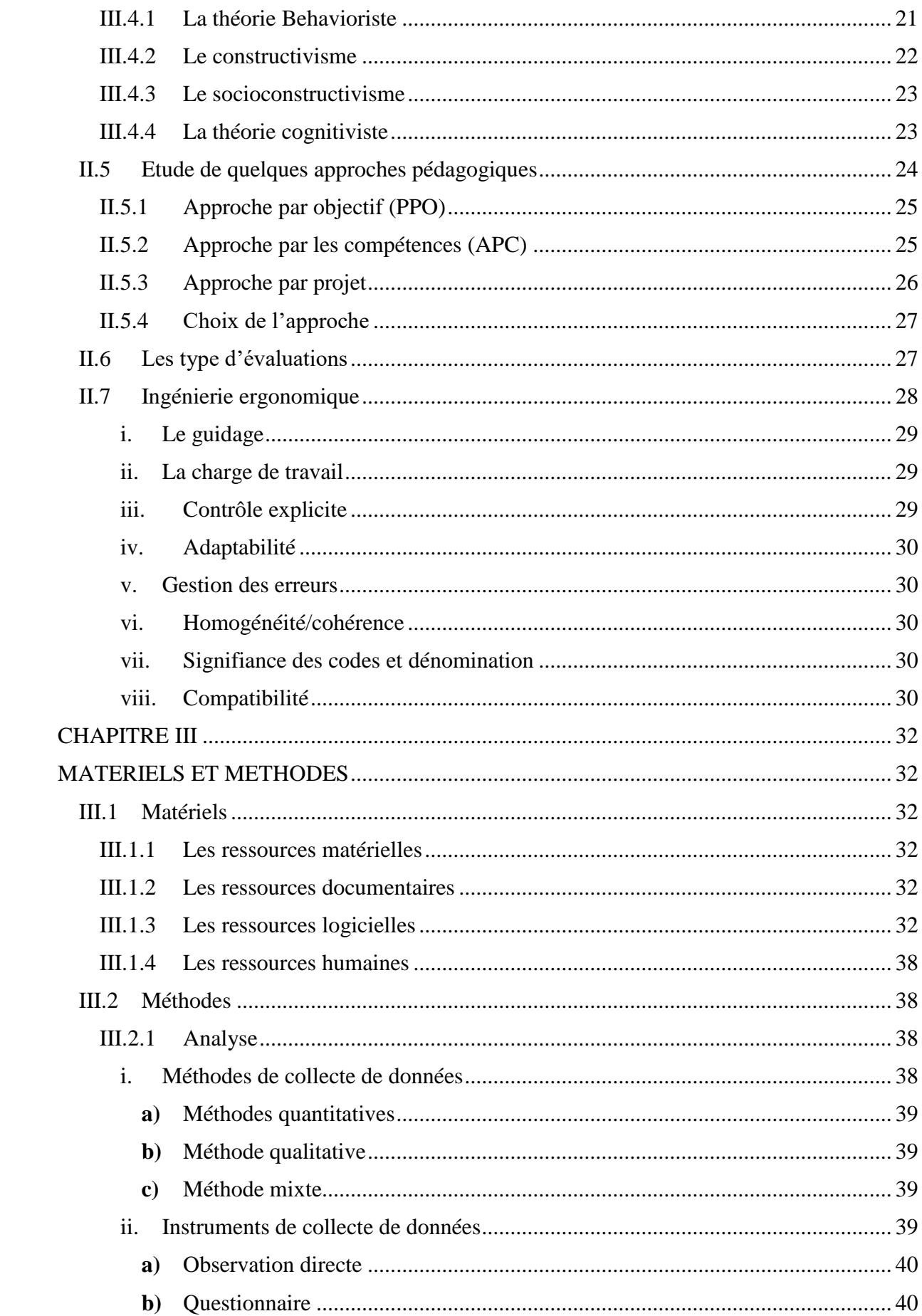

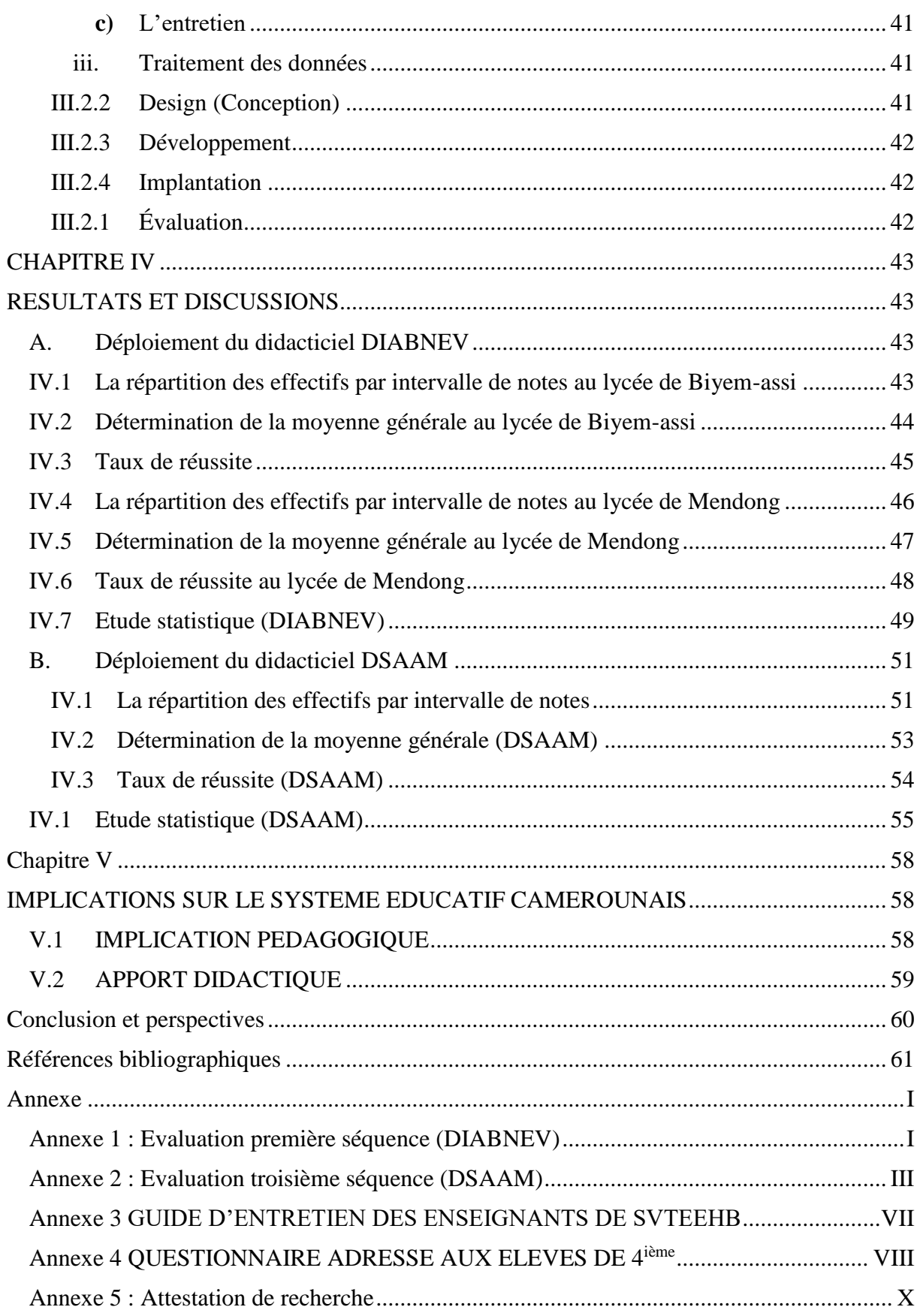

# **Liste des abréviations**

<span id="page-8-0"></span>**SVT :** Sciences de la Vie et de la Terre

**SVTEEHB** : Sciences de la Vie et de la Terre, Éducation à l'environnement, Hygiène et Biotechnologie

**TIC** : Technologie de l'Information et de la Communication

**DIABNEV** : Didacticiel d'Apprentissage sur les Besoins Nutritifs des Etres Vivants

**DSAAM** : Docteur en Secourisme et les Accidents de l'Appareil Moteur

**EAO** : Enseignement Assisté par Ordinateur

**EP :** Enseignement programmés

**QCM** : Question à Choix Multiple

**QRO :** Question à réponses ouvertes

**MINESEC** : Ministère des Enseignements Secondaires

**DITE :** Département d'Informatique et des Technologies Educatives

**ADDIE :** Analyse Design Développement Implantation Evaluation

**APC :** Approche Par Compétences

**ONU** : Organisation des Nations Unies

**TICE** : Technologies de l'Information et de la Communication en l'Education

**GENELAB** : Laboratoire de Génétique

**PPO** : Pédagogie Par Objectifs

**UNESCO :** Organisation des Nations Unies pour l'Éducation, la Science et la Culture

**DIPES :** Diplôme de Professeur d'Enseignement Secondaire

**DSCE** : Document de Stratégie pour la croissance et l'emploi

# **Liste des figures**

<span id="page-9-0"></span>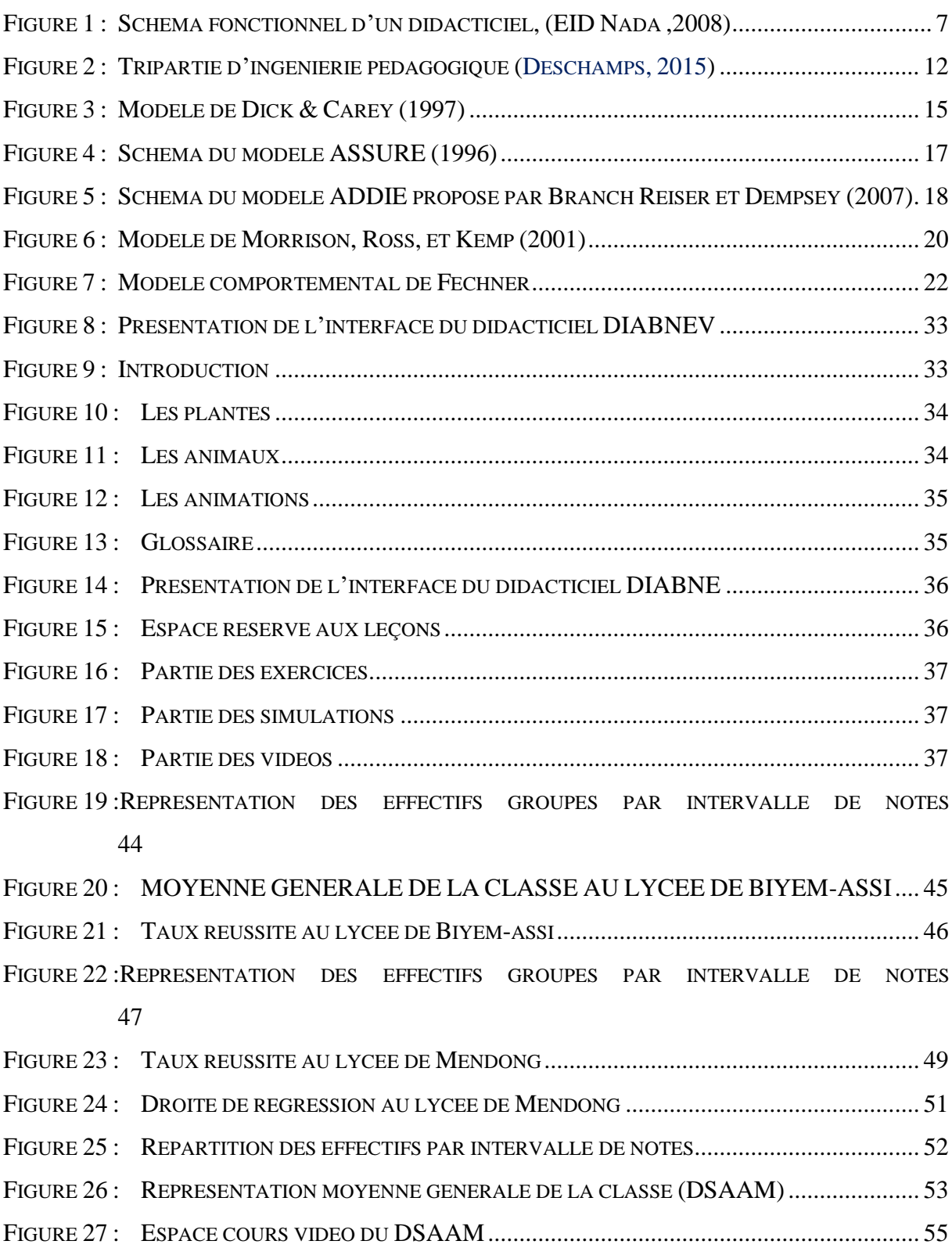

# **Liste des tableaux**

<span id="page-10-0"></span>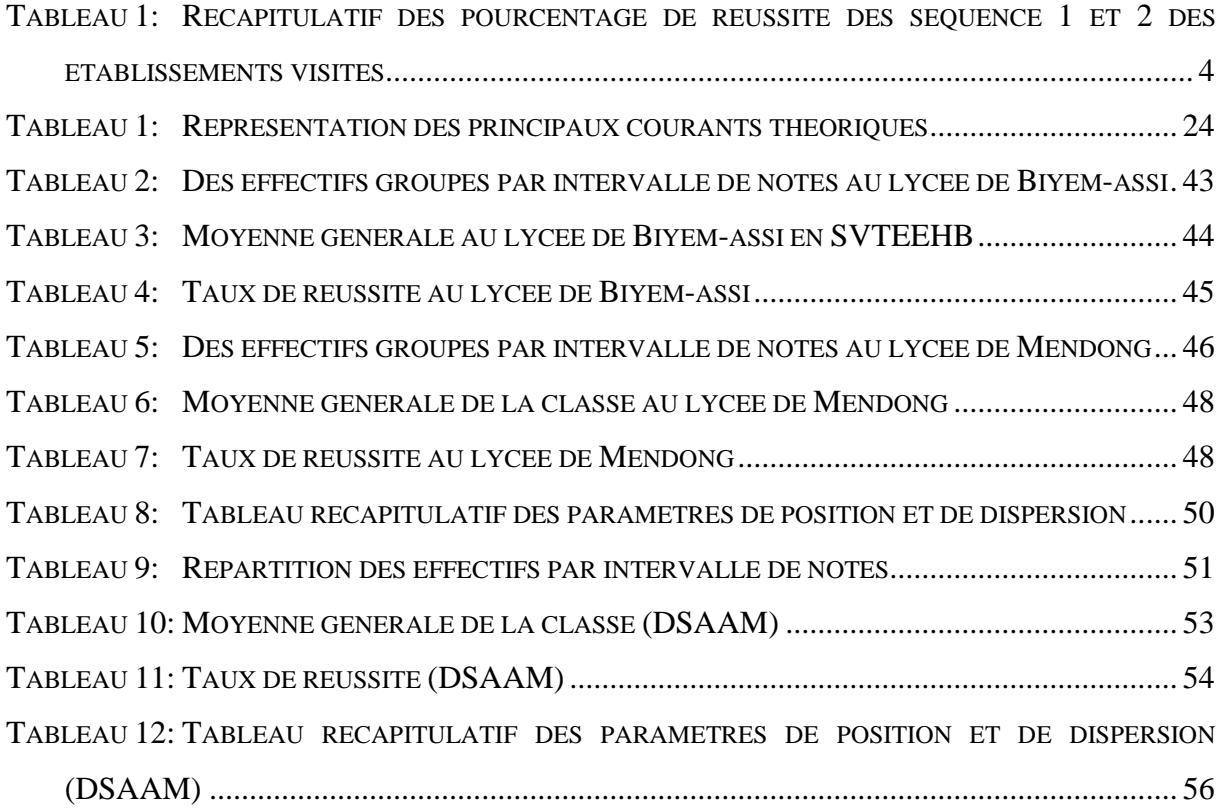

# **CHAPITRE I**

# **INTRODUCTION GENERALE**

## <span id="page-11-2"></span><span id="page-11-1"></span><span id="page-11-0"></span>**I. Contexte**

Les programmes actuels des classes de lycée accordent une part significative à l'utilisation des outils informatiques dans l'enseignement des sciences expérimentales. Cette place résulte des expérimentations conduites dans les lycées en France depuis le début des années 80 (**Daniel et al, 2004**). Ces dernières décennies ont été marquées par un développement spectaculaire des besoins de formation des jeunes apprenants qui ne cessent de croître en matière de SVT, qui devient SVTEEHB dans le nouveau système éducatif du Cameroun (**Djeumeni, 2010**). L'éducation classique seul n'est plus en mesure de répondre à tous ces besoins. Le recours à de nouvelles méthodes, intégrant les technologies de l'information et de la communication (TIC) dans le processus enseignement-apprentissage de cette matière, se voit nécessaire et urgent. Face à ces besoins, les initiatives sont prises partout dans le monde comme à l'Université de Montréal au Canada, l'Université de Marne-La-Vallée, Université Joseph FOURIER - Grenoble 1 en France, Université Saint-Joseph au Liban, Université d'Angers en France, Faculté des Sciences Ben M'sik Casablanca au Maroc… pour développer les outils d'apprentissage des SVT. En sciences de la vie et de la Terre, les indications relatives à la place des outils informatiques figurent dans les instructions méthodologiques générales qui accompagnent les programmes, l'accent étant mis sur le renouvellement des activités expérimentales. Au Cameroun, les programmes scolaires élaborés depuis 2012 par l'Inspection Générale des Enseignements Secondaires (MINESEC) respectent ces grandes orientations telles qu'elles apparaissent à la fois dans la loi d'orientation de l'éducation (1998) et le Document de Stratégie pour la croissance et l'emploi (DSCE) (2009). Voilà pourquoi le gouvernement s'appuyant sur les objectifs du millénaire fixés à New-York en septembre 2000 par les pays membres de l'Organisation des Nations Unies (ONU) et des résolutions du deuxième sommet mondial de la société de l'information tenu à Tunis en novembre 2005, avait pris deux décisions importantes : l'introduction de l'informatique dans l'enseignement secondaire «arrêté **N° 3745/D/MINEDUC/ CAB du 17/06/2003 »** et la création d'un Département d'Informatique et des Technologies Éducatives (DITE) de l'ENS (École Normale Supérieur) de Yaoundé « arrêté **N° 18070753/MINESUP/DDES du 07 septembre 2007 ».**  Onze ans plus tard, les fruits sont visibles avec plus d'une cinquantaine de didacticiels développés au DITE. Dans le domaine des SVT, on peut citer le didacticiel sur le paludisme,

sur le monde microbien, sur la génétique, sur le séisme, sur le monde vivant, sur les appareils moteurs etc. il est l'heure pour nous de tester ces différents didacticiels. C'est dans ce contexte que nous nous fixons de faire une **Expérience d'une pratique de classe au moyen deux didacticiel : DIABNEV et DSAAM.**

#### <span id="page-12-0"></span>**II. Problématique**

Les Sciences de la Vie et de la Terre occupent une place particulière parmi les disciplines scientifiques. Premièrement, discipline du 1er groupe, elles correspondent à une discipline où l'observation du réel et l'expérimentation sont très importantes. C'est ainsi que l'enseignement des SVT se base essentiellement sur l'observation naturelle des phénomènes biologiques ou géologiques. D'après **l'arrêté N°419/14/MINESEC/IGE du 09 décembre 2014** portant définition des Programmes d'Etudes des classes de 4ème et 3ème de l'Enseignement Secondaire Général, les Sciences de la Vie et de la Terre, Éducation à l'environnement, Hygiène et Biotechnologie (SVTEEHB) regroupent deux grands domaines : La Biologie (Science de la Vie) et la Géologie (Science de la Terre). La Biologie correspond à l'étude des êtres vivants (animaux, végétaux, micro-organismes). La Géologie quant à elle est l'étude de la Terre, la planète qui nous héberge. En bref, les SVTEEHB permettent de comprendre le monde qui nous entoure. De plus la SVTEEHB a un rôle important à jouer dans la formation du citoyen camerounais. Elle permet à l'apprenant d'acquérir des connaissances qui vont lui permettre d'avoir une bonne maîtrise de son environnement, de certaines de ses composantes, et de mieux gérer les situations auxquelles il fait face. De ce fait, la SVTEEHB se voit comme une discipline aussi pratique que théorique. Dans les établissements du Cameroun, l'enseignement de la SVTEEHB et plus particulièrement la partie défenses non spécifique de l'organisme pose de nombreux problèmes aussi bien pour les enseignants que pour les élèves. Les élèves ne perçoivent pas concrètement le vocabulaire spécifique, les enseignants n'ont pas de matériels illustratifs, manquent de laboratoire pour la pratique et même le financement pour les séances d'excursion, sans oublier les mauvaises conditions d'apprentissage. A côté de ces difficultés, nous avons remarqué que la vulgarisation des outils TIC est une réalité indéniable. Les élèves et enseignants ont quasiment tous accès aux terminaux TIC. Cependant, force est de constater que très peu d'élèves et même d'enseignants ont recours à ces outils TIC pour le compte de l'éducation. Ainsi, pour s'arrimer aux NTIC et contribuer à l'intégration pédagogique des TIC, nos ainés ont conçu les outils didactiques en SVTEEHB (didacticiels) en phase avec TIC que nous devrons aller sur le terrain sur tester. Ce

qui nous amène à poser la question suivante : quel serait le comportement des élevés face aux didacticiels, amélioreront-ils leurs performances ?

## <span id="page-13-0"></span>**III. Questions de recherche**

Pour faciliter la tâche aux enseignants et améliorer l'acquisition des connaissances en SVTEEHB, aujourd'hui, avec l'avènement des TIC, les didacticiels ont été conçus au Département d'informatique et des Technologies Educatives de l'ENS de Yaoundé. Fort du constat fait sur l'importance des TIC dans l'enseignement, et de l'importance des méthodes expérimentales dans l'enseignement des SVT, la présente étude tente de répondre à la question fondamentale suivante : est-ce que le didacticiel va améliorer la performance des élevés de la classe de quatrième sur les besoins nutritifs des êtres vivants et le secourisme et les accidents de l'appareil moteur ? Pour parvenir à apporter des ébauches de réponses à cette question, nous répondrons de manière spécifique aux questions suivantes :

- Quelle performance déduire des élèves lors de l'apprentissage du cours de SVTEEHB avec les TIC sur des besoins nutritifs des êtres vivants et sur le secourisme et les accidents l'appareil moteur en classe de quatrième ?
- Comment les élèves de la classe de 4ème utilisent les didacticiels développés?
- Quel degré de motivation ces didacticiels ont apporté aux élèves lors de leur apprentissages ?

## <span id="page-13-1"></span>**IV. Objectifs de l'étude**

## <span id="page-13-2"></span>**IV.1 Objectif général**

Compte tenu des questions suscitées, ce travail se fixe pour objectif général *de tester deux didacticiels suivant des approches pédagogiques, dans le but de faciliter l'apprentissage sur les besoins nutritifs des êtres vivants et le secourisme et les accidents de l'appareil moteur.*  En d'autres termes il s'agit de vérifier que l'utilisation du DIABNEV et du DSAAM améliore les performances des apprenants de la classe de 4ème des Lycées d'enseignement secondaire général au Cameroun.

## <span id="page-13-3"></span>**IV.2 Objectifs spécifiques**

Pour le bon déroulement de nos travaux de recherche, nous envisageons de façon plus spécifique de :

- Etudier la performance des élèves qui ont fait le cours avec le didacticiel et celles des élèves qui ont fait un cours classique.
- Expliquer le fonctionnement des logiciels aux enseignants des STVEEHB,
- Observer le comportement des apprenants face aux didacticiels,

## <span id="page-14-0"></span>**V. Justification de l'étude**

Après l'entretien passé aux enseignants de SVT du lycée de Biyem-assi, il ressort que les élèves ne comprennent pas les expériences menées pendant les cours de SVT, la conséquence étant que leurs notes dans l'ensemble sont médiocres. Par ailleurs, la consultation des bordereaux de notes des élèves des lycées de Biyem-assi et du lycée de Mendong des années scolaires 2016-2017 et 2017-2018 montre que les résultats en SVT sont en majorité inférieurs à la moyenne. Enfin, l'enquête menée cette année dans ces établissements, auprès des élèves par le biais des questionnaires ressort les résultats ci-après concernant les SVTEEHB :

# **Tableau 1: Récapitulatif des pourcentage de réussite des séquence 1 et 2 des établissements visités**

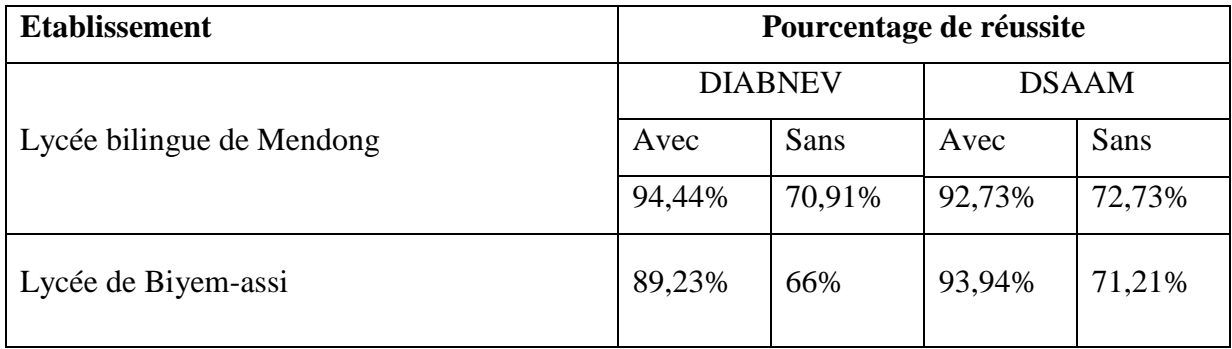

Ce tableau présente un pourcentage moyen de réussite de 48% Ce qui est inférieur à la moyenne et confirme les difficultés des élèves en SVT. Au regard de toutes ces raisons nous éprouvons le souci de mener une étude dans ce domaine conduisant à la remédiation des difficultés rencontrées par les élèves, en leur proposant un outil TIC comme solution.

## <span id="page-14-1"></span>**VI. Intérêt de l'étude**

Lors de l'enquête, il a été remarqué que dans le lycée de BIYEM-ASSI et le lycée de Mendong, il y'a absence de dispositif et de cadre approprié permettant l'expérience sur les besoins nutritifs des êtres vivants, de plus il est difficile d'étudier les accidents moteurs tels que les crampes, le craquage, les déchirures, l'entorse etc… au laboratoire. En effet, il est possible de réaliser de telles expériences si on dispose un logiciel d'aide à l'apprentissage. Mener une étude, sera donc l'occasion de donner aux élèves la possibilité de découvrir le cycle de vie des animaux, comment les plantes se nourrissent par le biais des images animées qui seront produites à travers l'outil d'apprentissage (DIABNEV). Par la même occasion le secourisme et les accidents de l'appareil moteur ont été démontrés ainsi que le traitement par le biais des images animées qui ont produites à travers l'outil d'apprentissage (DSAAM).

## <span id="page-15-0"></span>**VII. PLAN DU TRAVAIL**

Outre cette introduction générale est le premier chapitre qui nous a permis de présenter le contexte de notre étude, formuler notre problématique, poser des questions de recherche, objectifs de notre travail. Ce mémoire sera structuré en quatre chapitres ainsi qu'il suit :

 Dans le deuxième chapitre intitulé **« revue de littérature »**, il sera question pour nous de faire une étude de l'existant des travaux sur des didacticiels, des méthodologies d'enseignement des SVT existantes, de faire une ingénierie pédagogique et même ergonomique ayant servi au dépouillement du didacticiel sur le terrain.

 Dans le troisième chapitre intitulé **« Matériels et méthodes »**, nous présenterons notre dispositif d'apprentissage, ainsi que les instruments de d'analyse et de collecte de données.

 Dans le quatrième chapitre intitulé **« Résultats et discussions »**, nous présenterons les résultats obtenus après mise à l'essai de notre dispositif d'apprentissage, puis ferons une discussion de ces résultats.

 Dans le cinquième chapitre intitulé **« implications pédagogiques sur le système éducatif »**, il sera question pour nous de présenter l'impact de notre didacticiel dans le système éducatif camerounais.

 Nous terminerons par une **« conclusion et perspectives »**, il sera question pour nous de faire le bilan des points importants abordés dans notre travail, et de faire des propositions d'amélioration sur le plan pédagogique en général.

 $\bullet$ 

#### **CHAPITRE II**

### **REVUE DE LITTERATURE**

<span id="page-16-1"></span><span id="page-16-0"></span>Dans ce chapitre, nous allons faire la revue des théories autour du thème principal, les méthodes ; les techniques possibles, comment ceux qui nous ont précédés dans les recherches ont procédés, quelles sont les limites, les moyens possibles de remédiation, et nous allons fixer notre cadre de travail.

# <span id="page-16-2"></span>**II.1 Les Technologies de l'Information et de la Communication en l'Education (TICE)**

Depuis une dizaine d'années environ, plusieurs études ont été menées en vue de l'amélioration de l'apprentissage des SVT. Ces études prônent l'utilisation des logiciels /didacticiels pour un enseignement/apprentissage des SVT de qualité (**Eliane,2014 ; Desvignes,2005 ; Djeumeni, 2010)**. Eliane va s'attarder sur l'utilisation d'un didacticiel pour l'enseignement et l'apprentissage de la division cellulaire en génétique en classe de terminale et elle va tout d'abord constater sur le terrain l'insuffisance de matériel et d'équipement de laboratoire donc font face les enseignants de SVT ne favorise pas la compréhension de cette

discipline par les élèves.

Les TICE sont représentées par l'ensemble des outils logiciels, informatique, multimédia (images, sons, vidéos...) pouvant permettre d'enseigner (**QUINQUIN (2014**). D'autres auteurs considèrent qu'il faut intégrer dans la définition des TICE les démarches, approches, procédés et technique d'enseignement-apprentissage liés à l'utilisation des outils numériques (**Djeumeni, 2012**). Il en existe plusieurs types et exemples.

#### **II.1.1 Typologie des TICE**

Deux grands groupes de typologies des TICE ont été défini par **EID Nada (2008)**.

Dans le premier groupe il distingue :

 **Les logiciels de répétition ou de consolidation** : ils servent de terrain d'exercices de répétiteur pour une notion que l'élève a appris par ailleurs, avec un maître ou dans un livre. Ils ne dispensent pas d'enseignement mais permettent à l'élève de pratiquer, de consolider les savoir-faire et de vérifier son degré de maîtrise des ceux-ci.

 **Les logiciels d'enseignement proprement dits ou didacticiels** : ils assurent euxmêmes l'enseignement des notions, concepts ou matières qu'ils couvrent (exercices, tests d'évaluation des connaissances acquises). Le logiciel propose l'information à l'élève, ensuite ce dernier répond aux questions fournies par le didacticiel. Enfin, le didacticiel fournit à l'élève un feed-back sur ses réponses. Alors l'élève reçoit une évaluation sur ses connaissances.

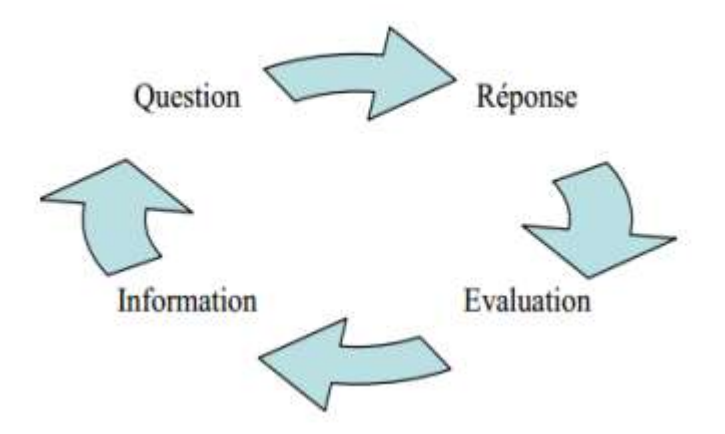

**Figure 1 : Schéma fonctionnel d'un didacticiel, (EID Nada ,2008)** 

 **Les logiciels d'apprentissage par la découverte** : l'élève découvre seul la connaissance, il est autonome. Dans le deuxième groupe, EID Nada (2008) distingue huit types de logiciel :

 **Les supports de cours ou tutoriels** : ils présentent des pages écran, comme dans un manuel scolaire, sur lesquelles figurent des textes, des explications et éventuellement des questions auxquelles l'élève doit répondre pour continuer. Donc, la tâche proposée à l'élève est de lire et d'étudier ce qui lui est présenté sur l'écran. Il s'agit en fait simplement de tourner des pages et de répondre à des questions.

 **Les drills** : ce type de logiciel est connu sous le nom d'exercices répétés. Leur rôle est celui de stockage et de distribution de plusieurs exercices. La tâche proposée à l'élève est de faire des exercices.

 **Les tuteurs intelligents** : Leur rôle est celui d'un guide, d'un tuteur, d'un enseignant ou même d'un autre élève. Ils possèdent les connaissances du domaine enseigné. La tâche de l'élève consiste surtout à dialoguer avec le logiciel.

 **Les jeux éducatifs** : ils servent beaucoup plus à motiver les élèves. Un jeu peut prendre la forme d'une série de questions-réponses, de recherche d'objets ou de réalisation de

problèmes. A l'inverse des exercices répétés, les jeux éducatifs proposent une série de questions suscitant la curiosité et l'imagination.

 **Les hypermédias** : ils rendent disponible du texte, du son, des images et des vidéos. L'information est organisée en concepts et relations mais, l'ordre de présentation des informations n'est pas défini à l'avance, cet ordre sera décidé par l'élève lui-même. La tâche proposée à l'élève est d'explorer cet espace.

 **Les logiciels de simulation** : ils imitent la réalité. L'élève apprend en agissant sur une simulation d'une façon similaire à la façon dont il agirait dans une situation réelle. Les seules tâches à exécuter par l'élève sont de manipuler, d'observer et d'interpréter les résultats.

 **Les micro-mondes :** l'élève découvre des domaines abstraits. La tâche proposée à l'élève est de construire et de manipuler des objets présentés sur le logiciel.

 **Les logiciels d'apprentissage collaboratif** : ils permettent à l'élève d'apprendre en communicant. Ils peuvent être utilisés dans un apprentissage collaboratif (travail de groupe) ou dans un apprentissage à distance. La tâche proposée aux élèves est de discuter, d'argumenter et décrire ou résoudre des problèmes ensemble. s

## **II.2 Les didacticiels**

<span id="page-18-0"></span>Selon l'agence France Terme, un **Didacticiel** est un Logiciel interactif spécialisé dans l'enseignement d'une discipline, d'une méthode ou de certaines connaissances et incluant généralement un autocontrôle de connaissance. Il se présente sur plusieurs variantes classées en fonction des contenus qu'il propose et des résultats attendus chez l'apprenant. Dans cette logique de classification, on a la gamme des exerciseurs qui ont pour principale fonction de proposer à l'apprenant une panoplie d'exercices et des solutions. Les tutoriels dont la fonction est de présenter l'information à un apprenant novice pour une lecture et une application des instructions pouvant l'aider à se former de manière autonome. Ensuite existe aussi les logiciels de simulation dont la fonction est de fournir aux apprenants un environnement pour la découverte des lois naturelles avec la principale tâche l'observation et la manipulation. Enfin les logiciels de jeux ou ludiciels qui, à travers des jeux éducatifs proposés, captivent l'attention de l'élève, le motivent et contribuent à l'acquisition des habiletés manuelles, intellectuelles et sociales sans trop de risques pour lui ou pour son environnement. On ne saurait terminer cette partie sans revisiter les archives du DITE onze ans après pour inventorier quelques outils de SVT déjà disponible afin de voir si quelque chose est déjà fait dans le cas du système excréteur.

#### <span id="page-19-0"></span>**II.2.1 Quelques didacticiels de SVT hors du DITE**

En Europe et plus précisément en France, Caroline DESVIGNES (2005), professeur de SVT au collège Nicolas COPERNIC de Saint-Vallier a mené une étude portant sur l'amélioration des apprentissages par l'utilisation du concret en classe de 3ème. Son investigation part du fait qu'après avoir bien déroulé sa séance d'enseignement sur la génétique et au moment de faire des exercices avec les élèves, ils étaient indifférents et avaient l'air de ne rien comprendre. Elle assistait les élèves dans les propositions des réponses et même au moment de la conclusion. Après cet échec, elle se posait la question de savoir : Comment faire comprendre des choses qu'ils ne peuvent pas percevoir, qu'ils ne peuvent pas toucher ? Et les SVT étant par essence expérimentales, comment faire quand on ne peut pas manipuler ? Tout cela l'amène à la problématique suivante : Comment améliorer les apprentissages par l'utilisation du concret en classe de 3ème ? Au regard des travaux de DESVIGNES, le manque d'intérêt des élèves et de motivation pour ses cours lui a permis de faire plusieurs choix parmi lesquels le développement des nouvelles technologies pour rendre les apprenants acteurs en manipulant. En somme, nous pouvons dire que l'utilisation du concret améliore le désir d'apprendre, facilite la compréhension des notions aussi bien en génétique qu'en immunologie.

Selon les travaux de **M'hammed DRISSI (2004),** quelques didacticiels de SVT ont été énumérés :

 Bioénergie en première année cycle baccalauréat dont l'importance didactique est de présenter le phénomène de photosynthèse aux apprenants de terminale au Maroc. Ce didacticiel ne s'applique qu'aux plantes et non à l'homme.

 L'information Génétique en deuxième année cycle baccalauréat dont l'importance didactique est de mettre à la disposition des apprenants toutes les informations sur la génétique en s'appuyant sur l'ADN, l'ARN et les lois de Mendel.

 Immunologie en deuxième année cycle baccalauréat dont l'importance didactique repose sur le système immunitaire de l'organisme, le sang, les globules blancs et les globules rouges.

 Didacticiel sur la circulation sanguine de l'homme qui a comme importance didactique, présenté aux élèves de troisième de façon virtuelle et à travers des simulations tout le processus de la circulation sanguine dans l'organisme humain. Ce didacticiel aborde l'élimination des déchets sanguins uniquement au niveau des alvéoles pulmonaires et non pour tout le système excréteur.

Didacticiel sur digestion humaine qui simule le phénomène de digestion et présente dans son ensemble l'appareil digestif de l'homme. Ce didacticiel bien que s'appliquant à l'homme, ne s'intéresse nulle part à l'élimination des déchets des aliments consommés.

#### <span id="page-20-0"></span>**II.2.2 Quelques didacticiels de SVT du DITE**

Au Cameroun, plus spécifiquement au département d'informatique et des technologies éducatives de l'Ecole Normale Supérieur de Yaoundé, nous avons :

**Datchoua et** *al***., (2015)** qui ont travaillé sur la *Conception et réalisation d'un didacticiel en SVT en classe de troisième du sous-système francophone de* l'enseignement *secondaire général au Cameroun. Cas d'étude : le concept de paludisme.* L'enquête qu'ils ont mené leur a permis de constater que les notions de SVT étaient mal assimilées par les élèves. Notamment les notions sur le paludisme. Pour résoudre ce problème, ceux-ci se sont proposés de développer un didacticiel qui explique le concept de paludisme. Ces travaux se basaient sur les principales hypothèses pédagogiques suivantes : L'utilisation d'un logiciel éducatif améliore la compréhension des phénomènes abstraits en SVT par les apprenants. La conception et la réalisation d'un didacticiel sur le paludisme améliore la compréhension de ce phénomène par les élèves de la classe de 3ème du sous-système francophone de l'enseignement secondaire général au Cameroun.

**Fouetsop et** *al***., (2016)** qui ont travaillé sur la *conception et réalisation d'un didacticiel sur le monde microbien en SVT pour la classe de troisième du sous-système francophone de l'enseignement secondaire général au Cameroun*. De leurs travaux, nous pouvons retenir que les simulations et des vidéos permettent de pallier au manque d'expérimentation et que l'usage des didacticiels serait une grande aide pour les acteurs du processus d'Enseignement/Apprentissage

**Mongo et** *al***., (2016)** qui ont mené des travaux sur la Conception et réalisation d'un laboratoire virtuel de génétique pour la classe de 3ème. Ils sont partis du constat du manque de matériels et d'équipements pour l'enseignement de la SVT dans nos établissements scolaires. De ce fait, ils se sont attelés à mettre sur pied un laboratoire virtuel.

**Caroline DESVIGNE (2005)** travaillant sur *l'amélioration de l'apprentissage avec l'utilisation du concret en classe de 3ème* a fait le constat selon lequel, l'utilisation des dessins pour illustrer certains phénomènes aux apprenants rendait ces derniers totalement désintéressé

et démotivés quant à la matière ; l'origine de cette démotivation fut que les thèmes sur l'immunité et les gènes ne cadraient pas avec leur quotidien ; elle s'est par la suite posé la question de savoir comment mieux illustrer quelque chose d'abstrait ; ou alors comment amener l'élève à développer lui-même ses propres compétences ? Pour cela, elle aboutit aux conclusions selon lesquelles l'utilisation d'illustrations issues du cadre quotidien de l'élève favorise sa compréhension des cours et que le développement des logiciels éducatifs accroit la motivation de l'élève. Dans cette même lancé, le DITE œuvre grandement à l'intégration des TIC dans le système éducatif camerounais en mettant sur pied à travers les projets de fin de formation des Elèves-professeurs de nombreux outils didactiques, notamment des platesformes de gestion statistiques à l'instar de ALDOSEP (pour la gestion des statistiques des élèves du primaire), des didacticiels à l'instar du DIAHC (Didacticiel d'apprentissage de l'Histoire du Cameroun), des laboratoires virtuels tel que le GENELAB (Laboratoire de Génétique)… . On en distingue dans plusieurs autres disciplines (langues, physique, chimie, mathématiques, Sciences de la vie et de la terre) des enseignements secondaires et ceux-ci correspondent aux premiers outils EAO conçus selon la nouvelle approche pédagogique définie pour le système éducatif camerounais : l'APC, Justifiant ainsi la forte implication des TIC dans l'enseignement.

#### **II.3 INGENIERIE PEDAGOGIQUE**

<span id="page-21-0"></span>Pour Françoise CLERC en 2002, la **pédagogie** est « l'ensemble des savoirs scientifiques et pratiques, des compétences relationnelles et sociales qui sont mobilisées pour concevoir et mettre en œuvre des stratégies d'enseignement ». La démarche d'ingénierie pédagogique quant à elle permet de constituer une formation adaptée aux individus ciblés, à l'information transmise et tirant le meilleur parti des technologies et moyens à disposition. Paquette fut l'un des premiers chercheurs québécois à utiliser le terme d'ingénierie pédagogique. Il définit l'ingénierie pédagogique en ces termes : « *l'ingénierie pédagogique désigne toute méthode de conception et de construction des systèmes permettant d'échanger, de partager et d'acquérir des informations dans le but de les transformer en connaissances, donc d'apprendre* » **(paquette, 2002) ;** pour lui, le design pédagogique n'est qu'un des fondements de l'ingénierie pédagogique, auquel s'ajoutent ceux du génie logiciel et de l'ingénierie cognitive. Cette définition a été améliorée par **Josiane Basque (2004)** qui définit l'ingénierie pédagogique comme le design pédagogique intégrant en plus les principes et pratiques issus des disciplines du génie.

L'ingénierie pédagogique, à l'heure de l'émergence des TIC, propose un processus de développement d'un système d'apprentissage, ou d'une formation à distance qui intègre les

TIC, mais sans en assurer le résultat (Basque, 2004). L'ingénierie pédagogique se réfère donc à la gestion globale d'un dispositif relatif aux pratiques d'éducation au sens large, avec comme finalité la conception d'un dispositif pédagogique adapté et optimisé. Les modèles d'ingénierie pédagogique permettent ainsi de décrire comment organiser les scénarios pédagogiques dans le but d'atteindre des objectifs d'ingénierie pédagogique. (Nkwenti, 2016). Il convient de considérer la conception d'un cours, d'une formation ou d'un dispositif d'apprentissage comme un système complexe mettant en interaction plusieurs sous-éléments liés entre eux, tels que les objectifs, les stratégies pédagogiques, les évaluations, les médias et les ressources éducatives. La figure ci-dessous illustre la tripartite du système d'ingénierie pédagogique.

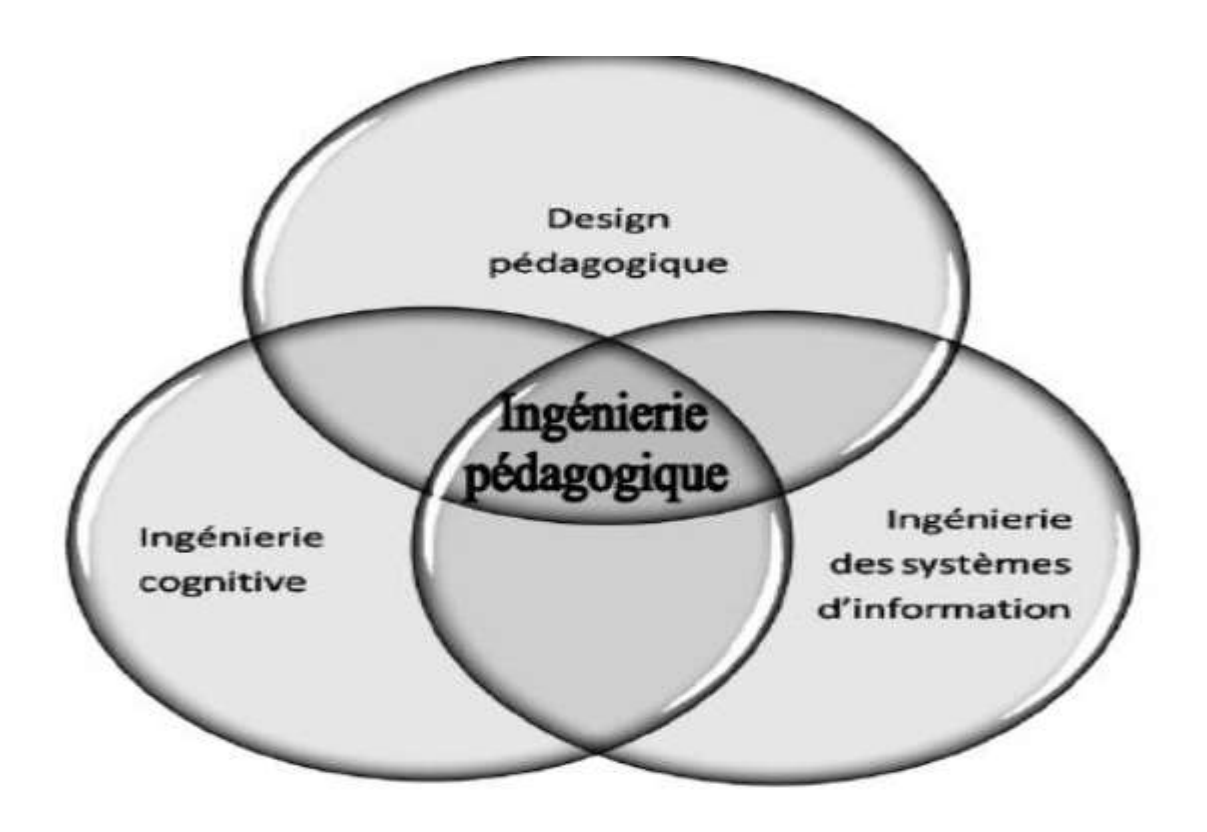

**Figure 2 : Tripartie d'ingénierie pédagogique (Deschamps, 2015)**

L'ingénierie pédagogique est donc à la croisée du design pédagogique, du génie logiciel et de l'ingénierie cognitive.

#### <span id="page-22-0"></span>**II.3.1 Design Pédagogique**

Le design pédagogique, souvent désigné dans les écrits anglais par le mot Instructional Design « ID » est apparu au cours des années 60, au moments où certains chercheurs américains ont commencé à mettre au point des méthodes systématiques de planification et de développement de l'enseignement ; ces chercheurs considèrent alors un cours ou toutes unités

de formation comme un système complexe mettant en interaction un ensemble de composantes (objectifs d'apprentissage, caractéristiques des apprenants ciblés, les stratégies pédagogiques, stratégies d'évaluation des apprentissages, les médias et les ressources éducatives, etc.) qu'il convient de bien articuler entre eux afin d'en assurer la cohérence.

## <span id="page-23-0"></span>**II.3.2 Modèles d'ingénierie pédagogique**

Les enseignants, grâce aux nombreuses études et recherches dans le monde de l'éducation, sont maintenant plus conscients des retombées que procurent leur processus de conception de cours et leurs choix d'activités pédagogiques sur l'apprentissage de leurs étudiants. Le processus d'ingénierie pédagogique permet ainsi de considérer l'interaction de ces sous- éléments à l'aide d'un modèle qui comprend différentes phases ou cycles de vie. De nombreux modèles dans la littérature mettent en scène un processus d'ingénierie pédagogique. Soulignons quelques exemples comme : **les modèles génériques** (le modèle ADDIE, le modèle ISD, le modèle SAT), **les modèles orientés sur l'individu** (le modèle de Gerlach et Ely (1980), le modèle de Reiser and Dick (1996)), **les modèles orientés sur le système** (Dick et Carey (1996), Lebrun et Berthelot (1994)) et **les modèles orientés sur la production** (Bergman and Moore (1990)). Nous présenterons brièvement quelques un de ces modèles d'ingénierie pédagogiques et expliciterons notre choix du modèle utilisé.

## <span id="page-23-1"></span>*i. Le modèle de DICK and CAREY*

Elaboré en 1978 par Walter Dicket Lou Carey, le premier modèle de design développé par ceux-ci reposait sur l'enseignement programmé ; ces auteurs fondaient leur approche sur les principes skinnerien de l'apprentissage, ainsi que sur la formulation des objectifs d'apprentissage de Rober Mager; suite à l'influence des travaux de Gagné, sur les hiérarchies d'apprentissage et les neufs événements de l'enseignement, le modèle s'est transformé au cours des deux dernières décennies (Dick, 1997). Ce modèle comporte neuf étapes :

 **Identification des buts :** celle-ci nous permet de définir ce que l'apprenant sera capable de faire à la fin de ses apprentissages. C'est ce que l'on veut atteindre à la fin du processus de formation.

 **Structuration des éléments de contenus :** après avoir déterminer les buts à atteindre, une analyse des types d'apprentissages requis par chacun des buts doit être faite tout en décrivant les étapes pour les atteindre. Dick (1997) fait référence aux types d'apprentissages de Robert Gagné (1965) qui sont, l'apprentissage de signaux, l'apprentissage stimuli-réponse, l'enchaînement, l'association verbale, la discrimination…ensuite nous analysons les

compétences devant être atteintes pour chacune des étapes permettant l'atteinte des buts. C'est la structuration des éléments de contenu.

 **Identification des préalables :** cette étape consiste à identifier les habiletés ou compétences nécessaires à la bonne progression de l'apprenant dans le système d'apprentissage, les caractéristiques du milieu d'enseignement ; c'est à cette étape que nous devons dresser un portrait des caractéristiques des apprenants, important au design de la formation.

 **Identification des objectifs de performance :** il s'agit à cette étape de spécifier ce que les apprenants seront capable de faire à la fin de leur formation. Ces objectifs sont étroitement liés aux habiletés préalablement identifiées dans l'identification des préalables.

 **Développement des tests critériés / tests de réussite** : il s'agit dans cette étape de mettre au point un critère référencé d'évaluation de la performance pour vérifier si les objectifs fixés ont été atteints. Il s'agira ici de mettre en relation les comportements observables dans la description des objectifs aux critères de performance décrits dans ces mêmes objectifs.

 **Développement des stratégies d'enseignement :** il s'agit dans cette étape de faire le choix des stratégies en considérant les extrants désirés par les apprentissages, la structuration et les caractéristiques des apprenants. Ces stratégies devront également considérer les activités d'apprentissage, les feed-back, et les évaluations des apprenants.

 **Développement et choix du matériel pédagogique :** le choix des stratégies d'enseignement nous aidera à développer sélectionner le matériel pédagogique approprié. Dans le cas où le matériel déjà existant n'est pas adéquat, nous devrons modifier ou développer du nouveau matériel en tenant compte des caractéristiques des apprenants.

 **Construire et appliquer l'évaluation formative** : Dick en 1997 propose trois phases pour cette évaluation. Ces trois phases (individuelle, par petits groupes et une mise à l'essai sur le terrain) permettent de donner un feed-back sur le fonctionnement du système et d'augmenter l'efficacité du système.

 **Réviser le processus de formation :** après avoir appliqué l'évaluation formative, il sera question dans cette étape d'évaluer les faiblesses du système et de les corriger à partir des données recueillies à l'évaluation formative. Le processus final est de concevoir et de mener une évaluation sommative, qui est une évaluation de la valeur de l'enseignement.

14

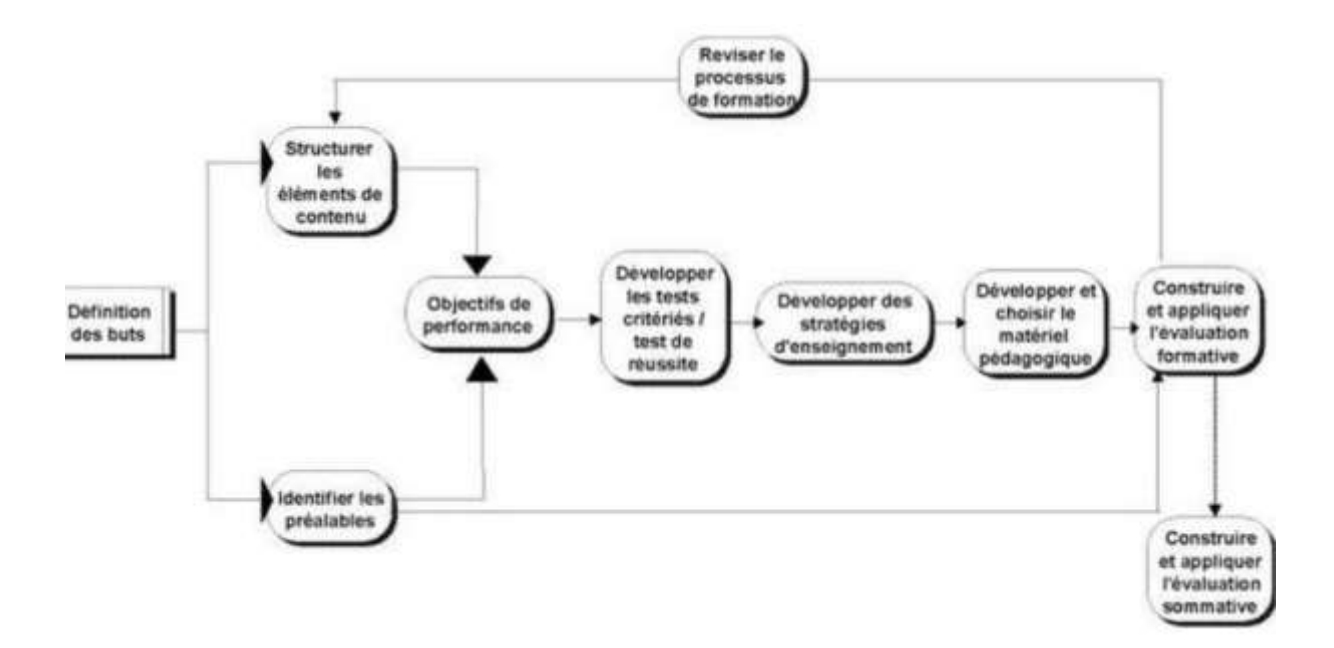

#### **Figure 3 : Modèle de Dick & Carey (1997)**

#### <span id="page-25-0"></span>**ii. Le modèle ASSURE**

Le modèle ASSURE (Analyze - State objectives - Select methods, media and materials – Utilizematerials – Requirelearner participation - Evaluate and revise) est un modèle conçu comme guide pour la planification et la conduite des activités d'apprentissage. En effet ce modèle est basé sur les phases d'apprentissage de Gagné pour qui le déroulement d'une leçon part de **l'expectative :** permettant d'activer la motivation de l'apprenant, pour la phase de feed-back, ou encore le **renforcement** achevant ainsi la boucle de l'apprentissage **(**Gagné, 1985**)**. Le modèle ASSURE est extrêmement centré sur l'apprenant et se décrit en 6 phases :

 **Analyse :** dans cette phase, ce modèle se base en premier lieu sur les caractéristiques générales de l'apprenant pour faire le choix des méthodes et des médias. La conception d'une leçon doit tenir compte des pré-acquis de l'apprenant, des pré-requis par rapport au cours et aussi de son style d'apprentissage.

 **Présentation de l'objectif de la leçon :** cette phase permet de fixer les objectifs de la leçon de sorte que l'apprenant sache ce qu'il faut pour se préparer pour l'examen. Ce qui amène à créer un environnement dans lequel ces objectifs sont susceptibles d'être atteints. De fait les objectifs doivent être bien posés notamment en tenant en compte quatre critères (Heinich et al., 1999) :

- Le public cible : l'aptitude de quelle personne veut-on développer ?
- L'attitude : quelle performance l'apprenant va développer après la leçon ?
- Les conditions sous lesquelles la performance doit être réalisée
- Le degré : déterminé par l'exactitude et le temps donné

 **Le choix de la méthode, du média et du matériel :** cette phase consiste à faire le choix d'une méthode appropriée pour l'enseignement à dispenser, un choix adéquat pour l'application de la méthode (audio, vidéo…), aussi elle consiste à concevoir un matériel spécifique à l'intérieur du format de média choisi.

 **Utilisation des médias et du matériel choisi :** l'utilisation de ceux-ci s'observe autour de cinq points :

- Vérifier si le matériel choisi est adéquat et ne comporte pas de problème technique
- Préparer le matériel
- Préparer l'environnement de travail
- Préparer l'apprenant
- Dispenser la leçon

 **Implication de l'apprenant** des travaux de recherches ont révélé que la participation de l'apprenant promeut l'efficacité d'une activité d'apprentissage (**Gagné, 1985**). L'utilisation de formats de média comme des jeux ou de la simulation facilite ainsi la participation active des apprenants.

**Evaluation et révision** L'évaluation ne concerne pas seulement l'apprenant quant à l'atteinte des objectifs mais également le choix du média et des méthodologies implémentées. Après l'évaluation, les résultats sont observés et on examine si les objectifs ont été atteints. Le cas contraire des révisions pour l'amélioration du cours sont faites.

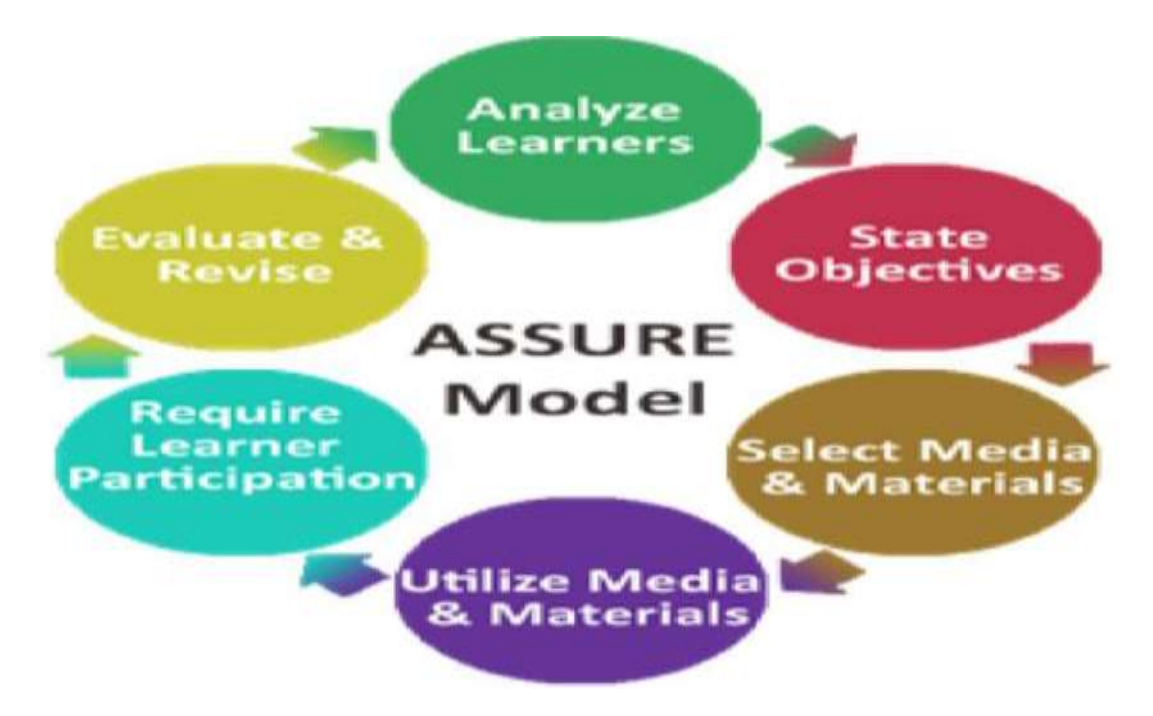

## **Figure 4 : Schéma du modèle ASSURE (1996)**

## <span id="page-27-0"></span>**iii. Le modèle ADDIE**

En tant que modèle d'Ingénierie Pédagogique, le modèle ADDIE « acronyme d'origine anglosaxonne, qui signifie : **Analysis**, **Design**, **Development**, **Implantation**,**Evaluation** et dans la francophonie : **Analyse**, **Design**, **Développement**,**Implantation**, **Evaluation** ». Les phases du modèle ADDIE sont présentées ici selon que les tâches constituantes peuvent varier, les contextes et le type de système d'apprentissage à élaborer (Lebrun, 2007) :

 **Analyse** Cette phase consiste à analyser un certain nombre de composantes qui servent à orienter le projet de développement du système d'apprentissage ; entre autres on peut identifier :

- Les besoins de formation : en spécifiant la nature exacte du problème que le Système d'apprentissage doit viser à résoudre
- Les compétences à développer
- Les caractéristiques de la clientèle cible
- Le contexte dans lequel s'insérera la formation (environnement d'apprentissage)
- Les contraintes de formation
- Les ressources existantes pouvant être utilisées ou adaptées pour le système d'apprentissage etc. (ressources humains, matériels et organisationnels disponibles).
- **Design (ou Conception)** Cette phase vise essentiellement à :
	- Spécifier les objectifs d'apprentissage et les éléments de contenu qui seront abordés dans la formation,
	- Identifier des prérequis,
	- Structuration des éléments de contenus
	- Définir la structure générale (scénario ou parcours d'apprentissage) et le découpage (modules, séquences, activités),
	- Mettre au point la stratégie pédagogique,
	- Outils et mode d'évaluation
	- Sélectionner les médias d'apprentissage.

 **Développement (ou Production ou Réalisation)** : Cette phase consiste à mettre en forme le système d'apprentissage ; entre autres, elle comprend :

- Développement de l'ensemble des outils pédagogiques,
- Développement des contenus, exercices,
- Scénarisation des activités pédagogiques

 **Implantation (ou Diffusion)** C'est la phase de production, réalisation et mise en œuvre de la formation. Elle consiste à rendre le système d'apprentissage disponible au public cible, ce qui nécessite la mise en place d'une infrastructure organisationnelle et technologique. Ici on procède entre autres à la formation des animateurs et des apprenants.

 **Evaluation** Cette phase consiste à évaluer la qualité et l'efficacité du système d'apprentissage et de vérifier si les objectifs initiaux ont été atteints et de procéder, le cas échéant, à des ajustements. Une évaluation formative avant le démarrage de l'action peut être faite auprès d'experts pédagogiques et/ou d'experts du domaine visé ou d'apprenants ciblés afin d'apporter des correctifs avant l'implantation à plus large échelle.

L'une des représentations graphiques de ce modèle est la suivante :

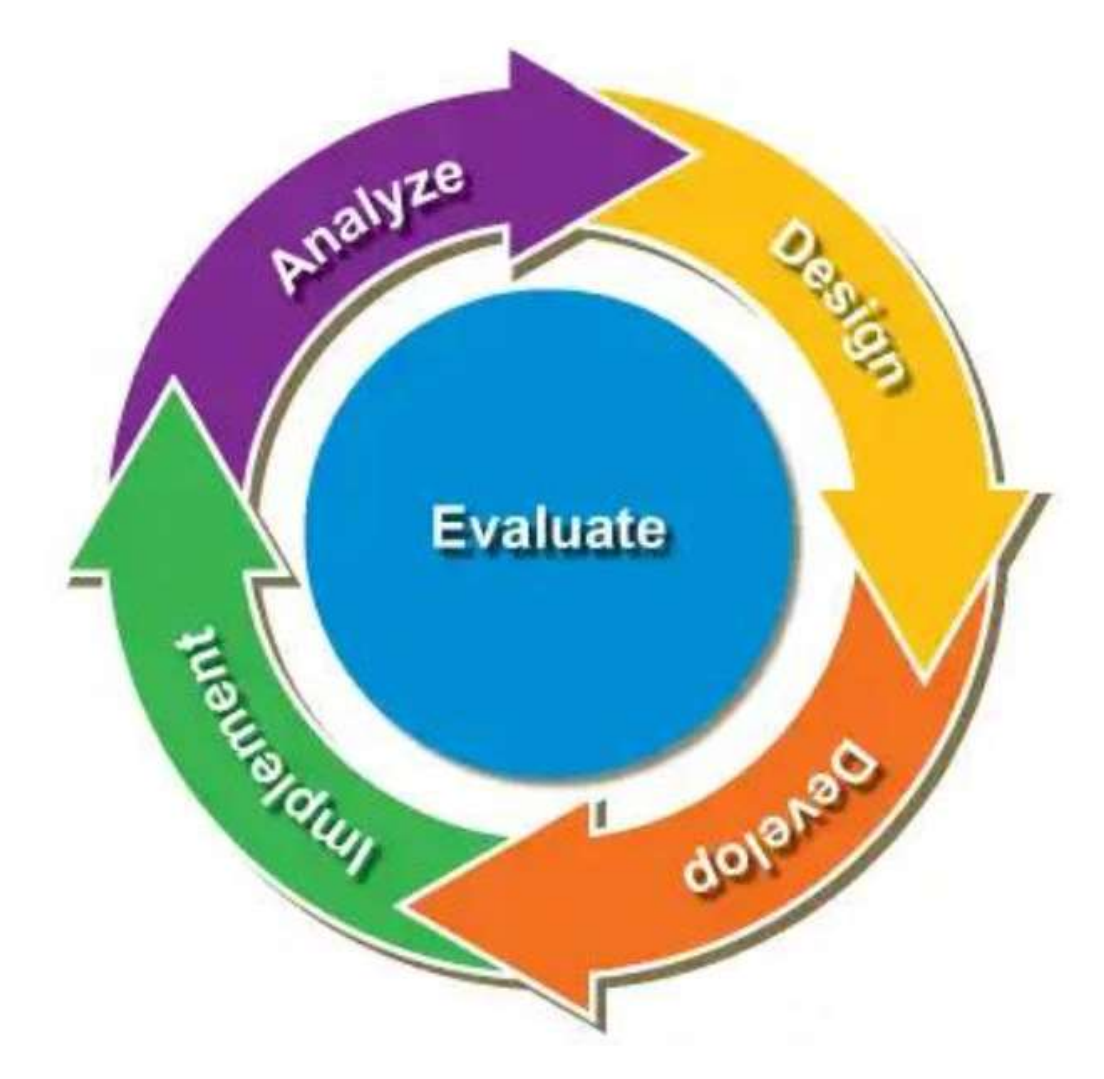

**Figure 5 : Schéma du modèle ADDIE proposé par Branch Reiser et Dempsey (2007)**

#### <span id="page-29-0"></span>**iv. Le modèle de Morrison, Ross et Kemp**

Il est orienté dans la salle de classe et décrit une approche holistique à la conception d'enseignement qui considère tous les facteurs de l'environnement. Ce modèle prescrit un processus qui est sujet itératif et à la révision constante. Ce modèle extrêmement flexible est conçu pour se concentrer sur le contenu et l'attrait des enseignants (Prestera, 2002). Le modèle de Morrison, Ross et Kemp a trois éléments qui le différencient de quelques autres modèles : l'enseignement est considéré de la perspective de l'apprenant ; le modèle adopte une position générale de systèmes vers le développement avec la conception d'enseignement étant présentée comme un cycle continu ; et, le modèle souligne la gestion du processus de conception pédagogique. En utilisant ce modèle le concepteur d'enseignement commence en posant six questions liées au : niveau requis de l'apprenant ; les stratégies et les médias d'enseignement qui sont soient les plus appropriés pour le contenu et la population de cible ; le niveau d'appui de l'apprenant exigé ; la mesure de l'accomplissement ; et stratégies d'évaluation formative et sommative (Morrison et al., 2001). Après le concepteur adresse les neuf éléments du modèle. Ces éléments sont indépendants les uns des autres du fait qu'ils n'ont pas besoin d'être considérés dans l'ordre ni la nécessité de débuter avec un élément particulier. Les neuf éléments de ce modèle d'après Morrison, Ross, et Kemp (2001) sont :

 Identifier les problèmes d'enseignement et indiquer les buts pour concevoir un programme d'enseignement : l'évaluation des besoins, l'analyse du but, ou l'évaluation de la performance peuvent aider à identifier des problèmes d'enseignement et à indiquer des buts pour concevoir le programme d'enseignement.

 Exemple de caractéristiques d'apprenant qui influenceront vos décisions pédagogiques : Trois caractéristiques des traits d'étudiant incluent des caractéristiques générales d'âge, de genre, et d'appartenance ethnique ; caractéristiques spécifiques d'entrée des qualifications nécessaires pour l'enseignement ; et les modèles d'apprentissage. Les apprenants non conventionnels incluent les apprenants de diverses cultures, les apprenants adultes, et les apprenants avec des incapacités.

 Identifier le contenu et analyser les tâches composantes liées aux buts et objectifs indiqués : La définition des secteurs contenus aborde le problème pédagogique aussi bien qu'il identifie les objectifs, conçoit les stratégies pédagogiques, développe des articles d'essai, et crée l'enseignement ;

• Indiquer les objectifs pédagogiques : Les objectifs pédagogiques, qui répondent à des critères indiqués et embrassent les trois domaines de l'objectif ; les domaines cognitifs,

affectifs, et psychomoteurs, indiquent ce qu'on s'attend à ce qu'un étudiant fasse après exécution d'une unité d'enseignement ;

Ordonnancer le contenu dans chaque unité d'enseignement pour l'étude logique ;

 Concevoir les stratégies d'instruction de sorte que chaque étudiant puisse maîtriser les objectifs ;

- Projeter le message d'instruction et développer l'enseignement ;
- Développer les instruments d'évaluation pour évaluer les objectifs ;
- Choisir les ressources pour soutenir l'enseignement et l'apprentissage.

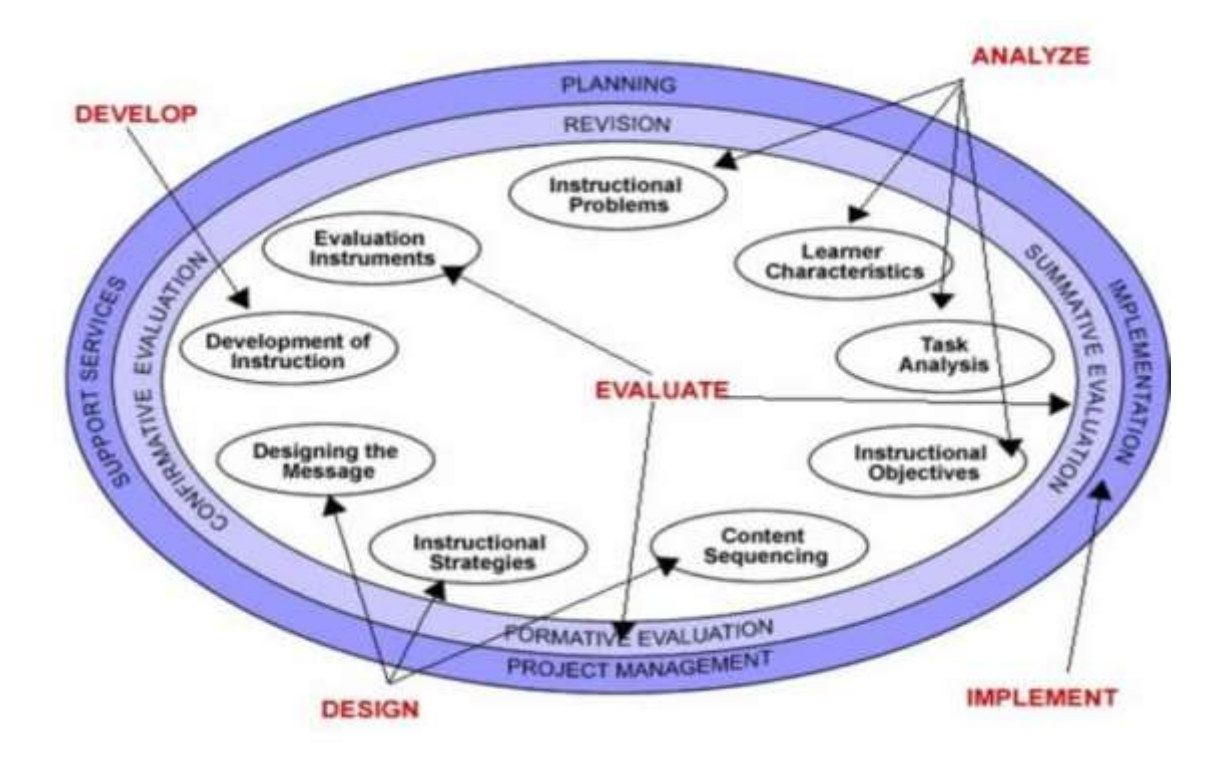

**Figure 6 : Modèle de Morrison, Ross, et Kemp (2001)**

## <span id="page-30-0"></span>**II.3.3 Choix du modèle**

À la vue de tous ces modèles, le choix du modèle devant guider le dépouillement de nos didacticiels (DIABNEV et DSAAM) a été porté sur le modèle ADDIE en raison de ces caractéristiques :

 Il est un modèle générique, c'est à dire qu'il est utilisable pour tout type d'application ;

 Est intelligible parce que ses étapes font ressortir clairement les étapes du cycle de vie d'un logiciel tout en y intégrant l'aspect pédagogique.

 Il requiert une analyse méticuleuse des besoins dès le début du développement, il est aussi peu itératif ce qui permet de gagner en temps ;

 Il est peu coûteux financièrement parce qu'il est peu participatif ; De plus, ce modèle fait clairement ressortir les étapes d'ingénierie pédagogique. L'intérêt majeur du modèle d'ingénierie pédagogique ADDIE est de fournir une approche guidée et détaillée lors du projet de formation. Au regard des avantages qu'offre le modèle ADDIE, nous l'avons opté comme choix pour le dépouillement de nos didacticiels (DIABNEV et DSAAM) sur le terrain.

#### **II.4 THEORIES D'APPRENTISSAGE**

<span id="page-31-0"></span>L'enseignement pour être mis en œuvre doit reposer sur des théories d'apprentissage. Ces théories étudient des facteurs susceptibles de favoriser la transmission et l'acquisition des savoirs dans le processus enseignement apprentissage. La littérature nous offre de nombreuses théories d'apprentissage ; A l'intérieur de chaque théorie ou modèle se distingue l'importance accordée au sujet et aux situations lors du « changement de comportement et la construction du nouveau comportement ». Nous allons dans ce travail étudier quelques-unes de ces théories.

#### <span id="page-31-1"></span>**III.4.1 La théorie Behavioriste**

Le behaviorisme ou comportementalisme est un courant de pensé en psychologie qui s'intéresse à l'étude des comportements observables sans faire appel à des mécanismes internes au cerveau ou à des processus mentaux non directement observables (Good et Brophy, 1995). Ce terme fut utilisé pour la première fois par J. Watson en 1913 ; ce dernier est considéré comme le pionnier du Behaviorisme ; il proposait de faire de la psychologie en général une discipline scientifique en utilisant des procédures comme les expériences de laboratoires, en vue d'établir des résultats exploitables statistiquement (Watson, 1972). Watson a été influencé par les travaux du physiologiste russe Ivan Pavlov sur le conditionnement des animaux. De l'expérience du chien de Pavlov, il en ressort que, l'association répétitive du son de cloche et la poudre de viande entraine la salivation ; à la fin, on obtient une réponse de salivation au seul retentissement du son de cloche. Le comportement ainsi obtenu est dit répondant : la relationnelle entre le bruit et la salivation est dite conditionnement classique ou pavlovien. Il est important de noter toutefois que le comportement de salivation correspond à une réaction que le sujet ne contrôle pas et n'est pas le résultat d'un apprentissage du nouveau comportement. Plus tard Skinner développa le concept de conditionnement opérant, initié au départ par Edward Thorndike en 1913. Suite à des expériences portant sur des rats, Skinner montre que si un comportement produit au départ par hasard est suivi d'un stimulus de remplacement, la probabilité qu'il se reproduise est augmentée ; à l'inverse, une punition rendra moins probable le fait que le comportement soit produit à nouveau. Par ailleurs, plus la durée entre le comportement et le renforcement est courte, plus la probabilité que le comportement se reproduise est forte (Skinner, 1971). Dans la même vision, Fechner compare l'individu à une boîte noire, dont on ne sait rien sur ce qui se passe à l'intérieur, mais dont on peut prévoir certains comportements puisqu'en proposant des stimuli particuliers on obtient toujours les mêmes résultats à la sortie (Raynal et al., 1997).

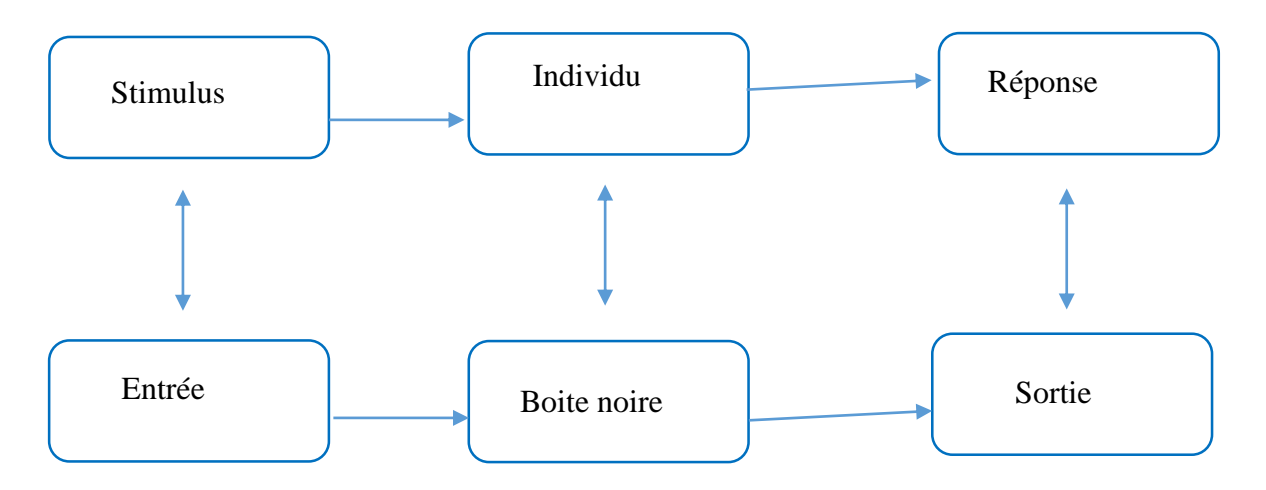

#### **Figure 7 : Modèle comportemental de Fechner**

Le behaviorisme est plus adapté dans l'optique d'une introduction de la machine numérique dans le processus d'enseignement apprentissage. L'enseignant behavioriste sera porté à utiliser des exerciseurs, des quizz, des jeux éducatifs et/ou des animations lors de la réalisation d'une formation à distance. Si cette théorie est confortable dans l'optique d'une introduction de la machine numérique, elle semble trop pauvre pour être durable (Bouhdidi, 2013).

#### <span id="page-32-0"></span>**III.4.2 Le constructivisme**

Issus des travaux de Jean Piaget (1964) le constructivisme est une théorie d'apprentissage fondée sur l'idée que la connaissance est construite par l'apprenant sur la base de l'activité mentale. Le constructivisme est fondé sur l'idée selon laquelle, en réfléchissant sur nos expériences, nous construisons notre propre vision du monde dans lequel nous vivons. Pour Piaget, l'apprentissage se fait à travers deux processus opératoires complémentaires : l'assimilation, et l'accommodation. L'assimilation désigne la réintégration d'éléments externes nouveaux dans une structure interne préexistante ; l'accommodation désigne l'adaptation de l'organisme aux variations externes qu'il ne réussit pas à assimiler.

#### <span id="page-33-0"></span>**III.4.3 Le socioconstructivisme**

Vygotski, psychologue russe, a élaboré une théorie interactionniste de l'apprentissage, mais qui insiste surtout sur la composante sociale. Dans sa conception, la vraie direction de la pensée ne va pas de l'individuel au social, mais du social à l'individuel. Selon lui, la pensée et la conscience sont déterminées par les activités réalisées avec des congénères dans un environnement social déterminés. Il considère que chaque fonction supérieure apparaît deux fois au cours du développement de l'enfant : tout d'abord dans une activité collective soutenue par l'adulte et le groupe social ; dans un deuxième temps, lors d'une activité individuelle, et elle devient alors une propriété intériorisée de l'enfant. Le rôle de l'enseignant est important puisque ce que l'enfant est en mesure de faire aujourd'hui avec l'aide des adultes, il pourra l'accomplir seul demain. La distance entre ce que l'enfant peut effectuer seul et ce qu'il peut faire avec l'aide d'un adulte est la zone proximale de développement, espace sur lequel l'apprentissage doit s'effectuer. Ceci suppose que tout développement résulte des apprentissages grâce à l'effet des mécanismes interindividuels sur l'effet des mécanismes intra-individuels. La pédagogie y afférente est une pédagogie différenciée où l'enseignant est le tuteur. Ceci peut être observé dans les contenus et les exercices se rapprochant du vécu social.

#### <span id="page-33-1"></span>**III.4.4 La théorie cognitiviste**

Le cognitivisme est une théorie d'apprentissage proposée par Miller et Bruner en réaction au behaviorisme, selon laquelle, l'apprentissage ne peut être limité à un enregistrement conditionné, mais doit plutôt être envisagé comme nécessitant un traitement complexe de l'information reçue. La perspective cognitiviste, dont l'appellation renvoie au terme cognition (connaissance dans le sens de processus et du produit) privilégie l'étude du fonctionnement de l'intelligence, de l'origine de nos connaissances ainsi que des stratégies employées pour assimiler, retenir et réinvestir les connaissances. Elle s'intéresse essentiellement à la perception, le traitement en mémoire, le langage et ce, en regard du fonctionnement du cerveau. Pour les cognitivistes, l'apprenant est un système actif de traitement de l'information, semblable à un ordinateur : il perçoit les informations provenant du monde extérieur, les stockent en mémoire, puis les récupèrent de sa mémoire pour la compréhension et la résolution des problèmes de son environnement (Bibeau, 1996). L'enseignant cognitiviste sera invité à utiliser des TIC qui favorisent une grande interactivité avec les élèves, telles que des simulateurs, des expériences et des tutoriels intelligents. Toutefois, le modèle cognitiviste a une limite importante, liée au fait qu'un matériel bien structuré n'est pas suffisant pour assurer un apprentissage. La motivation des élèves est un facteur déterminant puisqu'il fournit l'énergie nécessaire pour effectuer les apprentissages.

| Socio constructiviste                                                                                                    | Constructiviste                                                                                                    | Cognitiviste                                                                         | <b>Béhavioriste</b>                                                                 |
|----------------------------------------------------------------------------------------------------|----------------------------------------------------------------------------------------------------|--------------------------------------------------------------------------------------|-------------------------------------------------------------------------------------|
| Enseigner c'est                                                                                                    |                                                                                                    |                                                                                      |                                                                                     |
| Organiser des<br>situations<br>d'apprentissage<br>propices au dialogue<br>en vue de provoquer<br>et de résoudre des<br>conflits<br>sociocognitifs. | Offrir des<br>situations<br>obstacles qui<br>permettent<br>l'élaboration de<br>représentations<br>adéquates du<br>monde. | Présenter<br>l'information de<br>façon<br>structurée,<br>hiérarchique,<br>déductive. | Stimuler, créer et<br>renforcer des<br>comportements<br>observables<br>appropriés.  |
| Apprendre c'est                                                                                                    |                                                                                                    |                                                                                      |                                                                                     |
| Co-construire ses<br>connaissances en<br>confrontant ses<br>représentations à<br>celles d'autrui.                                                  | Construire et<br>organiser<br>ses connaissances<br>par<br>son action propre.                                             | Traiter et<br>emmagasiner de<br>nouvelles<br>informations de<br>façon<br>organisée.  | Associer, par<br>conditionnement,<br>une récompense à<br>une réponse<br>spécifique. |
| Méthodes pédagogiques appropriées                                                                                                    |                                                                                                    |                                                                                      |                                                                                     |
| Apprentissage par<br>projets, discussions,<br>exercices, travaux.                                                                                  | Apprentissage par<br>problèmes ouverts,<br>étude de cas.                                                                 | Exposé<br>magistral,<br>résolution de<br>problèmes<br>fermés.                        | Programme<br>d'autoformation<br>assistée par<br>ordinateur                          |

**Tableau 1: Représentation des principaux courants théoriques**

# **II.5 Etude de quelques approches pédagogiques**

<span id="page-34-0"></span>Il existe plusieurs approches pédagogiques à savoir :

#### **II.5.1 Approche par objectif (PPO)**

<span id="page-35-0"></span>La PPO est une technologie éducative prônée par Tyler (1949). Apparue aux Etats-Unis au cours des années 1950 d'abord dans un contexte socio-économique, celui de l'industrie automobile, elle s'est ensuite diffusée dans le domaine éducatif à travers les travaux de Bloom. En tant que technologie éducative, la PPO se caractérise par son origine théorique qui se trouve dans le behaviourisme. Ce courant psychologique se centre sur les comportements observables et mesurables et rejette la référence à la conscience, c'est-à-dire à tout ce qui se passe dans « la boîte noire » qu'est le cerveau. La PPO, « se fonde sur le comportementalisme qu'elle conjugue à des contenus disciplinaires décomposés en très petites unités » (Buffault & Alii, 2011). Selon Hameline (1991), l'objectif général se définit comme *« un énoncé d'intention pédagogique décrivant en termes de capacités de l'apprenant l'un des résultats escomptés d'une séquence d'apprentissage* ». L'objectif spécifique ou opérationnel est : *« issu de la démultiplication d'un objectif général en autant d'énoncés rendus nécessaires.* » (Mager, 1971). L'article « Pédagogie par objectifs » du *Dictionnaire de didactique du français langue étrangère et seconde* dirigé par Cuq (2003) affirme que la PPO est une « pédagogie qui consiste à lier l'objectif fixé à son mode opératoire et aux moyens de sa réalisation ; un objectif global est fixé et décomposé en sous-objectifs qui concourent tous à la réalisation de l'objectif global ; ensuite, un ensemble d'activités pédagogiques est considéré comme nécessaire et suffisant pour la réalisation du sous-objectif. La PPO entraîne un découpage particulier du temps d'apprentissage qui se fait par blocs successifs et compacts, correspondant à chaque sous-objectif ». Si cette définition est juste pour ce qui concerne la programmation de l'activité en objectif général et objectifs opérationnels, elle omet toutefois de signaler qu'on ne peut en fait parler de « pédagogie par objectif », puisque l'approche par objectifs fixe des buts, mais ne dit pas comment les réaliser.

#### <span id="page-35-1"></span>**II.5.2 Approche par les compétences (APC)**

L'APC est une méthodologie développée par De Ketele, Roegiers et le groupe du *BIEF*2. Elle a été transposée dans le domaine de l'éducation après avoir été initialement appliquée dans la formation professionnelle au niveau des entreprises Ouardia A. A. M. (2014). L'APC est appliquée dans les manuels, les programmes, la formation des enseignants et les systèmes d'évaluation. Pour De Ketele (2000), l'APC « cherche à développer la possibilité par les apprenants de mobiliser un ensemble intégré de ressources pour résoudre une situation-problème appartenant à une famille de situations. ». Cette approche met donc en situation les apprentissages et elle permet aux apprenants de partager, d'échanger et de
coopérer entre eux lors des différents apprentissages. L'APC relève de ce fait du paradigme que les savoirs/savoir-faire/savoir-être doivent être réinvestis dans des situations empruntées à la vie réelle. L'APC poursuit selon Roegiers (2000) trois objectifs principaux :

 Mettre l'accent sur ce que l'élève doit maîtriser à la fin de chaque année scolaire, plutôt que sur ce que l'enseignant doit enseigner.

 Donner du sens aux apprentissages, montrer à l'élève à quoi sert tout ce qu'il apprend à l'école, à situer les apprentissages par rapport à des situations qui ont du sens pour lui, et à utiliser ses acquis dans ces situations. » Cela signifie que l'APC, tout comme le Cadre, renvoie aux principes de l'éducation active, à l'enseignement expérientiel de Dewey (à son célèbre principe du « *Learning by doing* »).

 Certifier les acquis de l'élève en termes de résolution de situations concrètes, et non plus en termes d'une somme de savoirs et de savoir-faire que l'élève s'empresse d'oublier, et dont il ne sait pas comment les utiliser dans la vie active ». En d'autres termes, il s'agit ici de l'évaluation en termes de savoir-agir dans la réalité et non plus de restitution de savoirs déconnectés du réel. Enfin, selon Miled (2005), l'APC repose sur les deux principes suivants :

 Intégrer les apprentissages au lieu de les faire acquérir de façon séparée, cloisonnée ou juxtaposée. Avec l'APC, on passe d'un apprentissage cloisonné des savoirs à un apprentissage intégré qui leur donne sens.

 Déterminer et installer des compétences pour développer des capacités mentales utiles dans différentes situations. Il s'agit ici de développer des compétences transversales (telle : analyser une situation).

# **II.5.3 Approche par projet**

L'apprentissage par projet est une approche pédagogique qui permet à l'élève de s'engager pleinement dans la construction de ses savoirs en interaction avec ses pairs et son environnement. Cette approche invite l'enseignant à agir en tant que médiateur pédagogique privilégié entre l'élève et les objets de connaissances que sont les savoirs à acquérir. Elle trouve ses origines dans la théorie socioconstructiviste. Dorénavant, les élèves sont appelés à manipuler et à constater la nécessité d'apprendre dans le cadre du travail par projet, ainsi ils sont actifs dans leur démarche d'apprentissage et comprennent la logique de ce qu'ils font. Ils constatent les choses, les questionnent plutôt que d'assimiler bêtement des connaissances éparses et dépourvues de sens transmises par un maître qui détiendrait toute vérité comme le faisait l'enseignement traditionnel.

## **II.5.4 Choix de l'approche**

Le sous-système d'enseignement francophone sous la tutelle du MINESEC utilise deux approches recommandées par ce dernier parmi lesquelles l'approches par les objectifs et l'approche par les compétences (arrêté N°263/14/MINESEC/IGE DU 13 AUG 2014). Certes vrai que l'approche par les objectifs permet d'évoluer en fonction d'un plan bien tracé, même comme, elle ne tient pas compte des capacités de l'apprenant. Mais l'approche qui sera adoptée dans ce travail sera l'approche par les compétences qui est actuellement appliquée dans notre pays le Cameroun dans le cadre des nouveaux programmes issus des refontes éducatives et appliquées dans le sous cycle d'observation. Ainsi, l'APC consiste selon Roegiers (2006) « à rendre les apprentissages plus concrets et plus opérationnels, orientés vers l'insertion dans la société et dans la vie de tous les jours ». Il apparait donc évident que l'option d'une approche pédagogique par les compétences serait d'une aide à la compréhension du cours sur les accidents et le secourisme sur l'appareil moteur et sur les besoins nutritifs des êtres vivants. Mais alors faut-il encore et toujours rester encré dans la vieille méthode de l'élève et du maître sans toutefois respecter les théories d'apprentissage ? Peut-on songer à inclure un quatrième acteur dans le triangle didactique qui est l'outil TIC d'apprentissage ? Si ceci faisant, comment ressortir les différentes fonctionnalités de cet outil ?

# **II.6 Les type d'évaluations**

Pour **De Ketele (1980)** « évaluer signifie confronter un ensemble d'informations à un ensemble de critères en vue de prendre une décision ». Selon **Jorro (2000)**, l'évaluation est : « un processus interactif portant sur une réalité. L'évaluation met en évidence un questionnement. Contrairement au jugement de valeur, elle ne pose pas le sens, elle permet de dégager les lignes de force ». Les types d'évaluation sont :

 **L'évaluation diagnostique** a pour objectif de faire un état des lieux des faiblesses, des aptitudes et du niveau de compétence des élèves. Elle accroit le niveau des prérequis et les éventuelles difficultés des élèves. Cette évaluation se fait couramment au début d'un nouvel apprentissage.

 **L'évaluation formative** permet de déceler, tout au long de l'apprentissage, les réussites et les difficultés des élèves. Il s'agit d'une évaluation davantage qualitative que quantitative, qui propose des commentaires ou des appréciations en vue de provoquer l'échange entre élèves et professeur. Elle ne peut être pénalisante. Elle est positive et a pour but d'aider à l'apprentissage. Elle informe le formateur et l'apprenant sur le degré de maîtrise d'un apprentissage et cherche à comprendre le fonctionnement cognitif de l'apprenant. Elle permet dès lors de proposer à l'apprenant et de chercher avec lui des stratégies qui vont lui permettre de s'améliorer. Contrairement à l'évaluation sommative, elle est riche en informations et permet de déterminer les causes des difficultés.

 **L'évaluation sommative** a pour objectif d'évaluer une somme de compétences qui constitue un tout, par exemple à la fin d'un chapitre, au bout d'un trimestre. Elle correspond aux interrogations, aux examens, aux tests. Elle se construit à partir de critères et donne lieu à une cotation.

Les trois qualités essentielles d'un outil d'évaluation sont :

• La Validité : Degré de précision avec lequel l'instrument mesure ce qu'il a pour objet de mesurer.

 **La Fiabilité (fidélité)** : Constance avec laquelle un instrument mesure une véritable donnée.

 **L'Objectivité** : Degré de concordance entre les jugements portés par les examinateurs indépendants et compétents sur ce qui constitue une bonne réponse pour chacun des éléments d'un instrument de mesure. Les recherches sur la psychologie cognitive et l'arrivée des théories sur le constructivisme et socioconstructivisme ont fait ressortir toute l'importance du rôle actif de l'élève dans son apprentissage et dans celui du caractère social de la construction de la connaissance. De là découle l'absolue nécessiter de créer aujourd'hui des dispositifs d'apprentissage/didacticiels assistés des TIC qui s'appuient sur l'ingénierie pédagogique.

# **II.7 Ingénierie ergonomique**

D'après la **Société d'Ergonomie de Langue Française** (1988), « l'ergonomie est la mise en œuvre de connaissances scientifiques relatives à l'Homme et nécessaires pour concevoir des outils, des machines et des dispositifs qui puissent être utilisés avec le maximum de confort, de sécurité et d'efficacité pour le plus grand nombre ». Le logiciel ergonomique doit donc faciliter les relations entre l'homme et la machine. Pour cela, il devra répondre à des critères ergonomiques et, en fonction du domaine dans lequel il se trouve, il devra être évalué suivant une méthode d'évaluation ergonomique de logiciel dans ce domaine. Nous présenterons un ensemble de critères ergonomiques et une méthode d'évaluation ergonomique des logiciels pour l'éducation.

**Bastien et Scapin (1993)** ont fait la synthèse de quelques 900 recommandations ergonomiques dans le domaine de l'ergonomie informatique. Ils ont abouti à l'élaboration de huit critères principaux composés de 18 sous-critères. Ces critères sont très largement utilisés en ergonomie des interfaces.

# **i. Le guidage**

Le guidage est l'ensemble des moyens mis en œuvre pour conseiller, orienter, informer, et conduire l'utilisateur lors de ses interactions avec l'ordinateur. Il comprend quatre sous critères :

- **La Lisibilité** concerne les caractéristiques lexicales de présentation des informations sur l'écran pouvant entraver ou faciliter la lecture de ces informations
- **Incitation** : recouvre les moyens mis en œuvre pour amener les utilisateurs à effectuer des actions spécifiques.
- **Groupement/distinction entre items** : concerne l'organisation visuelle des items d'information les uns par rapport aux autres. Ce sous critère se distingue en Groupement/distinction par la localisation Groupement/distinction par le format
- **Le feedback immédiat** concerne les réponses de l'ordinateur consécutives aux actions des utilisateurs lesquelles peuvent être le simple appui sur une touche ou l'entrée d'une séquence de commandes.

# **ii. La charge de travail**

Le critère charge de travail concerne l'ensemble des éléments de l'interface qui ont un rôle dans la réduction de la charge perceptive et dans l'augmentation de l'efficacité du dialogue. On distingue deux sous critères :

- **Le sous critère Brièveté** concerne la charge de travail au niveau perceptif et mnésique. Ce sous critère se décompose également en concision et action minimale.
- **Le sous critère densité informationnelle** concerne la charge de travail du point de vue perceptif et mnésique, pour des ensembles d'éléments et non pour des items.

# **iii. Contrôle explicite**

Le critère contrôle explicite concerne à la fois la prise en compte par le système des actions explicites des utilisateurs et le contrôle qu'ont les utilisateurs sur le traitement de leurs actions. On distingue deux sous critères :

- **Le sous critère actions explicites** concerne la relation pouvant exister entre le fonctionnement de l'application et les actions des utilisateurs.
- **Le sous critère contrôle utilisateur :** on entend ici le fait que l'utilisateur doit toujours pouvoir contrôler le déroulement des traitements informatiques en cours.

#### **iv. Adaptabilité**

L'Adaptabilité d'un système concerne sa capacité à réagir selon le contexte et selon les besoins et préférences des utilisateurs. Ce critère comprend deux sous critères :

- **Le sous critère flexibilité** fait référence à la capacité de l'interface à s'adapter à des actions variées des utilisateurs.
- **Le critère prise en compte de l'expérience de l'utilisateur** concerne les moyens mis en œuvre pour respecter le niveau d'expérience de l'utilisateur.

## **v. Gestion des erreurs**

Le critère gestion des erreurs concerne tous les moyens permettant d'une part d'éviter ou de réduire les erreurs, et d'autre part de les corriger lorsqu'elles surviennent. Les erreurs sont ici considérées comme des saisies de données incorrectes, des saisies dans des formats inadéquats, des saisies de commandes avec une syntaxe incorrecte, etc. on distingue trois sous critères :

- **Le sous critère protection contre les erreurs** concerne les moyens mis en place pour détecter et prévenir les erreurs d'entrées de données ou de commandes ou les actions aux conséquences néfastes.
- **Le sous critère qualité des messages d'erreur** concerne la pertinence, la facilité de lecture et l'exactitude de l'information donnée aux utilisateurs sur la nature des erreurs commises et sur les actions à entreprendre pour les corriger.
- **Le sous critère correction d'erreur** concerne les moyens mis à la disposition des utilisateurs pour leur permettre de corriger leurs erreurs.

# **vi. Homogénéité/cohérence**

Le critère homogénéité/cohérence se réfère à la façon avec laquelle les choix de conception de l'interface (codes, dénominations, formats, procédures, etc.) sont conservés pour des contextes identiques, et sont différents pour des contextes différents

# **vii. Signifiance des codes et dénomination**

Le critère signifiance des codes et dénominations concerne l'adéquation entre l'objet ou l'information affichée ou entrée, et son référent.

# **viii. Compatibilité**

Le critère compatibilités se réfère à l'accord pouvant exister entre les caractéristiques des utilisateurs et des tâches, d'une part, et l'organisation des sorties, des entrées et du dialogue d'une application donnée, d'autre part. De plus, la Compatibilité concerne également le degré de similitude entre divers environnements ou applications.

# **CHAPITRE III**

# **MATERIELS ET METHODES**

Dans ce chapitre, nous nous attèlerons aux matériels et méthodes pédagogiques et didactiques utilisés pour le dépouillement des didacticiels DIABNEV ET DSAAM.

# **III.1 Matériels**

Le matériel qui a été utilisé provient de plusieurs ressources que nous allons énumérer :

#### **III.1.1 Les ressources matérielles**

Nous disposons des ordinateurs, des clés USB, le vidéo projecteur et de la salle informatique du lycée.

# **III.1.2 Les ressources documentaires**

Les mémoires réalisés par les élèves–professeurs des promotions antérieures de l'ENS (2014, 2015, 2016 et 2017), la loi N°98/004 du 04 Avril 1998 d'orientation de l'éducation au Cameroun, le programme de SVT de la classe de quatrième du sous-système francophone de l'enseignement secondaire général en vigueur au Cameroun, le livre de science de la vie et de la terre, éducation à l'environnement, hygiène et biotechnologie en classe de 4ème (L'excellence en SVTEEHB), la documentation disponible sur Internet et les ouvrages constituent la base de la documentation sur laquelle s'appuiera ces didacticiels.

# **III.1.3 Les ressources logicielles**

L'ingénierie pédagogique a été effectuée à l'aide de :

 Le DIABNEV (Didacticiel d'Apprentissage sur les Besoins Nutritifs des Etres Vivants) a été utilisé pour expliquer de façon pratique le cours sur les besoins nutritifs des êtres vivants en classe de quatrième 2 au lycée de biyem-assi et en en classe de quatrième 1 au lycée de Mendong. Ce didacticiel a été conçu et analysé par ENDAMEYO et NJOUONANG Steve en 2018.

|                                        | JIABNE<br><b>ENAHERMINE FAWWYERHART AN TEXAN MAYBEL ARE EDIN Vivers</b> |                                                                               |  |  |  |               |                                       |
|----------------------------------------|-------------------------------------------------------------------------|-------------------------------------------------------------------------------|--|--|--|---------------|---------------------------------------|
|                                        |                                                                         | <b>DIABNEV ACCUEIL</b>                                                        |  |  |  |               |                                       |
| Introduction<br><b>Les Plantes</b>     |                                                                         | <b>EIDIVENUE SUR LA PLETIFORME EDUCATIVE DIABNEV</b><br>hi vere travversa des |  |  |  |               | <b><i><u>Internet College</u></i></b> |
| <b>Les Animaux</b>                     |                                                                         | <b>ACTIVITES</b>                                                              |  |  |  |               |                                       |
| <b>COURS VIDEOS</b>                    |                                                                         | COURS                                                                         |  |  |  |               |                                       |
| Les Animations                         |                                                                         | <b>EXERCICES</b>                                                              |  |  |  |               |                                       |
| Edited on Bobshire<br>3n M'évalue(EMC) |                                                                         |                                                                               |  |  |  | <b>LEADER</b> | <b>HITTE</b>                          |
| Glossaire                              |                                                                         | TEIN                                                                          |  |  |  |               |                                       |

**Figure 8 : Présentation de l'interface du didacticiel DIABNEV**

Le DIABNEV est contient trois grandes parties à savoir la partie cours théoriques, cours vidéo et évaluation /bibliothèque.

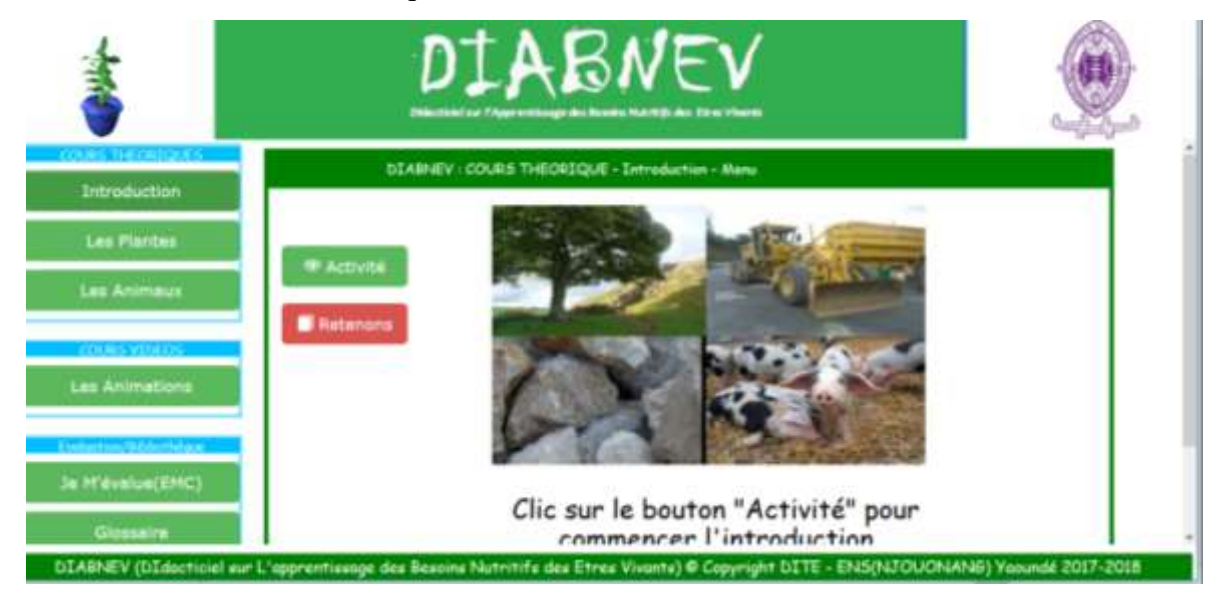

**Figure 9 : Introduction** 

 $\bullet$ 

L'introduction est formée des activités et les retenons

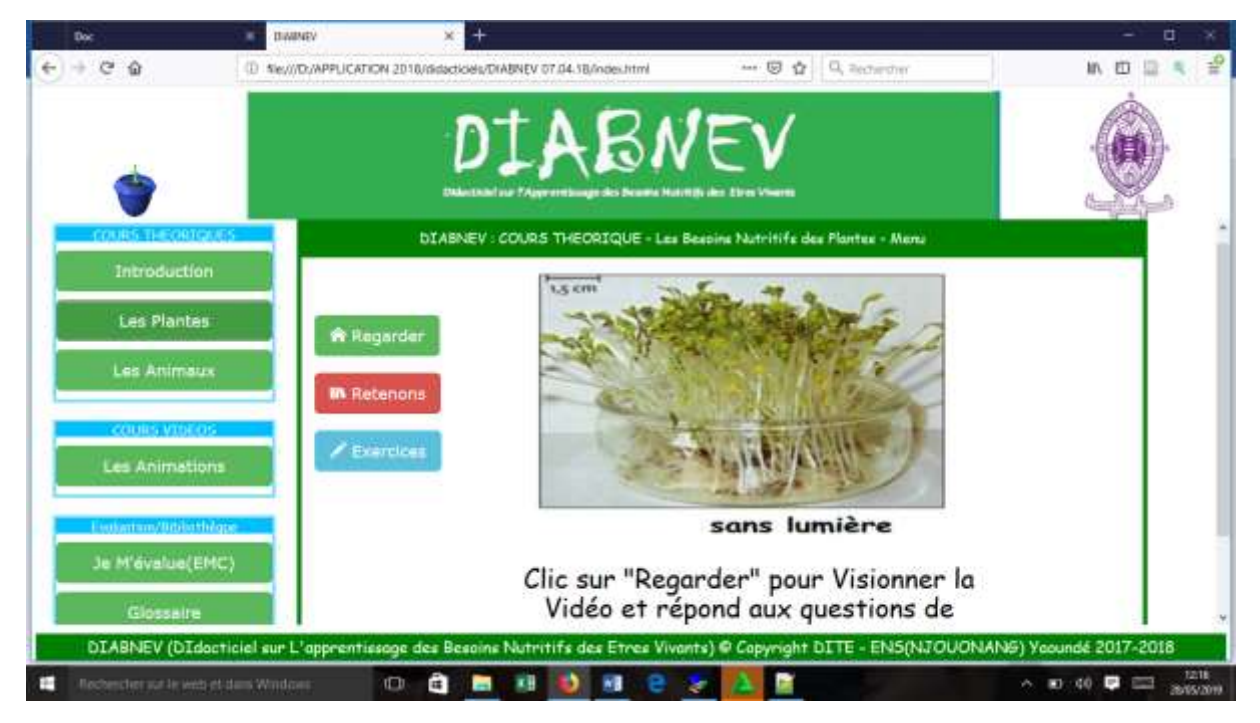

**Figure 10 : Les plantes** 

Cette partie représente la leçon sur les plantes chlorophylliennes et non chlorophylliennes

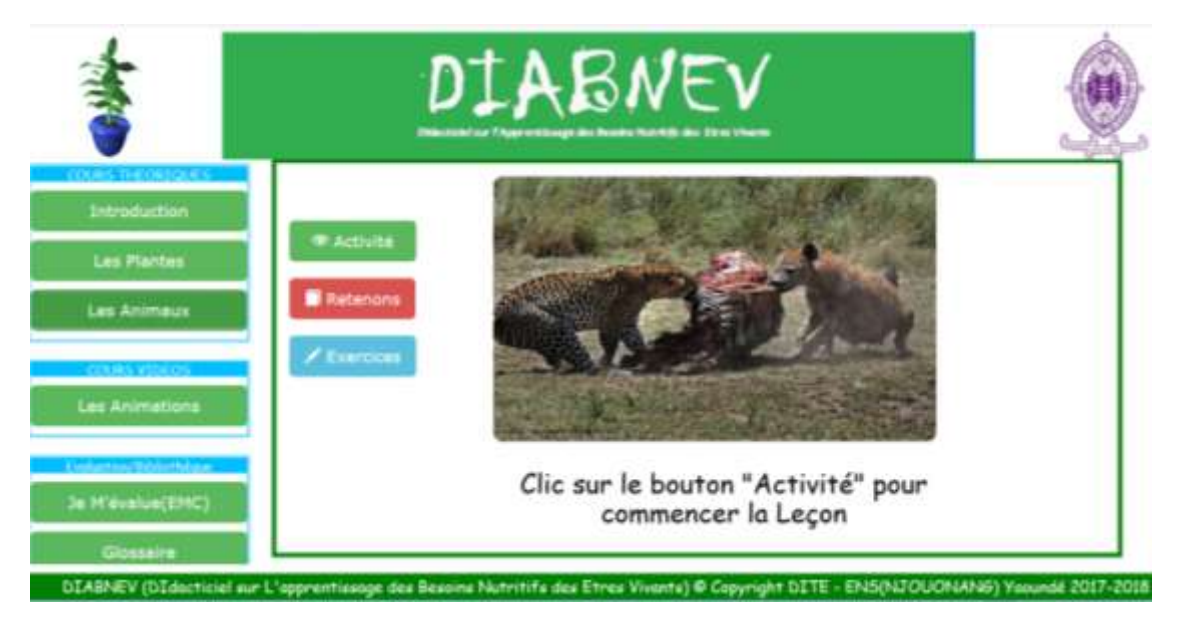

**Figure 11 : Les animaux**

|                                                                                                   | DIABNEV<br>Discipled as TApprovisings des Bourse Maritis des Electritures |          |                                                |                                                                 |
|---------------------------------------------------------------------------------------------------|---------------------------------------------------------------------------|----------|------------------------------------------------|-----------------------------------------------------------------|
| <b>CORS DETRICO</b><br>Introduction<br>Les Plantes<br><b>Las Animaux</b>                          | <b>Processues</b><br>Chlorophyllien.<br>Regardier                         | 丞        | Procuratus Non-<br>Chibrophyllien.<br>Regarder |                                                                 |
| <b>COUNS VIDEOS</b><br>Les Animations<br>wither new brains theme<br>Ja M'Avalue(EMC)<br>Glossaire | Le Diéte<br>Reporter                                                      | 莊<br>$-$ | Regime Rosearch<br>Regarder                    | True los animaux os nourrisones<br>dunc d'autres itune etraits. |

**Figure 12 : Les animations** 

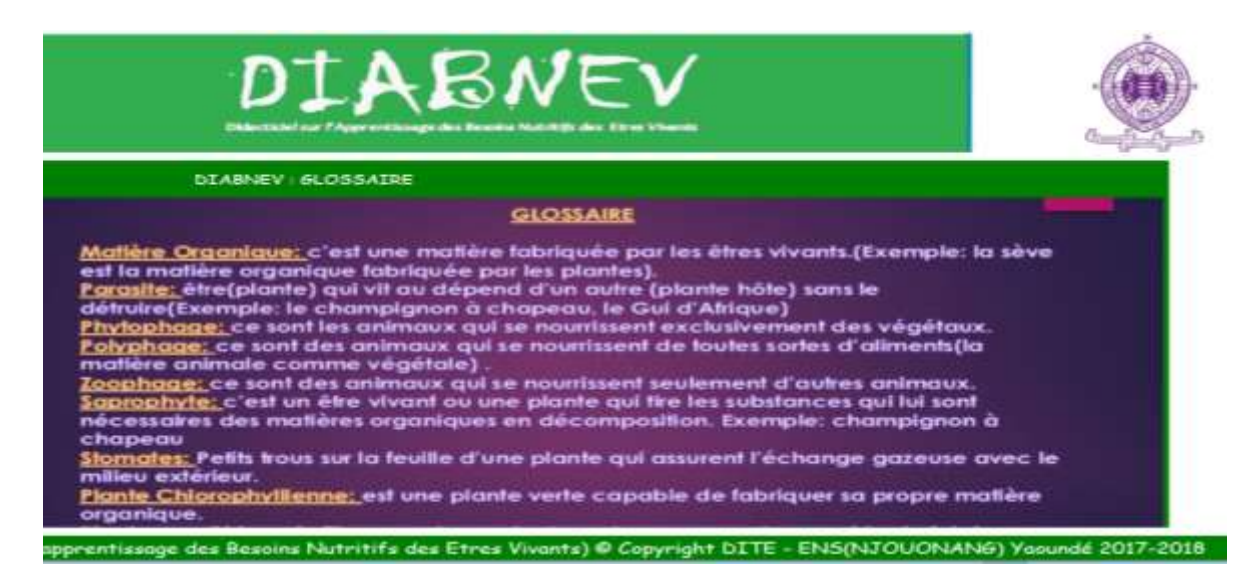

# **Figure 13 : Glossaire**

 Le DSAAM (Docteur de Secourisme et les Accidents de l'Appareil Moteur) a été dépouillé en classe de quatrième 2 au lycée de biyem-assi et en classe de quatrième 1 au lycée de Mendong pour mieux expliquer et montrer les accidents liés à l'appareil moteur et comment intervenir. Ce didacticiel a été développé par SAND et MAGNE Bercolle en 2018.

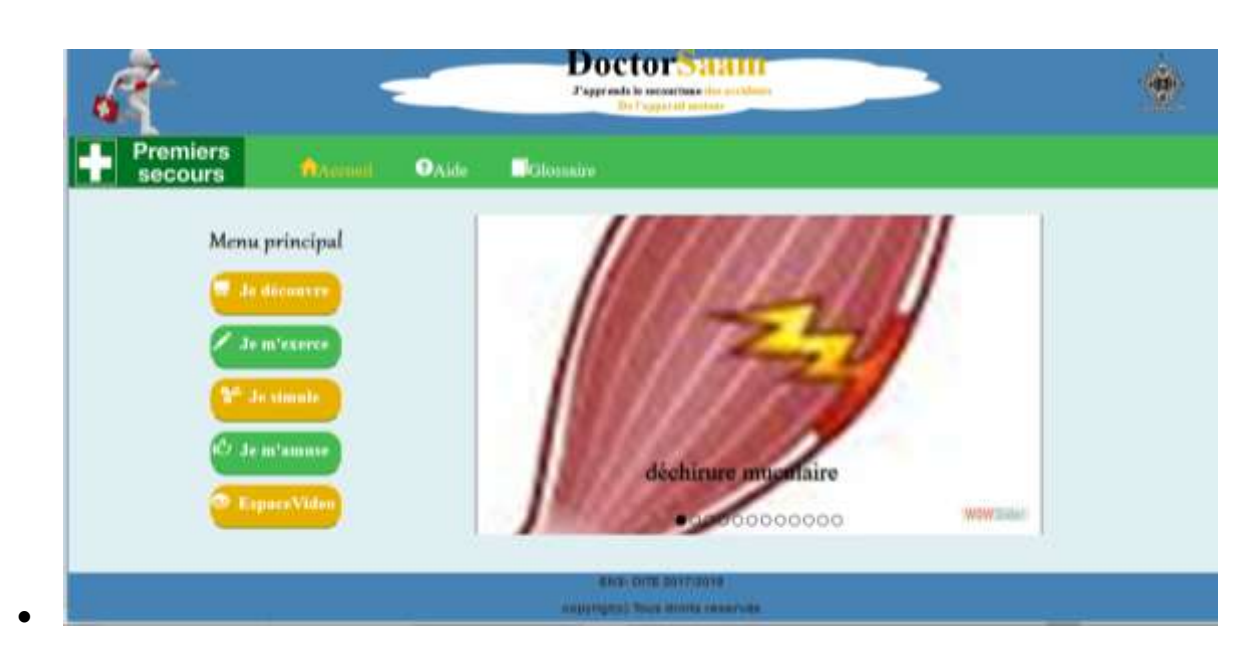

**Figure 14 : Présentation de l'interface du didacticiel DIABNE**

Cette interface présente cinq grands points à savoir « je découvre », « je m'exerce », « je stimule », « je m'amuse » et « espace vidéo »

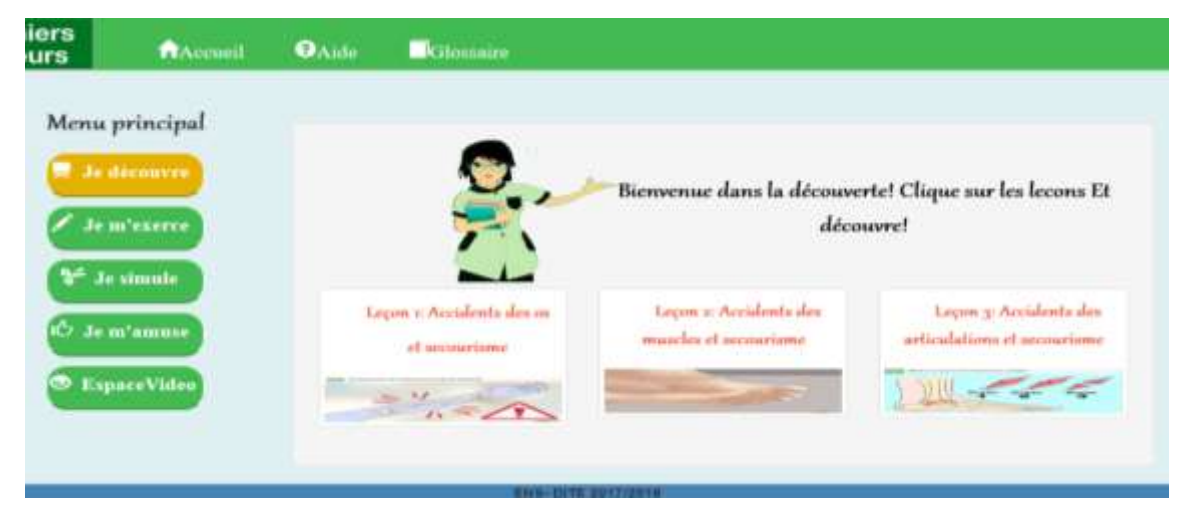

**Figure 15 : Espace réservé aux leçons**

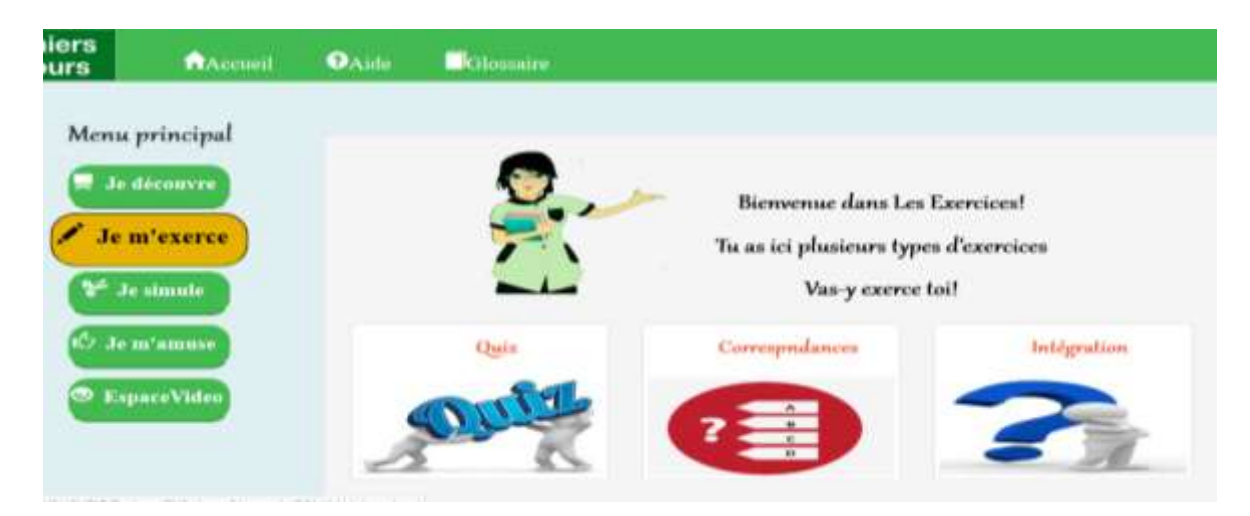

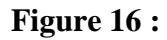

**Figure 16 : Partie des exercices**

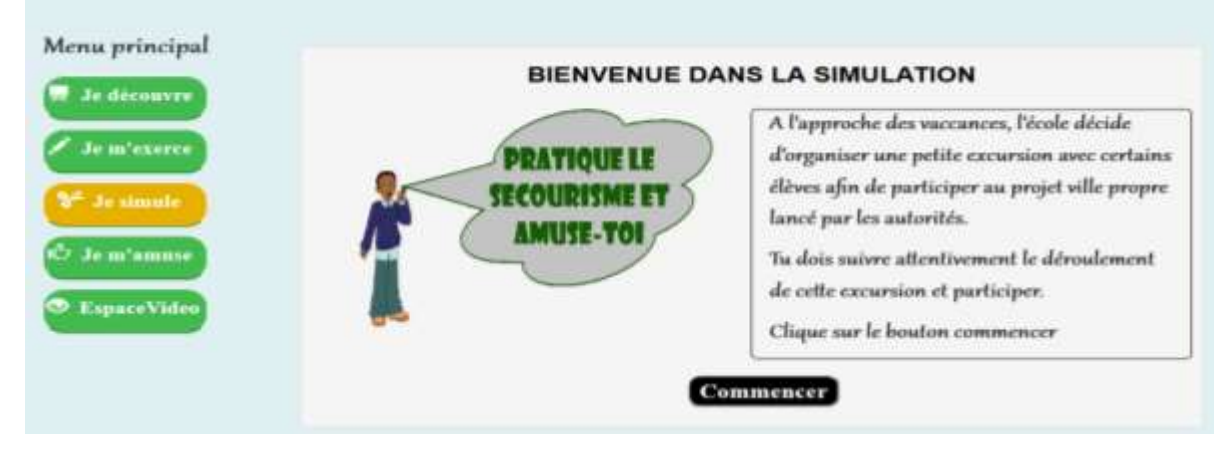

# **Figure 17 : Partie des simulations**

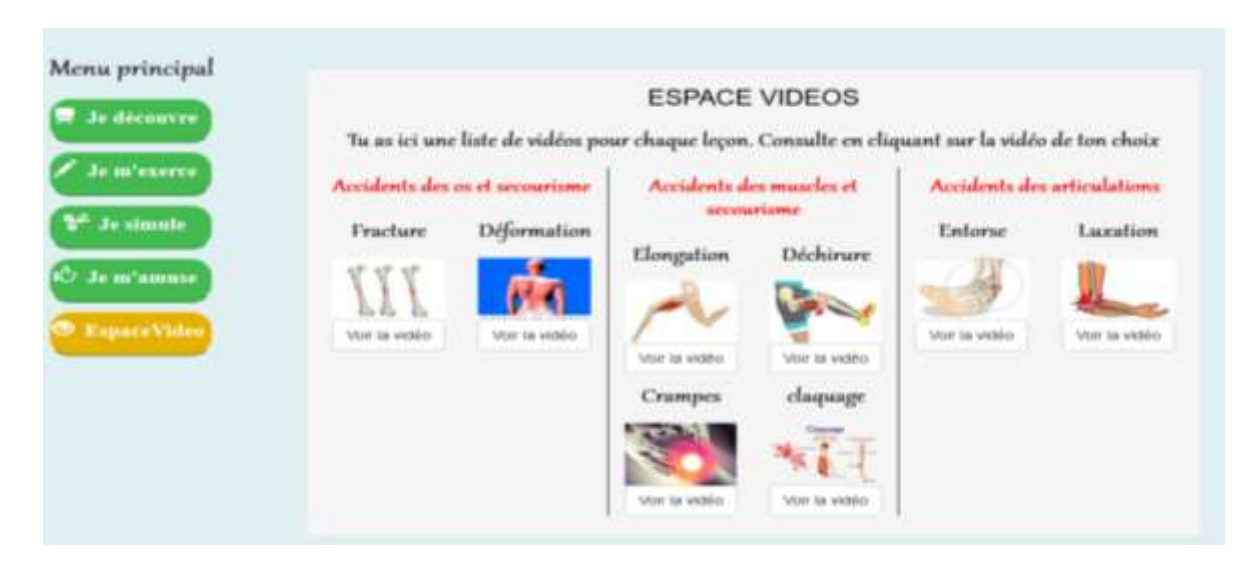

# **Figure 18 : Partie des vidéos**

Microsoft EXCEL pour le traitement des données recueillies ;

• Microsoft Word 2007 pour la rédaction du rapport.

## **III.1.4 Les ressources humaines**

La réalisation de cette expérience nécessite la présence de :

- Kouchele Cyrille licence en chimie ;
- Dr Ngnoulaye Janvier comme directeur du mémoire ;

 Les enseignants des sciences de la vie et de la terre, éducation à l'environnement, hygiène et biotechnologie (SVTEEHB) du lycée de Biyem-Assi, du lycée de Mendong et bien d'autres).

 Les élevés des classes de quatrième 2 au lycée de biyem-assi et de quatrième 1 au lycée de Mendong. Le public cible (élèves) peut être perçu comme un ensemble de personnes répondants aux critères communs d'une étude ; c'est à ces derniers qu'est destiné le dispositif d'apprentissage. Dans le cadre de ce travail, pour recueillir les données sur cette population cible qui sont les élèves de la classe de 4ème des lycées d'Enseignement Secondaire Général (Lycée de Biyem-assi et de Mendong), le matériel dont nous nous sommes servis est le questionnaire ; ce dernier a été rédigé en fonction des objectifs du travail ;

# **III.2 Méthodes**

Il a été question pour nous de présenter dans cette partie la méthodologie suivie pour la dépouillement de nos didacticiels **DIABNEV et DSAAM**. Comme nous l'avons spécifié plus haut, le modèle d'ingénierie pédagogique ayant guidé ce travail est le Modèle ADDIE (Analyse, Design, Développement, Implantation, Evaluation), notre méthodologie a été celle préconisée par ce modèle.

#### **III.2.1 Analyse**

D'après ce modèle, faire une analyse c'est ressortir les besoins de formation, les caractéristiques du public cible, les moyens, l'aspect pédagogique et didactique. Il est essentiel dans tout travail de spécifier les méthodes et instruments de collecte de données, et même le public au près duquel ont été collectées ces données. Cette collecte de données dans le cadre de notre travail a été effectuée en salle de 4ème au lycée de Biyem-assi, au lycée de Mendong et sur une population de 10 individus à savoir des enseignants des SVTEEHB.

# **i. Méthodes de collecte de données**

En fonction de l'approche de l'analyse, nous pouvons décider quelles données nous ont été nécessaires pour obtenir une réponse à la question de notre étude et par quelle méthode nous

allons procéder à la collecter les données. Nous distinguons généralement trois grands types de méthodes : la méthode dite quantitative, la méthode dite qualitative et celle dite mixte.

#### **a)** Méthodes quantitatives

Cette méthode vise à recueillir des données observables et quantifiables. Ce type de recherche consiste à décrire, à expliquer, à contrôler et à prédire en se fondant sur l'observation de faits et évènements positifs c'est -à-dire existants indépendamment du chercheur, des faits objectifs. Cette méthode s'appuie sur des instruments ou techniques de recherche quantitatives de collecte de données dont en principe la fidélité et la validité sont assurées. Elle aboutit à des données chiffrées qui permettent de faire des analyses descriptives, des tableaux et graphiques, des analyses statistiques de recherche, etc. Le questionnaire passé aux élèves a permis de recueillir des données quantifiables et c'est cette méthode qui a été utilisée.

#### **b)** Méthode qualitative

Par différence avec l'analyse quantitative, l'analyse qualitative se définit comme : « l'analyse qui détermine la nature des éléments composant un corps sans tenir compte de leurs proportions ». En d'autres termes, cette méthode n'a pas pour finalité de quantifier les résultats, mais de comprendre comment les acteurs pensent, et agissent en rapport avec un contexte donné. Dans cette recherche, elle a été utilisée pour l'entretien passé aux enseignants car, la finalité était de comprendre les attitudes des élèves dans le contexte de la pratique d'apprentissage des SVTEEHB en classe de 4<sup>ème</sup>.

## **c)** Méthode mixte

Cette méthode est une combinaison des deux précédentes. Elle permet au chercheur de mobiliser aussi bien les avantages du mode quantitatif que ceux du mode qualitatif. Cette conduite aide à maitriser le phénomène dans toutes ses dimensions. Les deux méthodes ne s'opposent pas, elles se complètent. La méthode qualitative, par observation, par entretien permet de récolter énormément d'informations. Certaines d'entre elles n'étaient pas attendues, elles font progresser la recherche.

Dans le cadre de notre travail, la méthode expérimentale a été mixte optée.

## **ii. Instruments de collecte de données**

La collecte d'informations a été faite grâce aux instruments de collecte de données tels que l'enquête par fiche de questionnement, les entretiens et l'observation directe. L'intérêt de cette collecte d'informations réside dans la compréhension des difficultés et des besoins des élèves.

#### **a)** Observation directe

Selon Hughes (1996) « pour l'observation des gens *in situ* : il s'agit de les rencontrer là où ils se trouvent, de rester en leur compagnie en jouant un rôle qui, acceptable pour eux, permette d'observer de près certains de leurs comportements et d'en donner une description qui soit utile pour les sciences sociales tout en ne faisant pas de tort à ceux que l'on observe ». D'après (Sébastien Chauvin & Nicolas Jounin, 2010) l'observation directe est une « méthode d'enquête essentielle pour donner accès à ce qui se cache, retracer l'enchaînement des actions et des interactions ou encore saisir ce qui ne se dit pas ou ce qui va sans dire ». Concrètement, il était question au cours de la recherche, d'accorder une attention particulière à toute activité ou entreprise, à tout fait ou événement en rapport avec la pratique d'apprentissage des SVT. L'observation directe procède en priorité par les organes de sens ; en particulier la vue et l'ouïe. Au cours de l'investigation, grâce à des visites de classe de 6ièmeet autres techniques, l'observation directe des élèves et enseignants dans le processus d'apprentissage a été faite. Les questionnaires ont aussi contribué à renforcer cette phase préalable de l'enquête.

#### **b)** Questionnaire

Le questionnaire permet d'interroger directement des individus en définissant au préalable, par une approche quantitative, les modalités de réponses au travers des questions dites « fermées » (Baumard et al, 1999). C'est un outil de collecte de données primaires bien adapté aux recherches quantitatives puisqu'il permet de traiter de grands échantillons et d'établir des relations statistiques ou des comparaisons chiffrées. Cet outil a permis de recueillir des informations aidant à répondre aux différentes questions posées dans la problématique. En effet, la mise sur pied du questionnaire requiert : une bonne connaissance du sujet d'étude, un besoin de quantifier les résultats, une envie de validation et de généralisation des résultats, et enfin une disposition des moyens pour l'enquête (accès à la population cible, réception de réponses suffisantes, financement, temps, ressources). Le questionnaire a été élaboré comme suit :

#### $\triangleright$  Evaluation des savoirs

 Les questions fermées à choix multiples (QCM) : ces questions offrent la possibilité de faire des choix multiples.

- Les questions à réponse ouvertes (QRO) : ces questions donnent la possibilité de répondre en faisant des propositions et suggestions tout en justifiant ces dernières.
- $\triangleright$  Évaluation des savoir-faire
- $\triangleright$  Évaluation des compétences

#### **c)** L'entretien

Le belge Jean-michel Decroly dans son article intitulé *Introduction à l'entretien semidirectif* : *Recherches dirigées en géographie humaine*, présente l'entretien semi-directif ou semi-dirigé ou compréhensif comme étant « une interview, et non une interrogation (questionnaire). C'est donc une discussion dirigée, orientée par le chercheur ». Par ailleurs, d'autres auteurs pensent que « l'entretien est une technique qui consiste à organiser une conversation entre enquêté et enquêteur. Dans cet esprit, celui-ci doit préparer un guide d'entretien, dans lequel figurent les thèmes qui doivent être impérativement abordés » (Beitone et *al,* 2012). Pour résumer, l'entretien permet au chercheur d'accéder directement à l'information souhaitée. Au cours de cette recherche, les entretiens ont permis un contact direct entre nous et les enseignants de SVT qui, de par leurs expériences et responsabilité, ont fourni des informations diverses. Munis d'un guide d'entretien nous avons pu échanger avec six (6) enseignants au total dont une du lycée de Biyem-assi et quatre (4) du lycée de Mendong. C'est après cette phase que nous sommes passés au traitement des données.

#### **iii. Traitement des données**

Il s'agit de dire comment les données de l'enquête ont été traitées : données de l'observation directe, données du questionnaire et données de l'entretien semi directif.

#### **III.2.2 Design (Conception)**

Le Design consiste à l'identification des compétences, des différentes stratégies et activités d'apprentissage. Design : il s'agit de la structure du didacticiel suivant les orientations ci-dessous :

- Elaboration des stratégies de formation
- Elaboration des compétences
- Identification des contenus ;

Identification des lectures, sites et liens hypertextes. Le programme officiel de SVT en vigueur au Cameroun nous a permis d'identifier les contenus et les ressources pédagogiques à développer et de définir les compétences à atteindre par les élèves après usage de ces didacticiels.

#### **III.2.3 Développement**

La troisième phase (Développement) quant à elle, permet la mise en œuvre de l'ensemble des outils pédagogiques et éléments du dispositif. Nous avons cherché à déployer des activités d'apprentissage pertinentes et du matériel pédagogique significatif favorisant entre autres, la motivation, la communication, l'interaction entre sujets, l'autonomie de l'élève, la coconstruction des savoirs, des savoirs être et, ultimement, des savoir-faire liés aux besoins des êtres vivants et le secourisme et les accidents de l'appareil moteur. Les contenus développés dans ces didacticiels ont été conçus à l'aide du livre de SVTEEHB de la classe de quatrième (collection Excellence). Le didacticiel DIABNEV a été conçu par ENDAMEYO et NJOUONANG en 2018 et le DSAAM par SAND et MAGNE en 2018.

#### **III.2.4 Implantation**

Elle consiste à rendre le système d'apprentissage disponible au public cible, ce qui nécessite la mise en place d'une infrastructure organisationnelle et technologique. Pour notre implémentation, il a été question pour nous de se rendre au lycée de Biyem-assi et au lycée de Mendong, après installation du didacticiel dans les serveurs de ces établissements, les élèves d'une des 4ème ont été conduits en salle d'informatique pour suivre le cours des SVTEEHB. Au lycée de Biyem-assi, un échantillon de 65 élèves a été prélevés dans la classes de 4ème2 qui ont utiliser nos didacticiels, Au lycée de Mendong, un échantillon de 55 élèves a été prélevés dans la classes de  $4<sup>eme</sup>1$  qui ont utiliser nos didacticiels.

# **III.2.1 Évaluation**

Cette phase consiste de manière générale à évaluer la qualité et l'efficacité du projet de formation et de vérifier si les objectifs initiaux ont été atteints. Pour l'évaluation de nos didacticiels, nous allons faire une évaluation en deux étapes :

 $\triangleright$  Nous allons effectuer une première évaluation où les élèves d'une 4<sup>ème</sup> ont suivis le cours « les besoins nutritifs des êtres vivants » avec le didacticiel (DIABNEV) et leurs notes ont été comparées à celle des élèves d'une autre 4ème ayant suivis le cours sans le didacticiel.

 Par la suite, les élèves ont été soumis à un deuxième test avec le didacticiel (DSAAM) sur le cours « secourisme et accidents de l'appareil moteur ». Après avoir effectué ces deux tests, une étude comparative a été effectuée sur les résultats obtenus pour chaque didacticiel, afin de voir si le DIABNEV et DSAAM ont permis d'améliorer la performance des apprenants.

# CHAPITRE IV

# RESULTATS ET DISCUSSIONS

Il est question pour nous dans ce chapitre de présenter les différents résultats issus de la méthodologie suivie d'une part, et d'autre part de faire des discussions. Les résultats ont été obtenus à partir de deux didacticiels à savoir le DIABNEV et le DSAAM

# **A. Déploiement du didacticiel DIABNEV**

Ce didacticiel a été déploié dans deux établissements de l'enseignement secondaire au Cameroun en classe de 4ème plus précisément au Lycée de Biyem-Assi et au Lycée Bilingue de Mendong, les résultats obtenus sont les suivants :

## **IV.1 La répartition des effectifs par intervalle de notes au lycée de Biyem-assi**

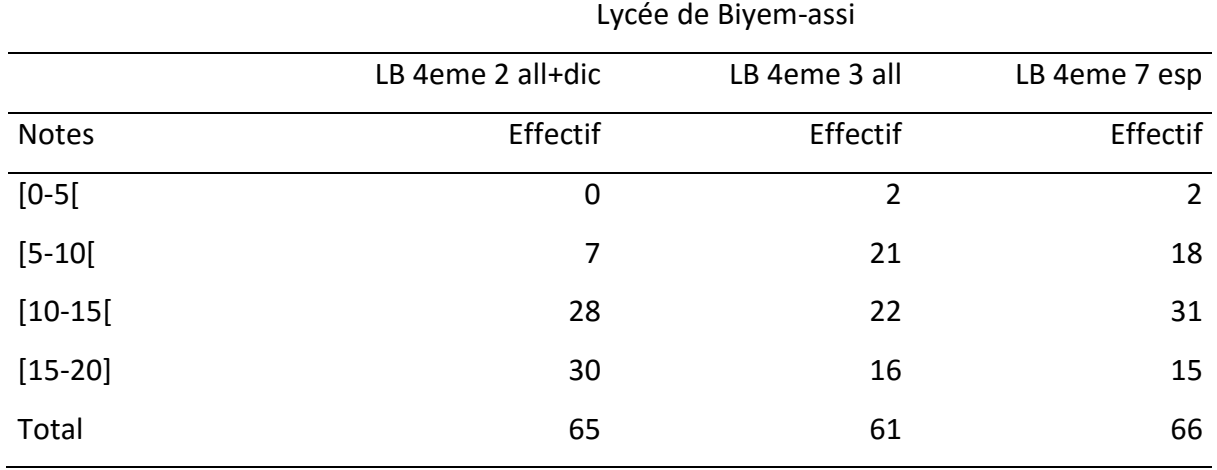

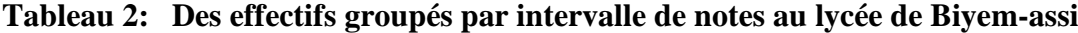

Ces résultats montrent que 7 élèves sur 65 de la 4ème 2 ont une note inférieure à 10 alors qu' en 4ème 3 et 7 nous avons respectivement 23 sur 61 élèves et 20 sur 66 élèves, entre 10/20 et 14/20, nous avons presque les mêmes effectifs (28, 22, 31), par contre 15/20 et 20/20 on a une grande différence entre les élèves qui ont fait le cours avec le DIABNEV (30 sur 65 élèves) soit la moitié de la classe (LB 4eme 2 al+dic) pourtant ceux ayant fait le cours sans le didacticiel ont des effectifs suivants 16 sur 61 élèves (LB 4eme 3 al) et 15 sur 66 élèves (LB 4eme 7 esp).

Ces données ont été représentées par la figure ci-dessus pour une meilleure compréhension.

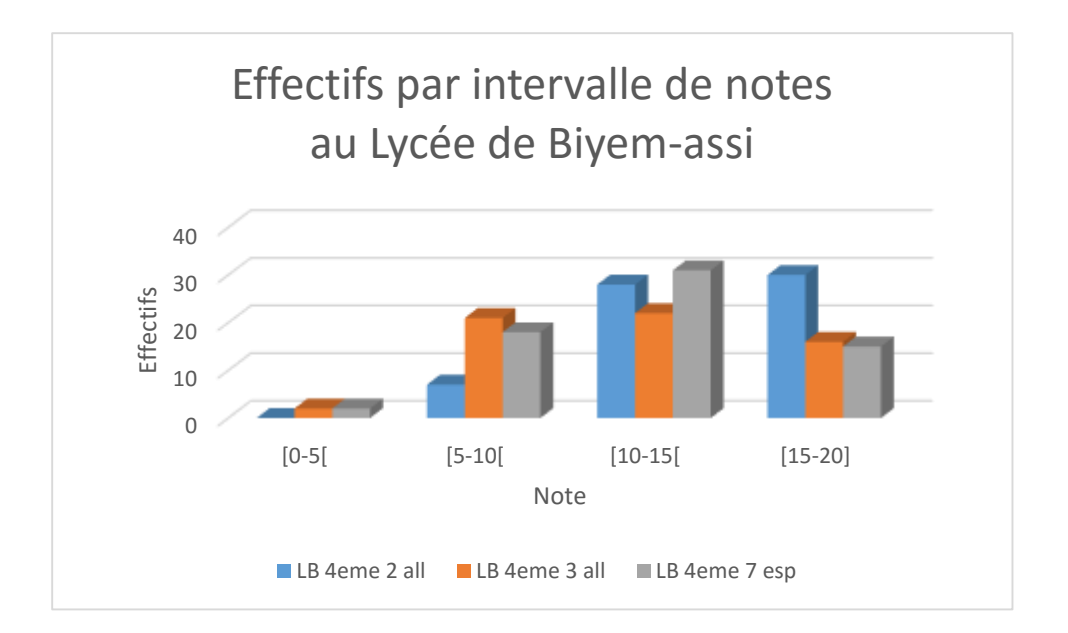

## **Figure 19 :Représentation des effectifs groupés par intervalle de notes**

Cette figure montre que bien que l'effectif des élèves (LB 4eme 2 al+dic) qui ont une note supérieure à 14/20 est doublé (30) par rapport ceux de la 4ème 3 et 7 qui sont 15 et16 élèves, donc ce didacticiel a considérément a amélioré la note des élèves de la classe de 4ème 2.

# **IV.2 Détermination de la moyenne générale au lycée de Biyem-assi**

Les moyennes générales obtenues en classe de  $4<sup>ème</sup>$  2 (élevés ayant fait le cours de SVTEEHB avec le DIABNEV), de la 4ème 3 et 7 qui ont fait le cours classique est regroupée dans le tableau ci-dessous. Elles ont été calculées dans Excel par la fonction moyenne.

| Classe  | 4eme2 al+dic | 4eme 3 al | 4eme 7 esp |
|---------|--------------|-----------|------------|
| Moyenne | 14,05        | 11.27     | 10,70      |

**Tableau 3:Moyenne générale au lycée de Biyem-assi en SVTEEHB**

Ce tableau montre que la moyenne générale de la classe 4ème 2 al +dic est de 14,05/20 celle de la 4ème 3al et 4ème 7esp sont respectivement 11,27/20 et 10,70/20. Ceci montre bien que la moyenne générale de la classe ou les élevés ont fait le cours avec le didacticiel est largement supérieure (14,05) à celles des élèves qui ont fait le cours sans didacticiel (11,27 et10,10).

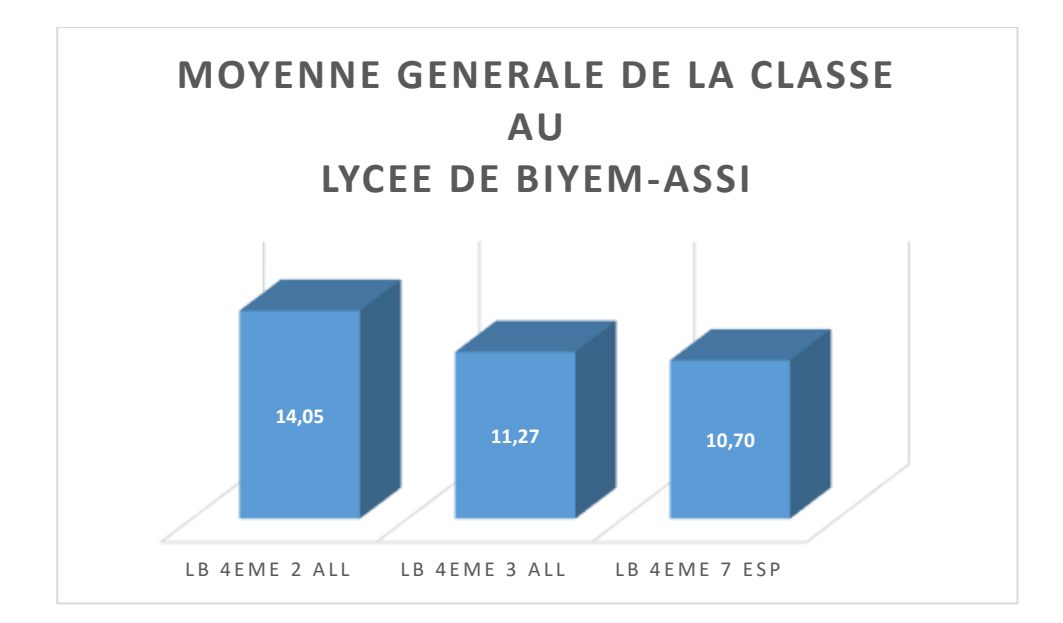

# **Figure 20 : MOYENNE GENERALE DE LA CLASSE AU LYCEE DE BIYEM-ASSI**

Cette figure a été tracée à partir des données du tableau des moyennes. Elle montre que la moyenne générale de la 4ème 2 est supérieure aux deux autres classes dû au fait que les élevés de cette classe ont fait le cours avec le DIABNEV. L'augmentation de cette moyenne est due au fait que le didacticiel contient en plus du cours théoriques les images et les cours vidéo facilitant la compréhension de la leçon.

# **IV.3 Taux de réussite**

Le taux de réussite représente l'effectif des élèves qui ont une note supérieure ou égale à 10. Ces taux de réussite ont été calculés dans l'Excel et les résultats sont groupés dans le tableau ci-dessous.

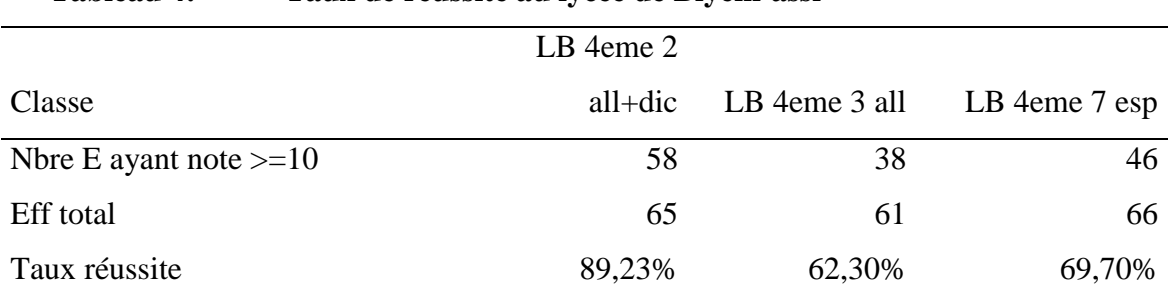

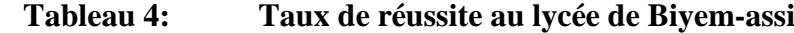

Il en ressort les taux de réussites des 4ème 3 (62,30%) et 4ème 7 (69,70%) sont inférieurs à celui de la 4ème 2 (89,23%) avec une différence de 20%. Une fois de plus nous confirmons que l'utilisation du didacticiel a augmenté le taux de réussite.

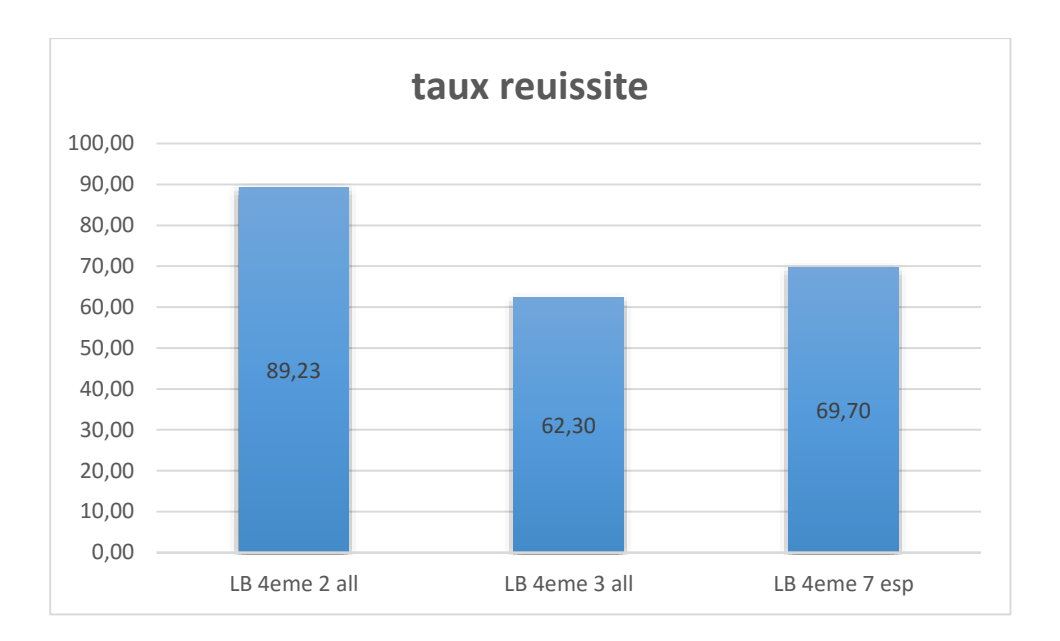

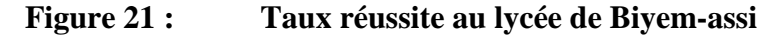

Le taux de réussite élevé (98.23%) des élèves qui ont fait le cours avec l'outil informatique comparé ceux des élèves (62,30% et 69,70%) qui ont fait le cours conventionnel est dû au fait ces didacticiels en plus cours théorique contient les activités qui permettent à l'apprenant de bien comprendre certains phénomènes qui sont parfais difficile à expérimenter, à réaliser au laboratoire ou même impossible sur le plan physique.

# **IV.4 La répartition des effectifs par intervalle de notes au lycée de Mendong**

| Lycée de Mendong |                  |              |  |  |
|------------------|------------------|--------------|--|--|
|                  | LM 4me 1 all+dic | LM 4me 3 all |  |  |
| <b>Notes</b>     | Effectif         | Effectif     |  |  |
| $[0-5[$          | 0                | 5            |  |  |
| $[5 - 10[$       | 3                | 11           |  |  |
| $[10-15[$        | 17               | 22           |  |  |
| $[15-20]$        | 34               | 17           |  |  |
| Total            | 54               | 55           |  |  |

**Tableau 5: Des effectifs groupés par intervalle de notes au lycée de Mendong**

Au lycée de Mendong, le travail a été fait dans 2 classes à savoir la 4ème 1 ou le didacticiel a été déploie et la 4ème 3 ou le cours a été fait de façon conventionnelle. Apres évaluation, les notes suivantes ont été obtenues, entre [0-10[ 3/54 élèves ont été enregistrés en 4<sup>ème</sup> 1 contre 16/55 élèves en 4<sup>ème</sup> 3, entre [10-15[ l'effectif de la 4<sup>ème</sup> 3 (22/55) est supérieur à celui

de la 4<sup>ème</sup> 1 (17/54) et entre [15-20] en 4<sup>ème</sup> 1 plus de moitié de cette classe (34) ont une note supérieure ou égale à 15/20 par contre en 4<sup>ème</sup> 3, nous avons juste 17 élèves sur 55. Après cette analyse, il en ressort que les notes des élèves qui ont fait le cours sur les besoins nutritifs des êtres vivants ont les meilleures notes, plus de la moitié de la classe ont obtenu une note supérieure ou égale à 15/20. Le DIABNEV a donc facilité l'apprentissage des élèves en SVTEEHB qui se traduit par une concentration des notes des élèves autour de 15/20.

Ces données ont été représentées par la figure ci-dessus pour une meilleure compréhension.

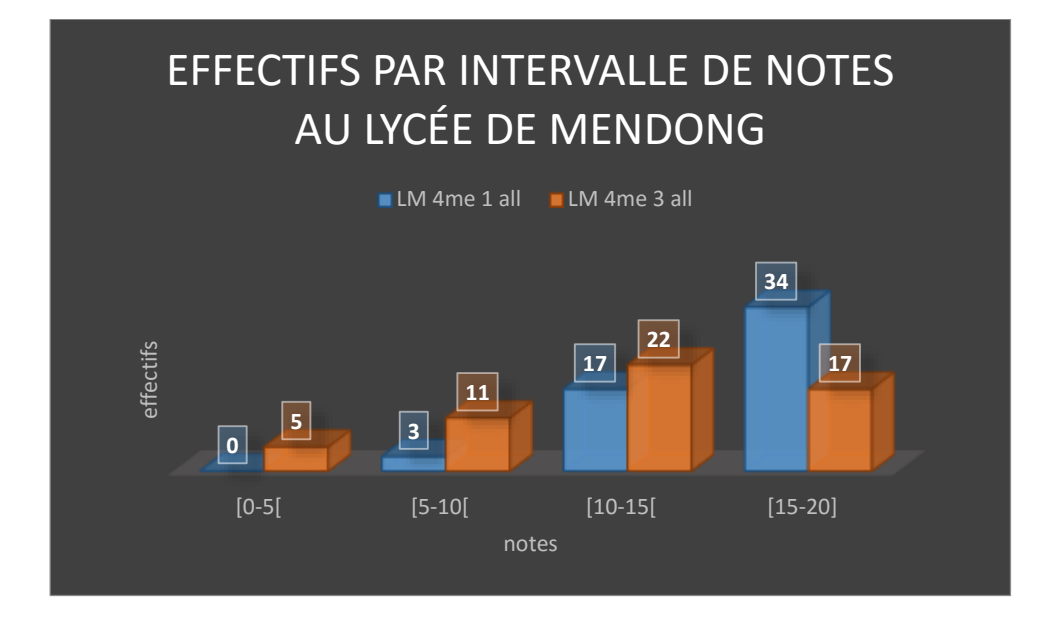

#### **Figure 22 :Représentation des effectifs groupés par intervalle de notes**

Le plus grand effectif représenté dans cette figure est de 34 dans l'intervalle 15-20 correspondant aux notes des élèves qui ont fait le cours avec l'outil informatique (didacticiel) par contre ceux ayant fait le cours classique ne sont qu'au nombre de 17, soit la moitié de 34. Ce didacticiel a considérément amélioré la performance des apprenants.

#### **IV.5 Détermination de la moyenne générale au lycée de Mendong**

Les moyennes générales obtenues en classe de  $4<sup>ème</sup> 1$  (élevés ayant fait le cours de SVTEEHB avec le DIABNEV), de la 4ème 3 (élèves ayant fait le cours classique) sont représentées dans le tableau ci-dessous. Elles ont été calculées dans Excel par la fonction moyenne.

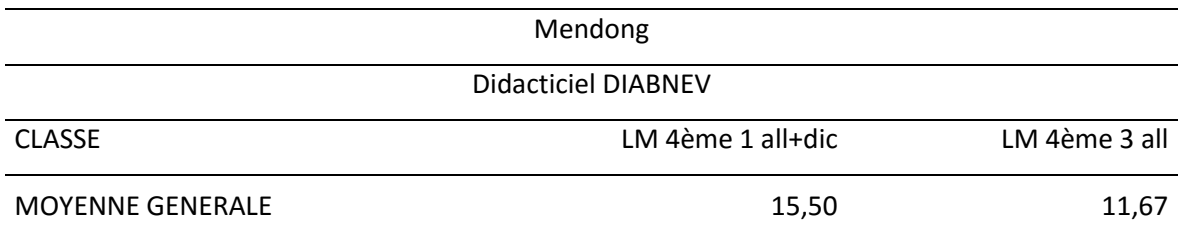

#### **Tableau 6: Moyenne générale de la classe au lycée de Mendong**

La moyenne générale de la 4ème 1 est 15,50/20 alors que celle de la 4ème 3 est 11,67/20, soit une différence de 4. Au vu de ces résultats nous affirmons que le didacticiel DIABNEV a amélioré de façon générale performance des élèves qui se matérialise par la moyenne générale élevées de la classe des élèves ayant fait le cours avec le didacticiel comparé à celle des élèves qui ont fait le cours sans le didacticiel.

# **IV.6 Taux de réussite au lycée de Mendong**

Le taux de réussite représente le pourcentage des élèves qui ont une note supérieure ou égale à 10. Ces taux de réussite ont été calculés dans l'Excel et les résultats sont groupés dans le tableau ci-dessous.

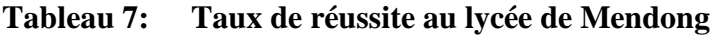

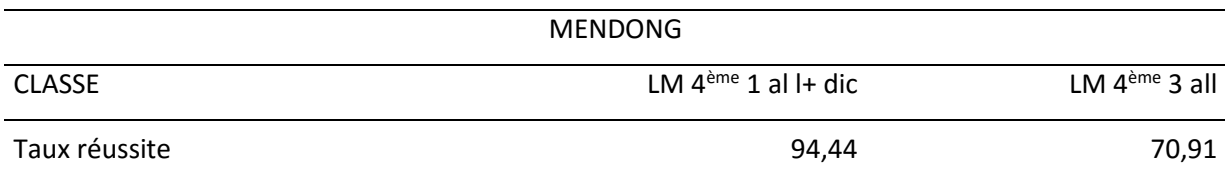

Le taux de réussite en 4ème 3 est élevé (70,91%) alors qu'en 4ème 1, il est très élevé (94,44%) et tend vers 100%. Ce taux très élevé a Mendong est dû non seulement à l'utilisation du logiciel mais également à l'assiduité des élèves.

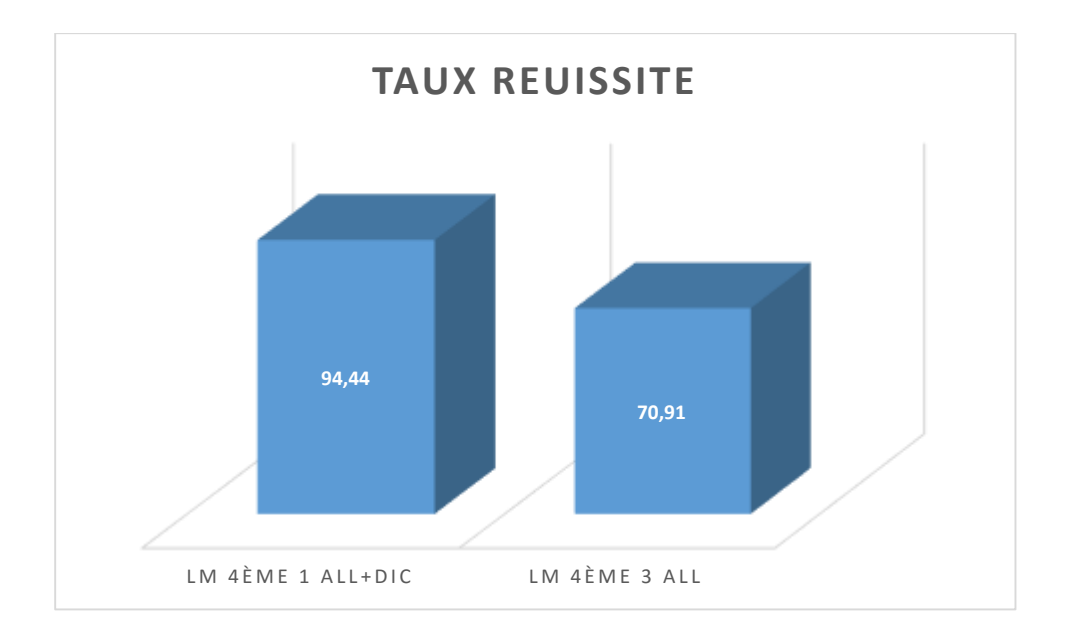

#### **Figure 23 : Taux réussite au lycée de Mendong**

Cette figure montre un taux de réussite des élèves qui ont fait le cours assisté par le didacticiel très grand comparé à celui des élèves qui ont fait le cours classique. Ce taux élevé est la conséquence de l'utilisation des cours vidéo et des images dans l'apprentissage des élèves. Une fois de plus le didacticiel augmente le degré de compréhension des leçons grâce aux des activités incorporée dans le dit outil.

# **IV.7 Etude statistique (DIABNEV)**

Les études réalisées au lycée de Mendong nous ont permis de faire une analyse d'une distribution de fréquences. Quelques paramètres en nombre réduit, dont les valeurs numériques donnent un résumé relativement suffisant de l'information contenue dans la distribution. On distingue les paramètres de position et les paramètres de dispersion. Les paramètres de position permettent de se rendre de l'ordre de grandeur de l'ensemble des observations et de localiser les zones de fréquence maximum. Les paramètres de dispersion précisent le degré de dispersion des différentes observations autour d'une valeur centrale. Ces paramètres ont été calculés dans Microsoft Excel et les résultats sont représentés dans le tableau ci-dessous :

| <b>DIDACTICIEL</b>      | <b>DIABNEV</b>   |              |  |  |
|-------------------------|------------------|--------------|--|--|
| <b>LYCEE</b>            | <b>MENDONG</b>   |              |  |  |
| <b>CLASSE</b>           | LM 4me 1 all+dic | LM 4me 3 all |  |  |
| <b>MOYENNE GENERALE</b> | 15,50            | 11,67        |  |  |
| Taux réussite           | 94,44            | 70,91        |  |  |
| <b>MEDIANE</b>          | 16,50            | 12,50        |  |  |
| <b>VARIANCE</b>         | 7,77             | 16,50        |  |  |
| <b>ECART TYPE</b>       | 2,79             | 4,06         |  |  |
| COVARIANCE              | 1,07             |              |  |  |
| CORRELATION             | 0,09             |              |  |  |

**Tableau 8: Tableau récapitulatif des paramètres de position et de dispersion**

La moyenne générale et le taux de réussite ont été bien développés plus haut, en 4<sup>ème</sup> 1 et en 4ème 3, les médianes sont respectivement 16,50 et 12,50.

La médiane représente la moitié de l'effectif, en 4<sup>ème</sup> 1 50% d'élèves ont une note supérieure ou égale à 16,50/20 par contre en 4ème 3 50% d'élèves ont une note supérieure ou égale 15,50/20. Même la médiane montre que le didacticiel a amélioré la performance des élèves.

La variance et l'écart type sont les mesures permettant à caractériser la dispersion d'une distribution. L'écart type est la racine carrée de la variance. D'après les valeurs obtenues, à savoir 2,79 et 4,04 en 4<sup>ème</sup> 1 et en 4<sup>ème</sup> 3 respectivement montrent qu'en 4<sup>ème</sup> 3, les notes des élèves sont plus dispersées par rapport à celles des élèves de la 4ème 1.

La corrélation linéaire a été mieux explicitée par la figure ci-dessous.

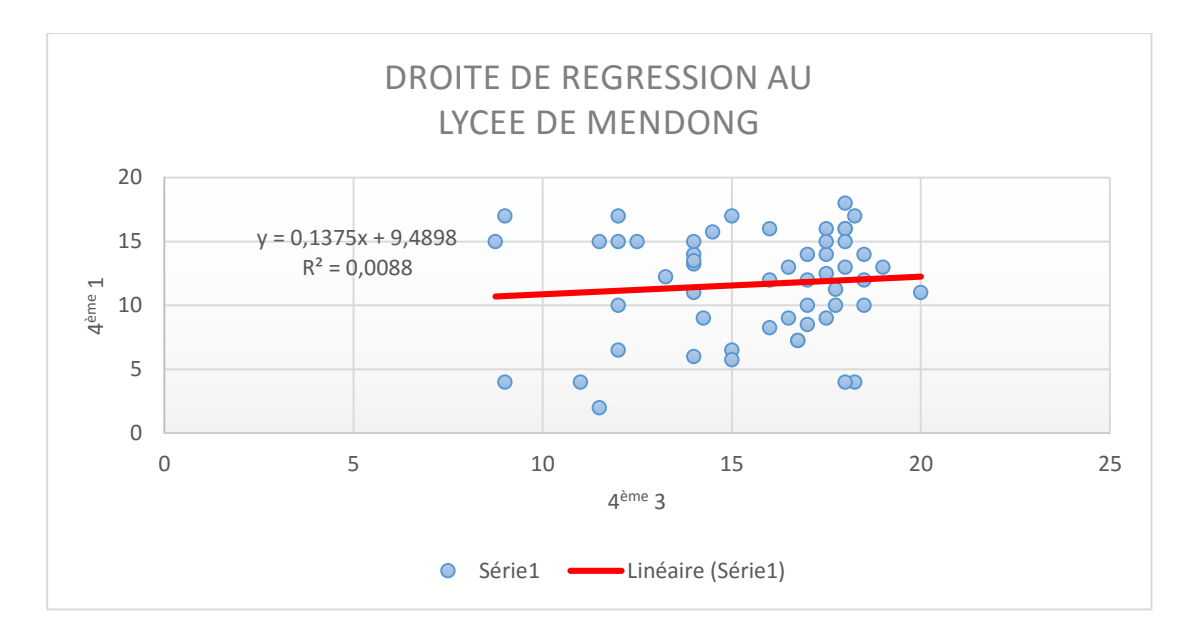

#### **Figure 24 : Droite de régression au lycée de Mendong**

Les points ont tendance à se rapprocher d'une droite de pente positive. La droite de régression linéaire montre le rapprochement entre deux paramètres tels les notes des élèves de la 4ème 1 et 3 dans notre cas. La mesure de la corrélation est l'évaluation du degré avec lequel le nuage de points se rapproche d'une droite. On évalue ce degré de rapprochement par le coefficient de corrélation (0,09). On peut s'imaginer qu'une droite gouverne la relation entre les deux caractères d'intérêt. Dans notre cas, ces deux notes ont un rapprochement de 9%.

# **B. Déploiement du didacticiel DSAAM**

Ce didacticiel a été déploié dans deux établissements de l'enseignement secondaire au Cameroun en classe de 4ème et plus précisément au Lycée de Biyem-Assi et au Lycée Bilingue de Mendong, les résultats obtenus sont les suivants :

#### **IV.1 La répartition des effectifs par intervalle de notes**

Les effectifs groupés par intervalle de note sont représentés dans le tableau ci-dessous

| Établissement | Lycée de Biyem-assi             |    | Lycée de Mendong |              |  |
|---------------|---------------------------------|----|------------------|--------------|--|
| Classe        | LB 4eme 2 all+dic LB 4eme 3 all |    | LM 4me 1 all+dic | LM 4me 3 all |  |
| $[0-5[$       | 0                               | 3  | 0                | 4            |  |
| $[5 - 10[$    | 4                               | 16 | 4                | 11           |  |
| $[10-15]$     | 29                              | 33 | 23               | 22           |  |
| $[15-20]$     | 33                              | 14 | 28               | 18           |  |
| Total         | 66                              | 66 | 55               | 55           |  |

**Tableau 9: Répartition des effectifs par intervalle de notes**

Les résultats obtenus dans ce tableau montrent qu'entre 0-9 nous avons 4 élève qui a fait cours avec le DSAAM dans chaque lycée par contre 19/66 élèves à Biyem-assi et 15/55 à Mendong qui ont fait le cours avec le didacticiel, entre 10-14 nous avons presque les effectifs dans chaque lycée tels 30/66 au lycée de Biyem-assi et 21/55 au lycée de Mendong et entre 15- 20 nous avons un grand effectif des élèves qui ont fait le cours avec le DSAAM à savoir 33/66 contre 14/66 à Biyem-assi et 28/55 contre 18/55 à Mendong, le DSAAM a amélioré la note des élèves parce que l'effectif des apprenants est maximal dans l'intervalle 15-20. Ces résultats sont plus représentifs dans un graphe.

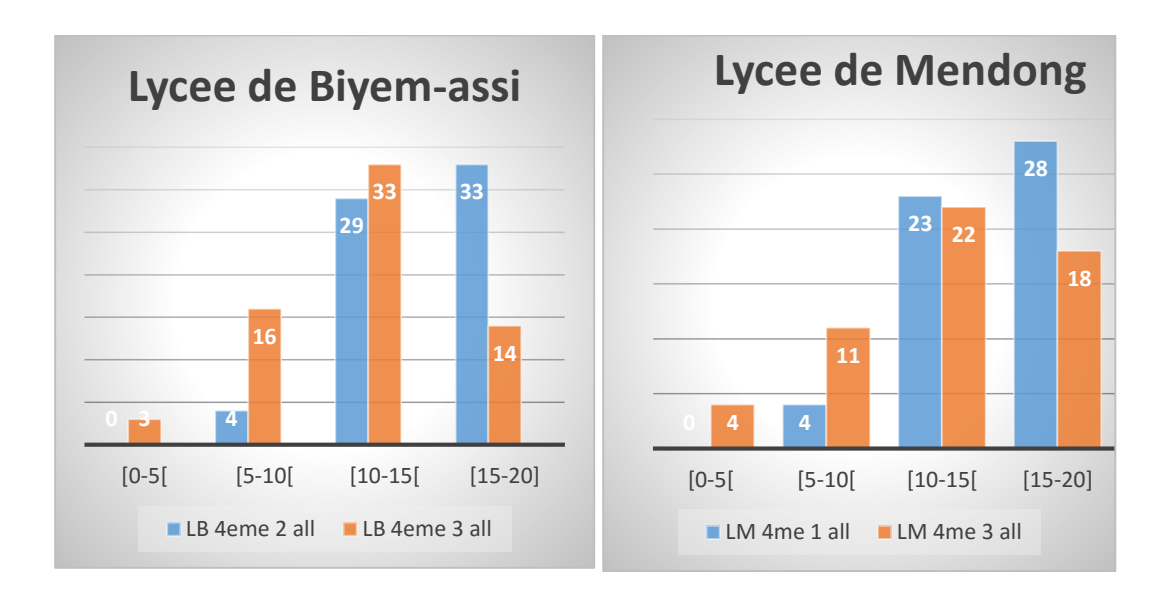

**Figure 25 : Répartition des effectifs par intervalle de notes**

Cette représentation montre bien dans les deux lycées un nombre élevé des apprenants (élèves ayant fait le cours assisté par le DSAAM) qui ont une note supérieure ou égale à 15 alors que ceux qui ont suivi le cours conventionnel ont un effectif très faible dans cet intervalle, entre 10 et 14 nous avons presque les mêmes effectifs à savoir 29 ; 33 au lycée de Biyem-assi et 23 ; 22 au lycée de Mendong respectivement ceux qui ont fait le cours avec le DSAAM et ceux qui ont fait sans le DSAAM. Moins de 10, l'effectif des élèves qui ont suivi le cours avec le didacticiel tend vers zéro alors que celui des élèves qui n'ont pas fait le cours avec l'outil informatique représente le tiers de l'effectif total dans chaque lycée. L'apprentissage des apprenants a été améliorée grâce à l'intégration de l'informatique dans le domaine des SVTEEHB.

#### **IV.2 Détermination de la moyenne générale (DSAAM)**

Les moyennes générales obtenues en classe de  $4^{\text{eme}}$  2 à Biyem-assi et en  $4^{\text{eme}}$  1 à Mendong (élevés ayant fait le cours de SVTEEHB avec le DSAAM), de la 4ème 3 à Biyem-assi et en 4ème 3 à Mendong (élèves ayant fait le cours classique) sont représentées dans le tableau ci-dessous. Elles ont été calculées dans Excel par la fonction moyenne.

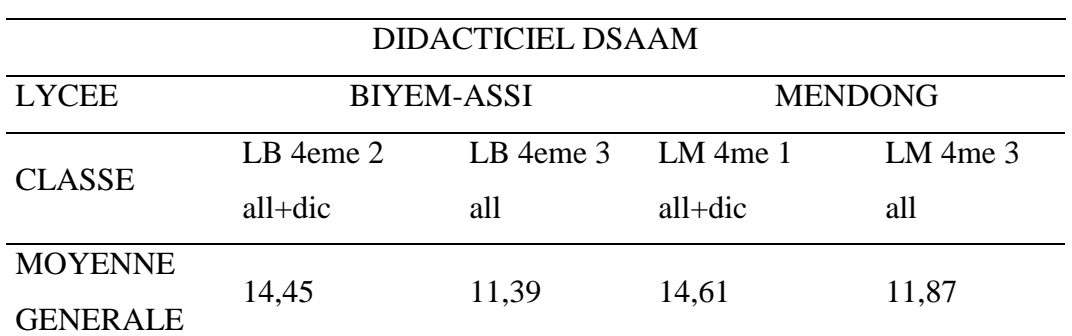

**Tableau 10: Moyenne générale de la classe (DSAAM)**

Les moyennes obtenues en 4<sup>ème</sup> 2 à Biyem-assi et en 4<sup>ème</sup> 1 à Mendong (classe ayant fait le cours de SVTEEHB avec le DSAAM) sont respectivement 14,45/20 et 14,61/20 par contre celles en 4ème 3 à Biyem-assi et en 4ème 3 à Mendong (classe ayant fait le cours classique) sont respectivement 11,39/20 et 11,87/20. Il en ressort que les classes qui fait le cours de SVTEEHB avec le DSAAM ont une moyenne générale élevée comparé à celles qui ont fait le cours classique, d'où l'amélioration de la performance générale de la classe.

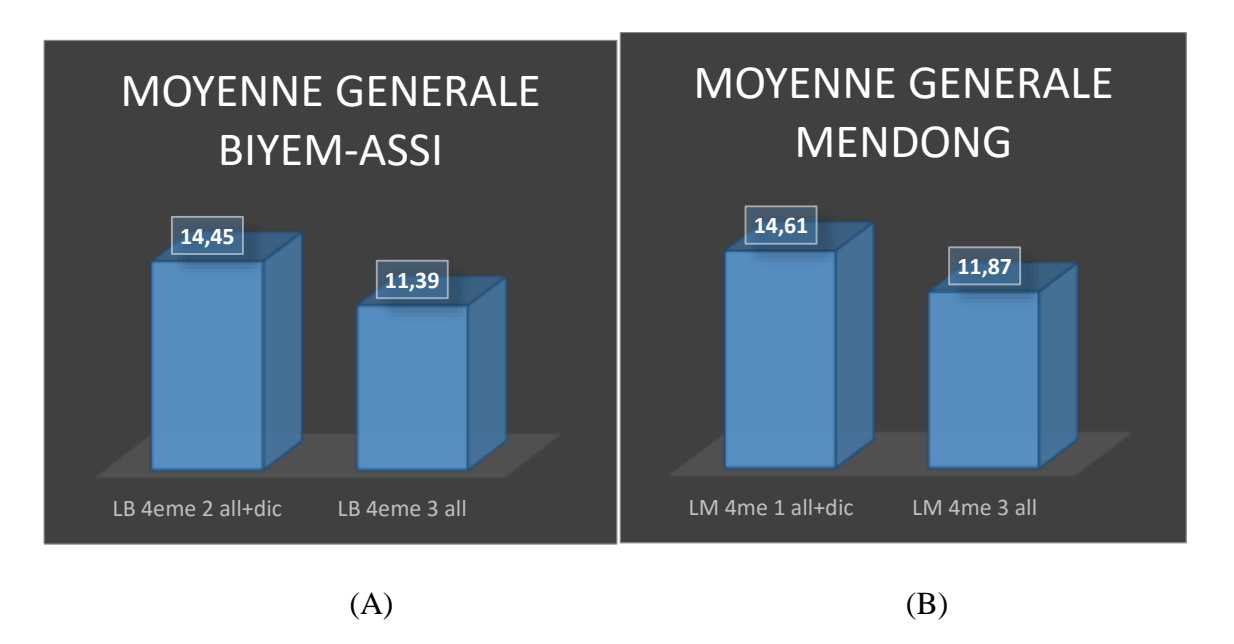

#### **Figure 26 : Représentation moyenne générale de la classe (DSAAM)**

Il en ressort de cette figure que les classes qui fait le cours de SVTEEHB avec le DSAAM ont une moyenne générale élevée 14,45/20 en (A) et 14,61/20 en (B) comparée à celles des classes qui ont fait le cours classique 11,39/20 en (A) et 11,87/20 en (B), d'où l'amélioration de la performance générale de la classe grâce au didacticiel DSAAM.

# **IV.3 Taux de réussite (DSAAM)**

Le taux de réussite le pourcentage des élèves qui ont une note supérieure ou égale à 10/20. Ces taux de réussite ont été calculés dans l'Excel et les résultats sont groupés dans le tableau ci-dessous.

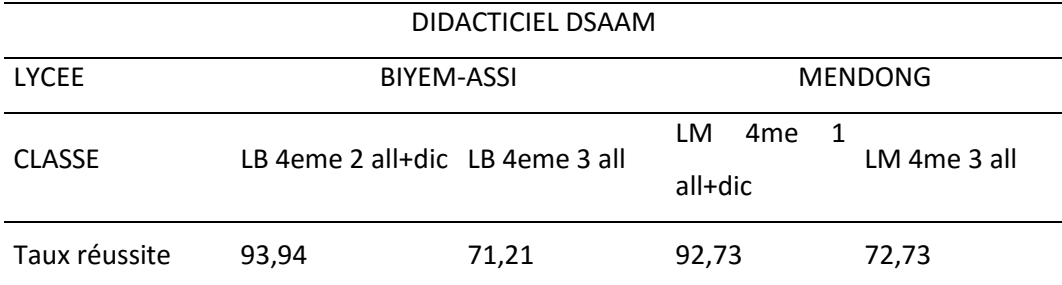

## **Tableau 11: Taux de réussite (DSAAM)**

Les taux de réussites en 4<sup>ème</sup> 2 à Biyem-assi et en 4<sup>ème</sup> 1 à Mendong (classe ayant fait le cours de SVTEEHB avec le DSAAM) sont respectivement 93,94% et 92.73% par contre celles en 4ème 3 à Biyem-assi et en 4ème 3 à Mendong (classe ayant fait le cours classique) sont respectivement 71,21% et 72,73% soit une différence de 20% par établissement. Ces hauts des taux de réussite dans d'autres classes est la conséquence de l'utilisation du didacticiel DSAMM qui contient les activités qui expliquent mieux le cours sur le secourisme et les accidents de l'appareil. Par exemple les vidéos qui expliquent le déroulement les accidents des os tels les fractures et les déformations et comment secourir, les accidents des muscles tels les élongations, les déchirures, les crampes, les claquages et comment secourir et les accidents des articulations tels les entorses et les luxations. Ce qui était fait théoriquement en classe et parfois impossible d'expérimenter dans un laboratoire s'il existait. Cette partie est illustrée par la figure ci-dessous

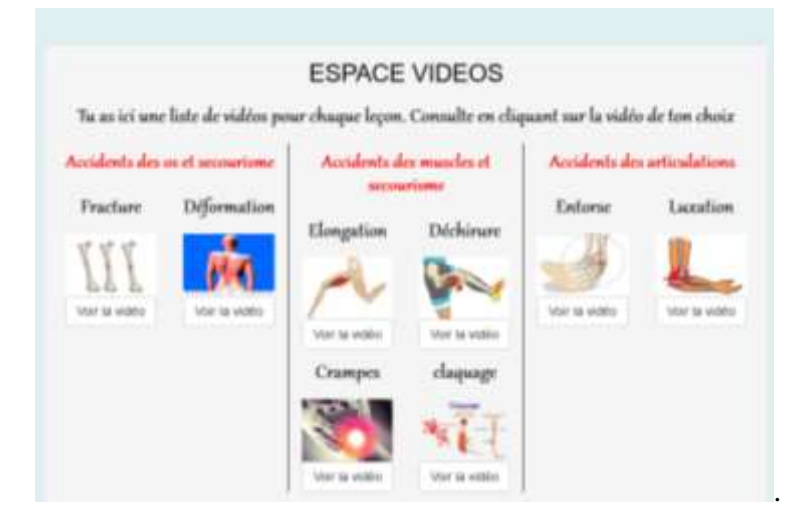

#### **Figure 27 : Espace cours vidéo du DSAAM**

#### **IV.1 Etude statistique (DSAAM)**

Les études réalisées au lycée de Biyem-assi et de Mendong avec le didacticiel DSAAM nous ont permis de faire une analyse d'une distribution de fréquences. Quelques paramètres en nombre réduit, dont les valeurs numériques donnent un résumé relativement suffisant de l'information contenue dans la distribution. On distingue les paramètres de position et les paramètres de dispersion. Les paramètres de position (la moyenne, la médiane) permettent de se rendre de l'ordre de grandeur de l'ensemble des observations et de localiser les zones de fréquence maximum. Les paramètres de dispersion (la variance, l'écart type, le coefficient de corrélation) précisent le degré de dispersion des différentes observations autour d'une valeur centrale. Ces paramètres ont été calculés dans Microsoft Excel et les résultats sont représentés dans le tableau ci-dessous :

| DIDACTICIEL DOAAIVI |                   |               |                |              |  |
|---------------------|-------------------|---------------|----------------|--------------|--|
| <b>LYCEE</b>        | <b>BIYEM-ASSI</b> |               | <b>MENDONG</b> |              |  |
| <b>CLASSE</b>       | LB 4eme 2 all     | LB 4eme 3 all | LM 4me 1 all   | LM 4me 3 all |  |
| <b>MOYENNE</b>      |                   |               |                |              |  |
| <b>GENERALE</b>     | 14,45             | 11,39         | 14,61          | 11,87        |  |
| <b>MEDIANE</b>      | 14,88             | 11,25         | 15,00          | 13,00        |  |
| <b>VARIANCE</b>     | 6,23              | 12,33         | 7,81           | 14,31        |  |
| <b>ECART TYPE</b>   | 2,50              | 3,51          | 2,79           | 3,78         |  |
|                     |                   |               |                |              |  |
| <b>CORRELATION</b>  | $-0,01$           |               | 0,05           |              |  |
|                     |                   |               |                |              |  |

**Tableau 12: Tableau récapitulatif des paramètres de position et de dispersion (DSAAM)** DIDACTICIEL DSAAM

Les moyennes générales et les taux de réussite ont été bien développés plus haut, en 4<sup>ème</sup> 1 et en 4ème 3 au lycée de Mendong et en 4ème 2 et 4ème 3 au lycée de Biyem-assi.

La médiane représente la note de la moitié de l'effectif total de la classe. Les médianes obtenues en 4<sup>ème</sup> 2 à Biyem-assi et en 4<sup>ème</sup> 1 à Mendong (classe ayant fait le cours de SVTEEHB avec le DSAAM) sont respectivement 14,88 et 15 par contre celles obtenues en 4ème 3 à Biyem-assi et en 4ème 3 à Mendong (classe ayant fait le cours classique) sont respectivement 11,25 et 13. En 4 ème 2 50% d'élèves ont une note supérieure ou égale à 14,88/20 par contre en 4ème 3 50% d'élèves ont une note supérieure ou égale 11,25/20 au lycée de biyem-assi, En 4ème 1 50% d'élèves ont une note supérieure ou égale à 15/20 par contre en 4ème 3 50% d'élèves ont une note supérieure ou égale 13/20 au lycée de Mendong. Même la médiane montre que le didacticiel DSAAM a amélioré la performance des élèves.

La variance et l'écart type sont les mesures permettant à caractériser la dispersion d'une distribution. L'écart type est la racine carrée de la variance. D'après les valeurs obtenues, à savoir 2,79 et 3,78 en 4<sup>ème</sup> 1 et en 4<sup>ème</sup> 3 au lycée de Mendong respectivement montrent qu'en 4<sup>ème</sup> 3, les notes des élèves sont plus dispersées par rapport à celles des élèves de la 4<sup>ème</sup> 1 et celles obtenues au lycée de Biyem-assi, à savoir 2,5 et 3,51 en 4ème 2 et en 4ème 3 respectivement montrent qu'en 4ème 3, les notes des élèves sont plus dispersées par rapport à celles des élèves de la 4ème 2.

. Notre étude porte sur le déploiement de deux outils d'étude (DIABNEV et DSAAM) à l'apprentissage de la SVTEEHB en classe de 4eme ESG pour faciliter la compréhension de la leçon sur les besoins nutritifs des êtres vivants et le secourisme et les accidents de l'appareil moteur respectivement. Pour déployer, nous avons utilisé la méthode ADDIE et en ressort que la performance des élèves ayant utilisés les didacticiels (DIABNEV et DSAAM) est nettement supérieur (89,23% et 93,94%) à celle des élèves qui ont fait le cours sans le didacticiel (70,91% et 71,21s%) respectivement au lycée de Biyem-assi et au lycée de Mendong

# **Chapitre V**

# **IMPLICATIONS SUR LE SYSTEME EDUCATIF CAMEROUNAIS**

L'intégration des TIC dans l'enseignement ayant toujours un impact sur le système éducatif, il sera question pour nous dans ce chapitre de donner l'implication des didacticiels (DIABNEV et DSAAM) sur le système éducatif en particulier le Cameroun. Premièrement, nous allons montrer son implication sur le plan pédagogique, puis par la suite nous allons montrer son apport sur le plan didactique.

#### **V.1 IMPLICATION PEDAGOGIQUE**

L'acceptation des TIC dans l'enseignement permet de passer d'une école où le maître était considéré comme magister à une école où la connaissance est socialement construite avec la participation de l'apprenant. Ainsi, le développement des didacticiels et leurs intégrations ont un apport considérable tant sur le système éducatif Camerounais en général, que sur le développement des compétences chez les élèves de la classe de quatrième du sous-système francophone de l'enseignement Secondaire Général en particulier.

 Le didacticiel DIABNEV permet ainsi de faciliter l'auto-apprentissage chez les élèves de la classe de quatrième car ces derniers acquièrent des notions sur les besoins nutritifs des êtres vivants sans avoir besoin d'un enseignant ; Aussi, ce dernier vient ainsi compenser le manque de laboratoires réels et de matériels d'expérimentation car les élèves ont la possibilité de faire des expériences de manière visuelle, de regarder des simulations et même de jouer en apprenant, et même de s'auto évaluer à travers des exercices pour mesurer le degré d'atteinte des objectifs par leçon. Nous retenons de ce fait qu'avec l'évènement du numérique, le didacticiel DIABNEV vient enrichir le système éducatif dans sa quête de l'intégration de l'outil TIC dans l'enseignement.

 Le didacticiel DSAAM permet également de faciliter l'auto-apprentissage chez les élèves de la classe de quatrième car ces derniers acquièrent des notions sur le secourisme et les accidents de l'appareil moteur sans avoir besoin d'un enseignant. Ainsi ce didacticiel vient donc compenser le manque de laboratoires réels et de matériels d'expérimentation car les apprenants ont la possibilité de faire les expériences de manière visuelle, de regarder les simulations sur la pratique des premiers soins de secourisme et des accidents de l'appareil moteur (muscles ; articulations et os) ce qui n'est pas possible d'un laboratoire, de jouer en apprenant et même de

s'auto-évaluer à travers des exercices pour mesurer le degré d'atteinte des objectif par leçon. Nous retenons de ce fait qu'avec l'évènement du numérique, le didacticiel DSAAM vient enrichir le système éducatif dans sa quête de l'intégration de l'outil TIC dans l'enseignement. Nous retenons de ce fait qu'avec l'évènement du numérique, ces didacticiels viennent enrichir le système éducatif dans sa quête de l'intégration de l'outil TIC dans l'enseignement.

# **V.2 APPORT DIDACTIQUE**

Les didacticiels à savoir le DIABNEV et le DSAAM constituent un moyen simple et efficace pour mettre en œuvre une pédagogie active ; c'est-à-dire facilitant la manipulation et l'implication des élèves dans la construction des connaissances. Ces didacticiels permettront ainsi aux enseignants, qui ont trouvé un réel intérêt pour cet outil TIC, d'envisager de nouvelles méthodes, techniques et approches pédagogiques, dans la transmission des connaissances sur les besoins nutritifs des êtres vivants et le secourisme et les accidents de l'appareil moteur pour parier aux difficultés d'enseignement de la discipline SVTEEHB en classe de quatrième.

# **Conclusion et perspectives**

Parvenu au terme de notre travail ou il était question d'aller tester deux didacticiels suivant des approches pédagogiques, dans le but de faciliter l'apprentissage sur les besoins nutritifs des êtres vivants et le secourisme et les accidents de l'appareil moteur*.* En d'autres termes il s'agit de vérifier que l'utilisation du DIABNEV et du DSAAM améliorent les performances des apprenants de la classe de 4ème des Lycées de Biyem-assi et Bilingue de Mendong d'enseignement secondaire général au Cameroun. Pour le DIABNEV, les résultats obtenus au Lycée de Biyem-assi tels la moyenne générale et le taux de réussite sont respectivement 14,05/20 et 89,23% correspondant à la classe qui a fait le cours avec le didacticiel et 10,98/20 et 66% pour la classe ayant fait le cours sans didacticiel, les résultats obtenus au Lycée Bilingue de Mendong tels les moyennes générales (15,5/20 et 11,67/20) et les taux de réussite (94,44% et 70,91%) correspondant respectivement à la classe ou les élèves ont fait le cours avec le didacticiel et celle ou les élèves ont fait le cours sans didacticiel. Pour le DSAAM, les résultats obtenus au Lycée de Biyem-assi tels la moyenne générale et le taux de réussite sont respectivement 14,45/20 et 93,94% correspondant à la classe ou les apprenants ont fait le cours avec le didacticiel et 11,39/20 et 71,21% pour la classe ou les élèves ont fait le cours sans didacticiel, les résultats obtenus au Lycée Bilingue de Mendong tels la moyenne générale (14,61/20 et 11,87/20) et le taux de réussite (92,73% et 72,73%) correspondant respectivement à la classe ou les élèves ont fait le cours avec le didacticiel et celle ou les élèves ont fait le cours sans didacticiel. Ces résultats montrent que la moyenne générale et le taux de réussite des classes ou les élèves ont fait le cours avec le didacticiel sont supérieur à ceux des classes ou les élèves ont fait le cours sans didacticiel, par conséquent, ceux outils informatiques ont amélioré les performances des apprenants de la classe de 4ème des Lycées de Biyem-assi et Bilingue de Mendong d'enseignement secondaire général au Cameroun.

En perspective, nous envisageons étendre cette étude dans toutes les régions du Cameroun afin que les NTIC soient intégrés dans les SVTEEHB pour faciliter leur compréhension. Le Cameroun étant bilingue, nous proposerons aux concepteurs une version anglaise des applications et de mettre sur pied un espace de configuration pour permettre à l'enseignant de pouvoir modifier les contenus des exercices ou des vidéos afin de pouvoir personnaliser l'application. D'autre part, nous envisageons développer une partie réseau pour permettre aux enfants de jouer à certains jeux en réseau comme le jeu du millionnaire.

# **Références bibliographiques**

**Alain BEITONE et al.** (2002) Sciences sociales, Paris, (coll. « aide-mémoire »), 3ème éd.,

**BASQUE, J** (2004) *En quoi les TIC changent-elles les pratiques d'ingénierie pédagogique du professeur d'université.* Revue internationale des technologies en pédagogie universitaire.

**Bastien, J. C., Leulier, C., Scapin, D. L** (1998) L'ergonomie des sites web. Créer et maintenir un service Web, 111-173.

**Datchoua Djenabou A.M., Goupa M.P., Koufana Olemba C. B.** (2015) *Conception et réalisation d'un didacticiel en SVT en classe de 3e du sous-système francophone de l'ESG au Cameroun. Cas d'étude : le paludisme*. Mémoire DIPES II, ENS Yaoundé I, Cameroun.

**DESCHAMPS Patrice** (2015) *Conception d'un dispositif d'apprentissage en ligne, selon le modèle ADDIE, portant sur la compétence en asepsie du programme collégial Techniques de denturologie.* Mémoire de maitrise en éducation, Université de Shebrooke, Québec*.*

**Desvignes C.** (2005) *Comment améliorer les apprentissages par l'utilisation du concret en classe de 3ème*. Mémoire présenté en vue de l'obtention de l'agrégation, IUFM de Bourgogne.

**DICK W** (1997) *A model for the systematic design of instruction. In R. Tennyson, F. Schott, N. Seel, & S. Dijkstra (Eds.), Instructional design: International perspective* (Vol 1) (pp. 361-369). Mahwah, NJ: Lawrence Erlbaum.

**DJEUMENI TCHAMABE M, (2012),** *L'enseignement de l'informatique au Cameroun la loi du plus riche.*

**DJEUMENI TCHAMABE M, (2010)** *Pratiques pédagogiques des enseignants avec les TIC au Cameroun entre politiques publiques et dispositifs techno-pédagogiques, compétences des enseignants et compétences des apprenants pratiques publiques et pratiques privées.* Sorbonne-Paris. Descartes, thèse de doctorat publié par ANRT
**EID Nada** (2008) L'intégration des TICE dans l'enseignement des sciences de la vie et de la terre : avantages et limites (cas de l'enseignement des concepts reliés au système nerveux en classe de seconde)

**Eliane P.** (2014) *Didactique des SVT.* Presse universitaire de Rennes, France.

**ElianeP., P Schneeberger., P Venturini.** (2013) De l'action à l'activité d'enseignants et d'élèves : une aide à la compréhension des processus à l'oeuvre dans l'enseignement et l'apprentissage en sciences du vivant. Revue de Didactique des Sciences et Techniques : 115- 136.

**Fouetsop Tedonchio Ndje Djob H. P., Nekam A. G.** (2016) *Conception et réalisation d'un didacticiel sur le monde microbien en SVT pour sla classe de troisième du sous-système francophone de l'enseignement secondaire général au Cameroun*. Mémoire DIPES II, ENS Yaoundé I, Cameroun.

**Heinich N** (1999) *Le paradigme de l'art contemporain. Structures d'une révolution artistique* », *Questions de communication*, 25 | 2014, 374-375.

*Gagné***, E. D**. (*1985*). The cognitive psychology of school learning. Boston, MA Little, Brown and Company.

**Good et Brophy***,* (*1995*) L'évolution des théories de l'apprentissage à l'ère du numérique

**LEBRUN, M** (2007) *Théorie et méthodes pédagogiques pour enseigner et apprendre*. Bruxelles : Éditions De Boeck Université.

**M'hammed Drissi** (2004) La formation à distance un système complexe et compliqué (Du triangle au tétraèdre pédagogique)

*Morrison***, L., Allen, J., Bacalski, J., Harris, G.** (*2001*). Isolation and characterization of a novel muscle gene in Drosophila. A. Dros. Res. Conf. 42 : 211A FlyBase

**Mongo Onobiono A.R., Ntsago Onanena A., Nwamekang Ntepp J. J.** (2016) *Conception et réalisation d'un laboratoire virtuel de génétique pour la classe de 3ème*, Mémoire DIPES II, ENS Yaoundé I, Cameroun.

**Nkwenti Ndonfack N**. (2016) *Cours de " Instructional Design II".* ENS de Yaoundé. Ottawa (2007) : IDRC. SITE WEB : *crdi.crifpe.ca/karsenti.*

**Paquette G.** (2002) *L'ingénierie cognitive du téléapprentissage.* Canada: Presse Universitaire du Québec.

**Piaget J** (1964) Six études de psychologie. Gonthier, Genève.

**Quintin J-j** (2014). *Le design des environnements de formation médiatisés à distance : quelques repères méthodologiques*.

**Skinner** (1971) [Le Behaviorisme de B. F. Skinner -](https://www.google.com/url?sa=t&rct=j&q=&esrc=s&source=web&cd=1&cad=rja&uact=8&ved=2ahUKEwjY69b05ZffAhULrxoKHbP9B1QQFjAAegQICRAB&url=https%3A%2F%2Fwww.persee.fr%2Fdoc%2Fphlou_0035-3841_1971_num_69_4_5638&usg=AOvVaw1SBePaC9RFvBmNrr7Vuf3c) Persée

**Vygotski L.S** (1985) « Le problème de l'enseignement et du développement mental à l'âge scolaire », in Bronckart, Schneuwly (2ème éds), .

**Watson 1. S**. (1972). Smiling, cooing, and "the game New York: Appleton

# **Annexe**

#### **Annexe 1 : Evaluation première séquence (DIABNEV)**

#### **I. Evaluation des ressources 10pts..**

#### **A-Evaluation des savoirs**

#### **EXERCICE 1** : QCM 2pts

Chaque question a une et une seule réponse juste (**encerclez la bonne réponse**)

- 1. En présence de la lumière, la plante :
	- A- Rejette le CO<sub>2</sub>
	- B- Absorbe le CO<sup>2</sup>
	- C- Rejette le O<sup>2</sup>
	- D- Absorbe le  $O<sub>2</sub>$
- 2. Les animaux qui se nourrissent de la viande fraiche sont :
	- A- Végétariens
	- B- Carnivores
	- C- Granivores
	- D- Omnivores
- 3. Les végétaux non Chlorophyllien se nourrissent de la matière :
	- A- Organique et minérale
	- B- Minérale
	- C- Organique en décomposition
	- D- Organique déjà élaborée
- 4. La plante fabrique la matière Organique qui s'accumule dans les tissus et :
	- A- Augmente sa masse
	- B- Diminue sa masse
	- C- Augmente sa taille
	- D- Diminue sa taille

#### **EXERCICE 2 : QRO 2pts**

Définir les termes suivants :

Régime alimentaire :....................................................................................................... …………………………………………………………………………………………

……………………………………………………………………………………….. Plante chlorophyllienne : ……………………………………………………………..  $\mathcal{L}^{\text{max}}$ …………………………………………………………………………………………

## **B- EVALUATION DES SAVOIRS-FAIRE : 6pts**

Le tableau ci-dessous représente quelques mesures effectuées chez l'escargot

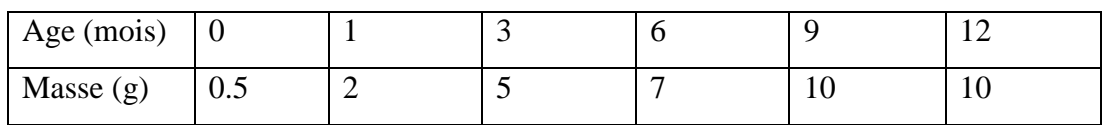

- 1- Nommer le paramètre choisi pour contrôler la croissance chez cet animal **1pt** ………………………………………………………………………………………
- 2- Indiquer le temps mis pour évaluer cette croissance **1pt**

………………………………………………………………………………………

3- Représenter dans un repère normal le graphe traduisant cette croissance **4pts**

### **II- EVALUATION DES COMPETENCES : 10Pts**

Pour identifier les besoins nutritifs des plantes verte on réalise les expériences suivantes sur des jeunes pieds de mil :

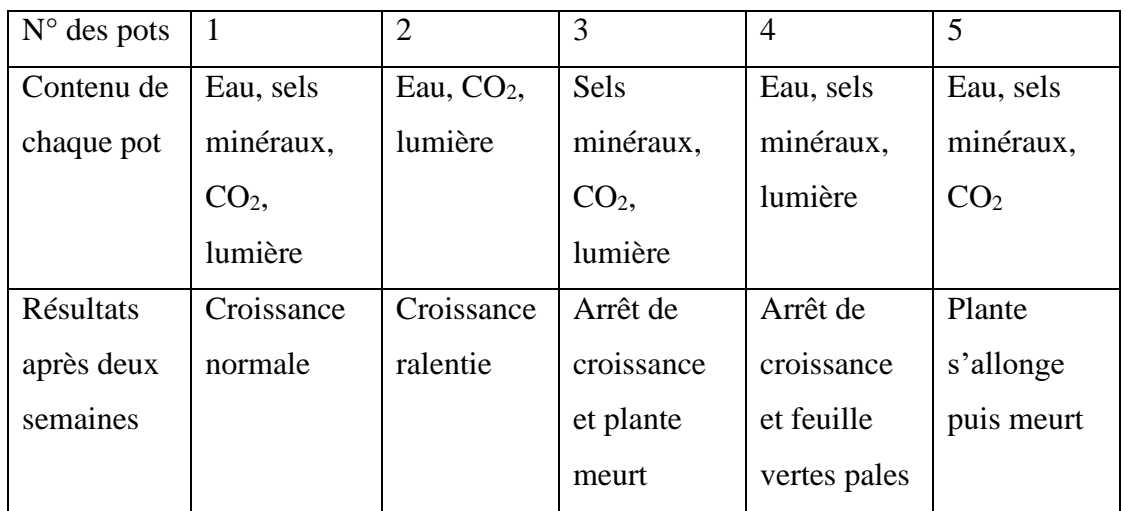

 **Consigne 1 : identifier les pots ou la croissance n'est pas bonne et donner une raison pour chaque cas 4pts**

**………………………………………………………………………………………………… ………………………………………………………………………………………………… ………………………………………………………………………………………………… …………………………….**

**Consigne 2 : en déduire les besoins d'un végétal chlorophyllien 3pts**

**…………………………………………………………………………………………………**

**………………………………………………………………………………………………..**

 **Consigne 3 : Ecrire un slogan permettant d'aider les cultivateurs à réussir leurs activités 3pts**

**………………………………………………………………………………………………… …………………………………………………………………………………………………**

**Annexe 2 : Evaluation troisième séquence (DSAAM)**

# **EPREUVE DES SCIENCES DE LA VIE ET DE LA TERRE, EDUCATION A L'ENVIRONNEMENT, HYGIENE ET BIOTECHNOLOGIE (S.V.T.E.E.H.B)**

### **I- EVALUATION DES RESSOURCES /10PTS**

# **A- EVALUATION DES SAVOIRS**

**1- Questions à Réponses Ouvertes (Q.R.O) /6PTS**

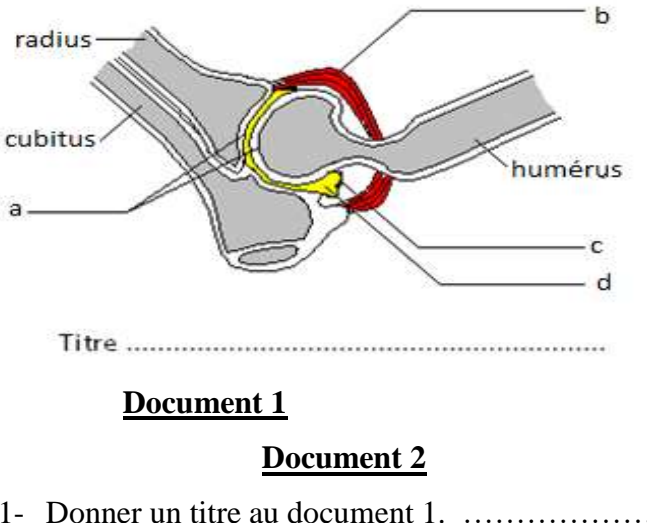

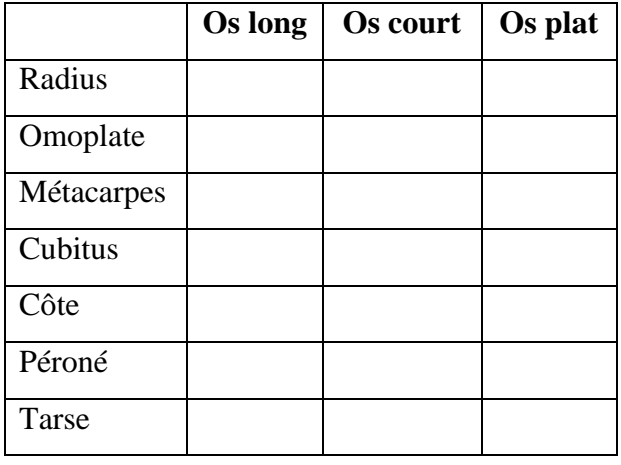

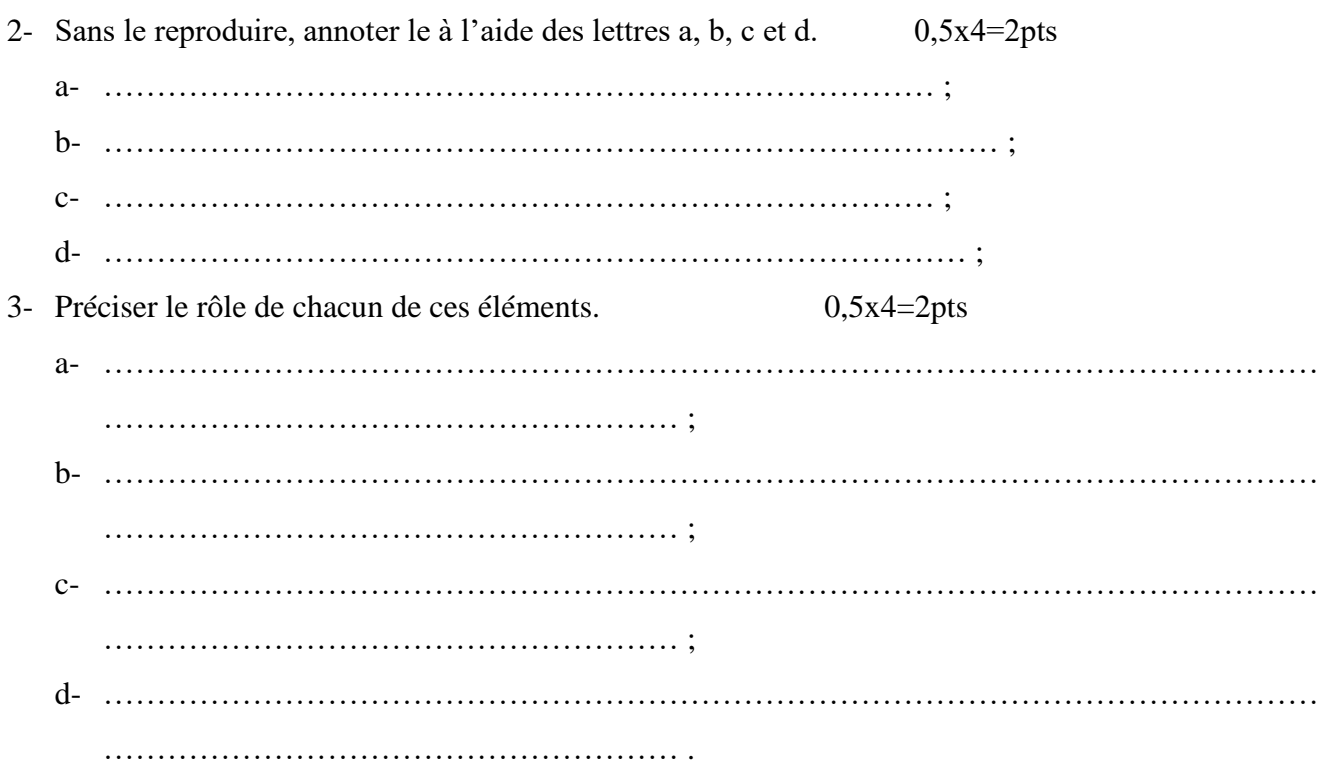

4- Compléter le tableau du document 2 en cochant la case correspondante. 0,25x6=1,5pts

#### **2- Questions à Choix Multiples(QCM) 0,5 × 4 = 2pts**

Chaque série de questions ci-dessous comporte une seule proposition juste. Compléter le tableau suivant en faisant correspondre au numéro de chaque question, la lettre indiquant la proposition juste.

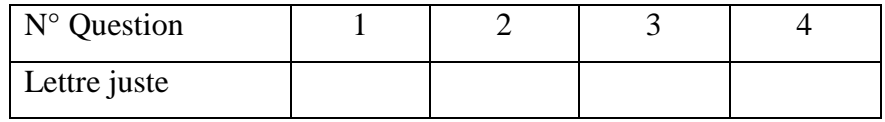

#### *Conditions de performance : Réponse juste = 1pt ; Pas de réponse = 0pt.*

1- Parmi les accidents de l'appareil moteur, indiquer ceux qui sont liés aux muscles :

a- Elongation - claquage – entorse ; c- crampes – tendinite – claquage ;

b- Cyphose – tendinite – fracture ; d- scoliose – tendinite - entorse.

- 2- Devant une entorse, indiquer le moyen de secours que nous pouvons effectuer :
	- a- Appliquer immédiatement le froid ; c- Tirer le membre accidenté ;
	- b- Rester à la maison et appliquer une masse d'herbes ; d- Appliquer le chaud.
- 3- La partie de l'os entourée de d'une membrane fine appelée périoste où et se trouve l'os compact rempli de moelle jaune est appelée :
	- a- Epiphyse ; b- diaphyse ; c- tendon ; d- périoste.
- 4- La partie de l'os qui produit les cellules sanguines est :
	- **a-** l'os compact ; c- la moelle rouge ;
	- **b** le cartilage articulaire ; d- le cartilage de conjugaison.

#### **B- EVALUATION DES SAVOIR-FAIRE ET SAVOIR-ÊTRE**

#### Le schéma ci-dessus est celui d'une structure dont l'exemple est le genou :

#### a- De quel type d'articulation s'agit-il ?

#### b- Un autre type existe, dont l'accident peut donner la lordose,

- Quelle est la cause de la lordose ?
- Quel est le type d'articulation des vertèbres ? Comment le prévenir ?

#### **EVALUATION DES COMPETENCES**  $\Pi$ . **/10PTS**

Compétence ciblée : pratiquer le secourisme et prévenir les accidents corporels.

#### Situation de vie contextualisée

Pendant l'épreuve du saut en hauteur, après un brillant saut de 1m40, Ngono a manqué le tapis et s'est retrouvé au sol en poussant des cris de douleurs. Il a très mal aux côtes et a une double fracture de la jambe bien que ne présentant aucune plaie apparente. Alerté, le professeur d'EPS arrive et trouve dans sa trousse de secours : une bombe d'éther, un baume très chauffant, en plus des glaçons venus de la cantine scolaire.

#### Consignes de travail :

1- Tu es le premier à arriver sur les lieux. Ecris un texte ne dépassant pas 7 lignes, où tu expliques ce que 2- Ngono a eu un accident de l'os. Identifie un exemple d'accident du muscle en l'écrivant correctement, 

3- Le médecin rassure la mère de Ngono qui est toute triste, en lui disant que les fractures de son fils guériront assez vite par rapport à celles de M Fonka âgé de 50 ans et occupant le lit voisin au sien. Proposer explication simple de cette affirmation  $\overline{d}$ u médecin. une 

# **Annexe 3 GUIDE D'ENTRETIEN DES ENSEIGNANTS DE SVTEEHB I- NOTE AUX REPONDANTS**

Cher(e) enseignant (e),

Dans le cadre de notre projet de fin de formation à l'Ecole Normale Supérieure en vue de l'obtention du Diplôme des Professeurs d'Enseignement Secondaire Deuxième grade (DIPES II), nous menons des recherches sur le thème : «**Evaluation de la performance des élèves de 4ième après utilisation du DIABNEV** ». Le DIAREP est un outil d'aide à l'apprentissage sur les besoins nutritifs des êtres vivants. L'anonymat et la confidentialité de vos réponses sont garantis.

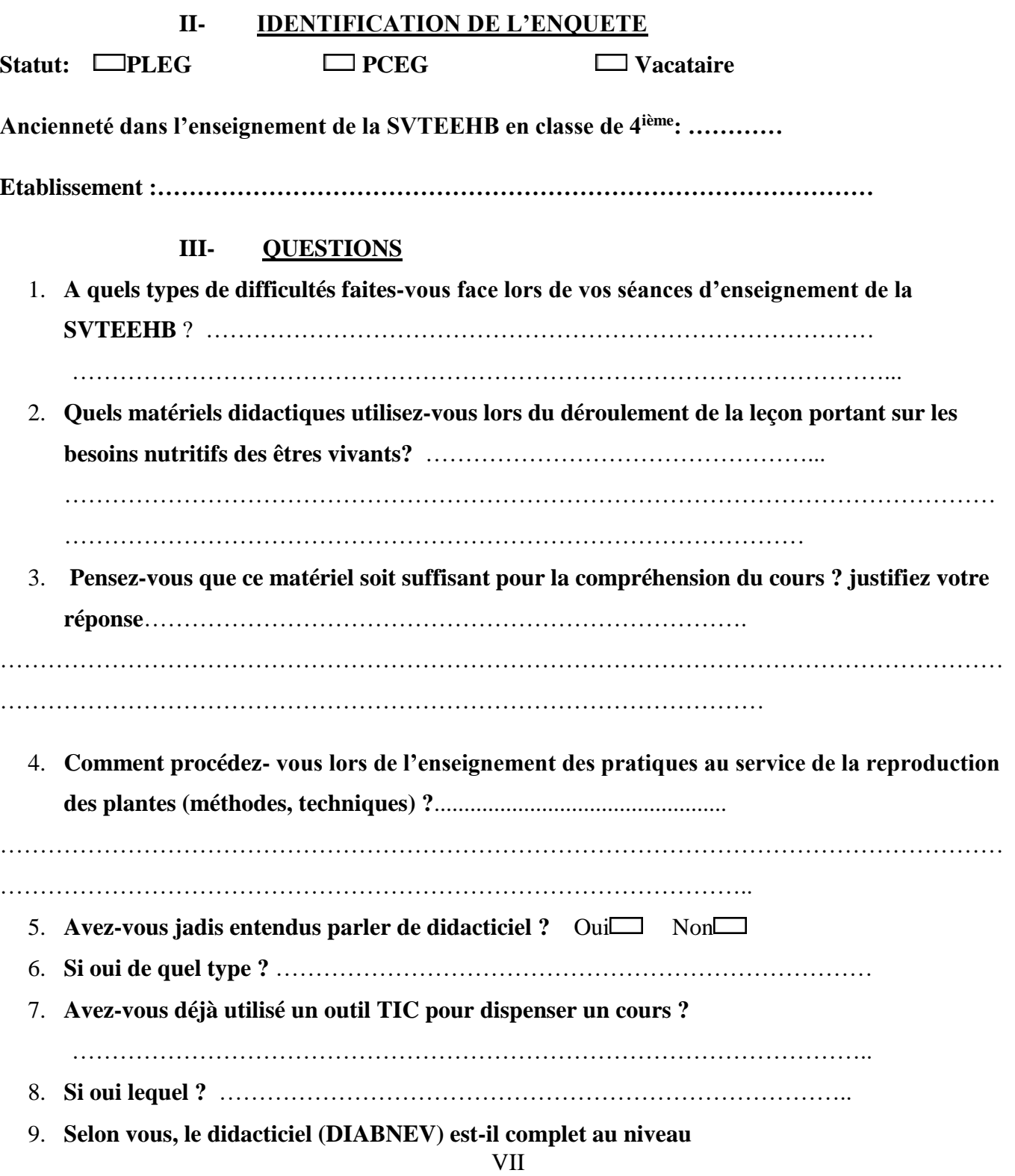

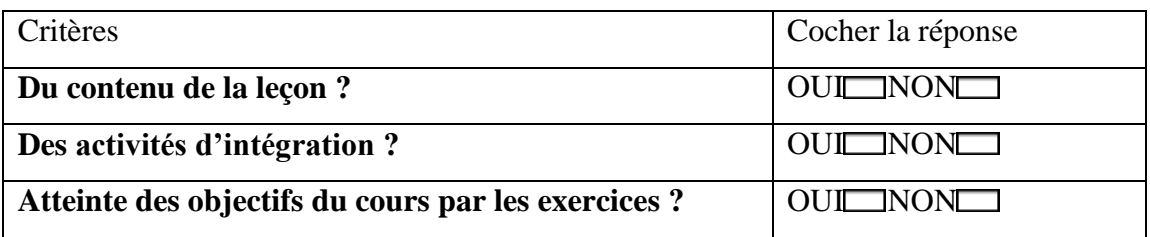

10. **Selon vous, ce didacticiel pourrait-il faciliter l'enseignement des leçons contenues dans la reproduction des plantes ? Justifiez votre réponse**

………………………………………………………………………………………………………………

……………………………………………………………………………………

11. **Que vous évoque l'idée que tous les cours soient faits avec l'aide des didacticiels ?**

……………………………………………………………………………………………………… ………………………………………………………………………………

# **Annexe 4 QUESTIONNAIRE ADRESSE AUX ELEVES DE 4ième I- NOTE AUX REPONDANTS**

Dans le cadre de notre projet de fin de formation à l'Ecole Normale Supérieure en vue de l'obtention du Diplôme des Professeurs d'Enseignement Secondaire Deuxième grade (DIPES II), nous menons des recherches sur le thème : «**Evaluation de la performance des élèves de 6ième après utilisation du DIABNEV**». Le DIABNEV est un outil d'aide à l'apprentissage sur les besoins nutritifs des êtres vivants. L'anonymat et la confidentialité de vos réponses sont garantis.

### **II- IDENTIFICATION DE L'ENQUETE**

**Sexe : M F Age :…Ans Etablissement:………………….**

# **III- QUESTIONS**

- 1. **Avez-vous des difficultés à assimiler les cours de SVTEEHB** ? Oui  $\Box$  Non  $\Box$
- 2. **Si oui quelle peut être selon vous l'origine de ces difficultés** :
	- a. Les mots de la leçon sont difficiles à comprendre. Vrai  $\Box$  Faux  $\Box$
	- b. Les schémas sont difficiles à comprendre. Vrai **Faux**
	- c. **Absences d'exercices avec le professeur pendant le cours.** Vrai Faux
	- d. Le professeur parlait seulement sans poser de question. Vrai**nt and Faux**
- 3. **De quel outil vous servez vous pour apprendre les Sciences de la Vie et de la Terre en plus de vos cours ?**
	- a. Les planches de SVTEEHB

b. Internet

c. Livres de SVT au programme

d. Rien d'autre

 4. **Votre professeur a-t-il utilisé un outil TIC (ordinateur, vidéo- projecteur…) pour dispenser le cours de SVT ?** Oui **□** Non**□** 

 5. **Dans le cadre de vos cours de science de la vie et de la terre, dans quelle(s) activité(s) votre enseignant vous a-t-il impliqué?** Excursions Projections

Aucune Expérience au Laboratoire

6. **Avez-vous un ordinateur** ? Oui Non

7. **Si oui, à quel usage** :

- a) Regarder des vidéos
- b) Jouer à des jeux vidéo
- c) Faire des recherches pour l'école

 8. **vous venez d'utiliser un didacticiel d'enseignement de la SVTEEHB, l'avez-vous trouvé intéressant** ? Oui**n** Non

9. **Si oui qu'est-ce qui vous a le plus intéressé ?** 

- a) la structure de la leçon
- b) les animations  $\Box$
- c) les jeux
- d) les exercices  $\Box$

10. Le didacticiel vous  $a - t - i$ l aide à mieux assimiler la leçon ? Oui  $\Box$  Non

11. **Si oui, comment ?** ……………………………………………………......................

……………………………………………………………………………………

12. **Avez-vous eu l'impression de vous amuser En travaillant avec les didacticiels?**

 $Oui$  Non

 13. **Aimerais-tu que le prof se serve dorénavant de ce dispositif pour vous enseigné ?** Oui Non<sup>[1]</sup>

#### **Annexe 5: Attestation de recherche**

RÉPUBLIQUE DU CAMEROUN

Paix - Travail - Patrie

UNIVERSITÉ DE YAQUNDÉ I

**École Normale Supérieure** 

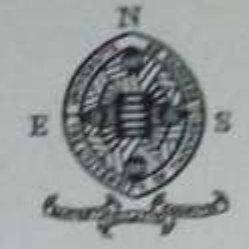

Département d'informatique et des **Technologies Educatives** 

**REPUPLIC OF CAMEROON** Peace - Work - Fatherland

**UNIVERSITY OF YAQUNDE 1 Higher Teacher's Training College** 

**Department of Computer Science** and Educational Technologies

# **AT**

Dans le cadre de leur travail de mémoire de fin de formation au Département d'Informatique et de Technologies Educatres (DITE) de l'Ecole Normale Supérieure de Yaoundé, l'étudiant Kouchelé Takile Cyrille inscrit en 5ère année au sein de notre département, travaillent sur des thèmes relatifs à la discipline de SVTEEHB au premier cycle de l'Enseignement Secondaire Général.

A cet effet, nous vous invitons à bien vouloir les recevoir dans la mesure de votre disponibilité.

En foi de quoi la présente leur est délivrée pour servir et valoir ce que de droit.

Yaoundé, le 7 / 0 9 / 1 8 Le chef de Département